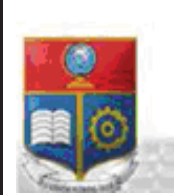

La versión digital de esta tesis está protegida por la Ley de Derechos de Autor del Ecuador.

REPÚBLICA DEL ECUADOR

Escuela Politécnica Nacional

SCIENTIA HOMINIS SALUS"

Los derechos de autor han sido entregados a la "ESCUELA POLITÉCNICA NACIONAL" bajo el libre consentimiento del (los) autor(es).

Al consultar esta tesis deberá acatar con las disposiciones de la Ley y las siguientes condiciones de uso:

- · Cualquier uso que haga de estos documentos o imágenes deben ser sólo para efectos de investigación o estudio académico, y usted no puede ponerlos a disposición de otra persona.
- · Usted deberá reconocer el derecho del autor a ser identificado y citado como el autor de esta tesis.
- · No se podrá obtener ningún beneficio comercial y las obras derivadas tienen que estar bajo los mismos términos de licencia que el trabajo original.

El Libre Acceso a la información, promueve el reconocimiento de la originalidad de las ideas de los demás, respetando las normas de presentación y de citación de autores con el fin de no incurrir en actos ilegítimos de copiar y hacer pasar como propias las creaciones de terceras personas.

*Respeto hacia sí mismo y hacia los demás.*

# **ESCUELA POLITÉCNICA NACIONAL**

# **FACULTAD DE INGENIERÍA ELÉCTRICA Y ELECTRÓNICA**

# **UBICACIÓN ÓPTIMA DE UNIDADES DE MEDICIÓN SINCROFASORIALES PMU's PARA MEJORAR LA OBSERVABILIDAD DE UN SISTEMA ELÉCTRICO DE POTENCIA**

# **PROYECTO DE TITULACIÓN PREVIO A LA OBTENCIÓN DEL TÍTULO DE INGENIERO ELÉCTRICO**

### **DAVID JAVIER JIMÉNEZ ANALUIZA**

davidjimenez1410@hotmail.com

**DIRECTOR: ING. WALTER ALBERTO VARGAS CONTRERAS** 

walter.vargas@celec.gob.ec

**CODIRECTOR: DR. CARLOS FABIÁN GALLARDO QUINGATUÑA** 

carlos.gallardo@epn.edu.ec

**Quito, diciembre de 2015**

### **DECLARACIÓN**

Yo, David Javier Jiménez Analuiza, declaro bajo juramento que el trabajo aquí descrito es de mi autoría; que no ha sido previamente presentada para ningún grado o calificación profesional; y, que he consultado las referencias bibliográficas que se incluyen en este documento.

La Escuela Politécnica Nacional puede hacer uso de los derechos correspondientes a este trabajo, según lo establecido por la Ley de Propiedad Intelectual, por su Reglamento y por la normatividad institucional vigente.

> --------------------------------------- **David Javier Jiménez Analuiza**

### **CERTIFICACIÓN**

Certificamos que el presente trabajo fue desarrollado por David Javier Jiménez Analuiza, bajo nuestra supervisión.

--------------------------------------------- ---------------------------------------------

**Ing. Walter Alberto Vargas Contreras Dr. Carlos Fabián Gallardo Quingatuña** 

### **AGRADECIMIENTOS**

Agradezco a mi madre por haberme inculcado buenos valores a lo largo de mi vida, por cuidarme incluso en momentos difíciles y darme el ejemplo de luchar por lo que más deseamos.

Agradezco a mi familia que me supo ayudar en cada etapa de mi vida, brindándome apoyo, a mi hermana Juanita que es una inspiración más para cumplir mi meta, a mis tíos Ángel y Carlos que fueron un gran apoyo hacia mi madre para que cuide de mí y mi hermana, a mis tíos Lupe y Kelvin por el apoyo que me supieron brindar en mi juventud, a mi abuelito Segundo, a mama Yola.

A mi abuelo René que fue el que me impulso con su ayuda para poder cumplir mi sueño de estudiar esta linda carrera, a mi tío Iván como una figura paternal que con sus consejos y ayuda en mi vida universitaria fue uno de los pilares para poder lograr esto que estoy consiguiendo.

A mi segunda madre Rosario, hermano Luis y a Efraín, que fueron una segunda familia inculcándome buenos valores y cuidando de mí.

A Yessenia Bastidas y a su familia por brindarme un apoyo cuando lo necesité.

A mis compañeros y amigos de mi carrera, Daniel, Santiago, Andrés, Francisco por su ayuda tanto en la universidad como en la vida diaria.

Gracias al Ingeniero Walter Vargas por ser mi director y por la ayuda brindada para realizar este proyecto.

### **DEDICATORIA**

Este logro va dedicado para el ser más lindo que puede existir en la vida, mi madrecita Amparo de las Mercedes Analuiza, que con su lucha diaria logró que llegue a cumplir una de mis metas más importantes, siendo un ejemplo a seguir, transfiriéndome el hecho de nunca rendirse por más que las cosas se pongan difíciles. Antes cuidaste de mí, ahora cuidaré de ti.

### **CONTENIDO**

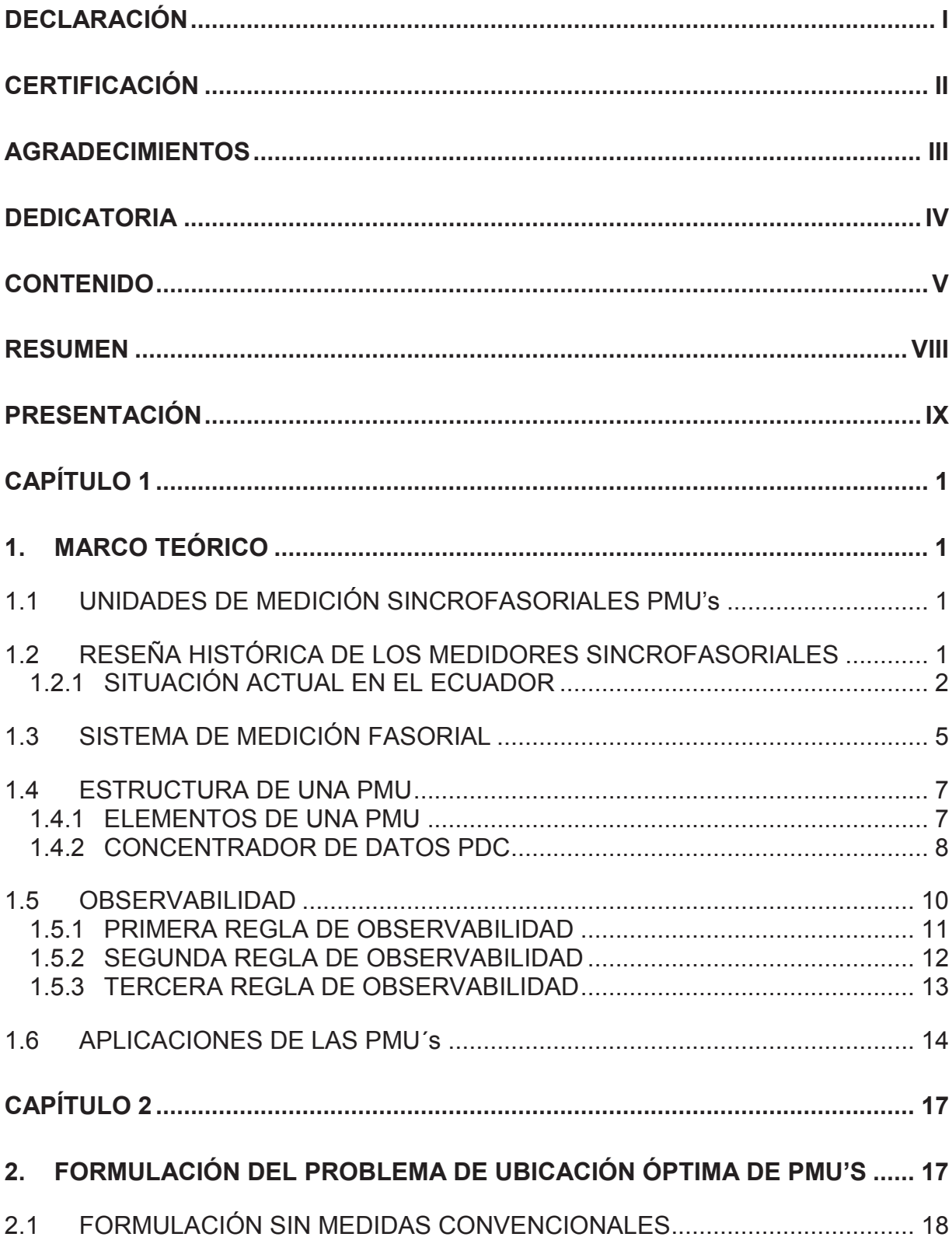

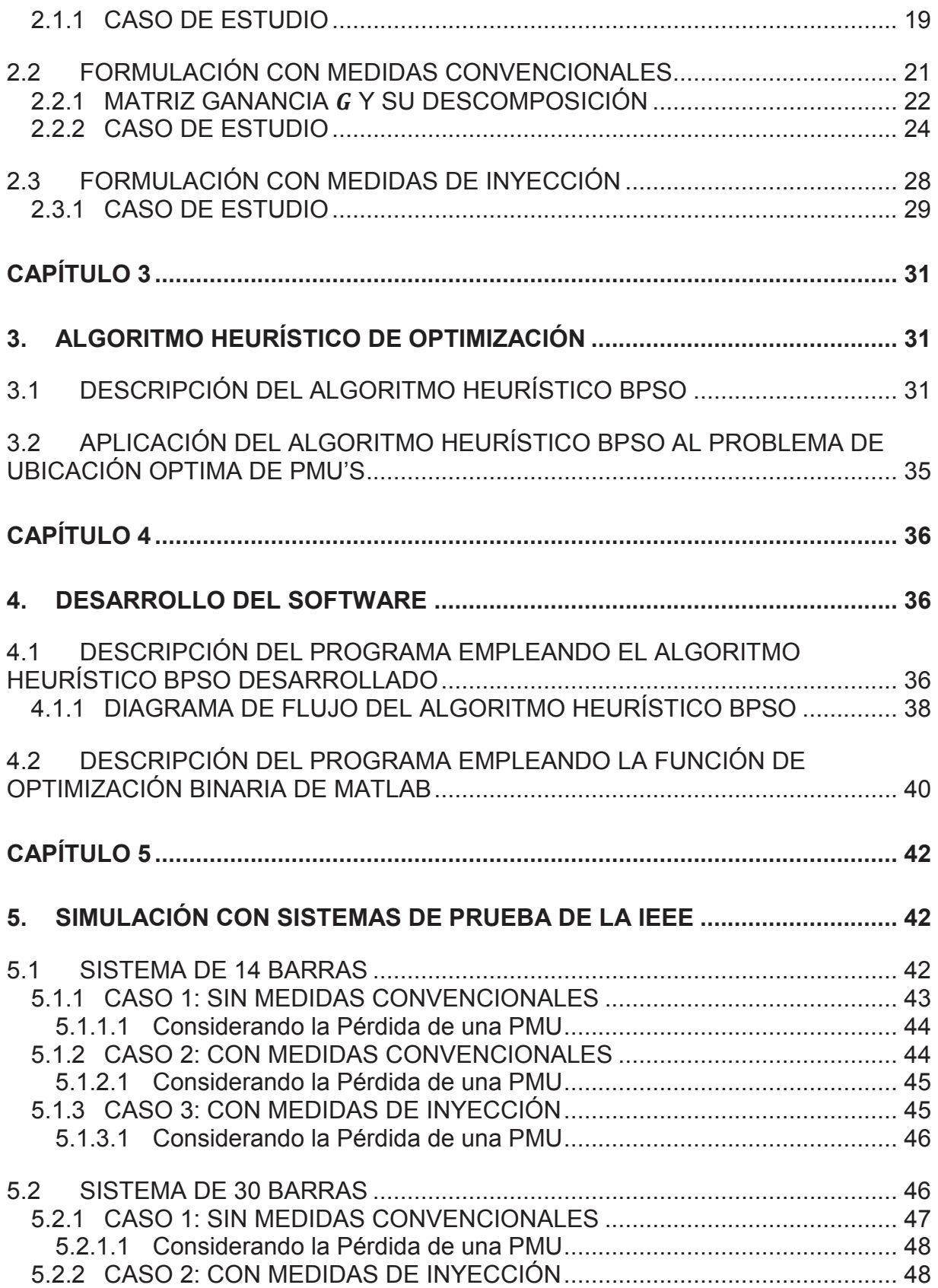

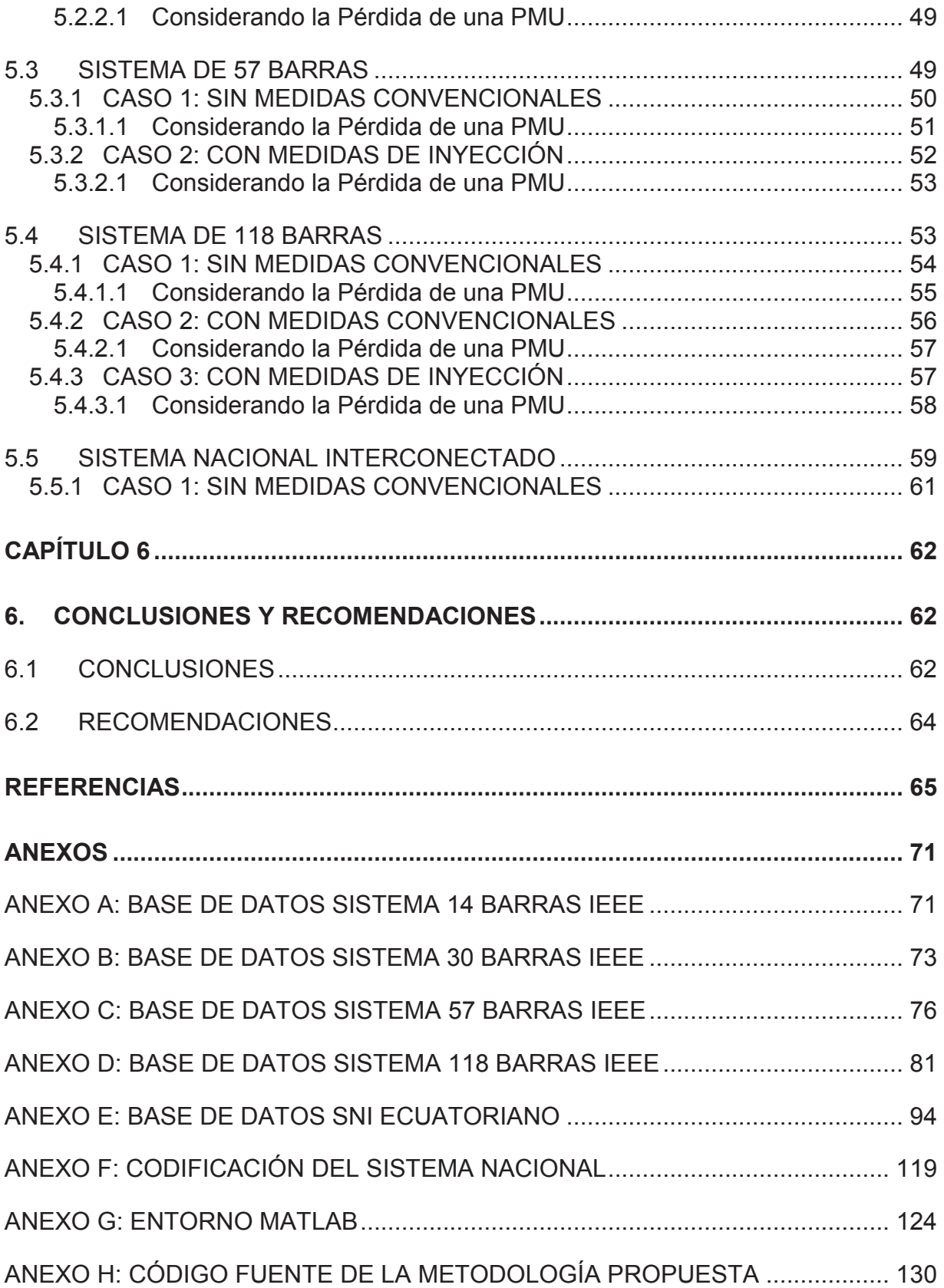

#### **RESUMEN**

El constante crecimiento de la demanda conlleva a que los sistemas eléctricos de potencia sean más robustos y confiables, la aparición de las unidades de medición sincrofasoriales (PMU's), han ayudado para que esto sea posible. En el presente trabajo se analizará la ubicación óptima de las unidades de medición sincrofasoriales en los sistemas eléctricos de potencia considerando la existencia de medidas convencionales o solamente el uso de PMU´s con el objetivo de hacerlos completamente observables. Las PMU's tienen aplicaciones en la estimación de estado en condiciones normales de operación, y detección de fallas, medición y control en condiciones anormales, en el trabajo se analizará específicamente para condiciones normales de operación. Los sistemas IEEE 14, 30, 57, 118 y el SNI (Sistema Nacional Interconectado Ecuatoriano) serán probados en la realización de este trabajo. Para plantear el problema de la ubicación óptima se procedió a analizar los datos disponibles de los sistemas, como son sus topologías, mediciones convencionales, así como el número y ubicación de las barras de inyección cero. Dos métodos de optimización serán utilizados para la solución del problema, en primera instancia la función propia del programador matemático MatLab llamada bintprog, y en segunda el algoritmo heurístico de optimización binaria por enjambre de partículas (BPSO) desarrollado en este trabajo. Los diferentes casos planteados son: la ubicación de PMU's tomando en cuenta solo las unidades de medición sincrofasoriales, las mediciones convencionales con la metodología de la fusión de islas observables y considerando las barras de inyección cero con la metodología de transformación topológica.

### **PRESENTACIÓN**

Los centros de control y operación de los sistemas eléctricos de potencia son los encargados de que éstos sean más confiables y seguros en cualquier instante de tiempo para brindar un servicio de calidad al usuario. Estos centros son los encargados de recibir información de datos y sistemas de comunicación denominados sistemas de control y adquisición de datos (SCADA).

La información suministrada por los sistemas de comunicación llega a los centros de control, donde se opera y controla los sistemas eléctricos de potencia, información la cual es procesada por diferentes métodos matemáticos que simulan un estado de operación de los sistemas en tiempo real. Las medidas comúnmente utilizadas son magnitudes de voltajes, corrientes, inyecciones y flujos de potencia activa y reactiva.

Las medidas suministradas por los sistemas de información y comunicación de datos son ingresadas a una herramienta computacional, la cual se encarga de verificar y obtener los valores más cercanos al estado real de los sistemas eléctricos de potencia, herramienta llamado estimador de estado.

La etapa de mayor importancia para la solución del estimador de estado es determinar si el número de medidores ubicados en los sistemas eléctricos de potencia, es suficiente para estimar el estado de operación de los sistemas, etapa denominada estudio de observabilidad.

La utilización de unidades de medición sincrofasorial tiene un costo de inversión, es por este motivo que debemos obtener el mínimo de PMU's a ser instalados para mejorar la observabilidad de los sistemas. Para determinar los puntos óptimos de ubicación es necesario mejorar la investigación de métodos matemáticos y computacionales, por ese motivo se recurre a los algoritmos heurísticos.

La principal ventaja de la ubicación de PMU's es otorgar a los sistemas de control valores de voltaje y corriente tanto en magnitud como en ángulo. Muchas de las decisión operativas de los sistemas vienen reflejadas por mediciones de voltaje y corriente, motivo por el cual deben ser precisas y fiables para obtener una mejor estimación de estado de los sistemas. Las PMU´s son consideradas como una herramienta de medición prometedora para sistemas eléctricos de potencia. Suministran voltajes de secuencia positiva y medidas de corriente sincronizados con una precisión de microsegundos gracias a la disponibilidad del Sistema de Posicionamiento Global (GPS), y los algoritmos de procesamiento de datos de la muestra. Aparte de la voltaje de secuencia positiva y mediciones de corriente, estos sistemas son capaces de cuantificar tanto la frecuencia local y de la velocidad de cambio de frecuencia. Además se pueden modificar según el usuario para obtener las cantidades de secuencia negativa, armónicos, así como los voltajes de fase y las corrientes individuales.

En este trabajo se plantea el problema de optimización en el cual se considera dónde y cuántas unidades de medición sincrofasoriales se necesitan, con el objetivo de minimizar costos de inversión aumentando la redundancia de la información, mejorando la observabilidad y robustez de los sistemas eléctricos de potencia. En el problema se considera que los costos de instalación de los PMU's en las barras de los sistemas eléctricos de potencia son los mismos.

Utilizando el paquete computacional MatLab y sus herramientas básicas, se resolverá el problema de minimización de instalación de PMU's para mejorar la observabilidad de los sistemas eléctricos de potencia, y posteriormente comparar los resultados obtenidos por el software desarrollado con otros trabajos publicados sobre este tema. El programa desarrollado será probado en los sistemas de prueba de la IEEE 14, 30, 57, 118 y en el SNI Ecuatoriano.

El problema de minimización de instalación de PMU's será resuelto empleando el algoritmo heurístico BPSO desarrollado en este trabajo, así como utilizando funciones de optimización lineal del tipo binario propias de Matlab.

# **CAPÍTULO 1**

## **1. MARCO TEÓRICO**

En el presente capítulo se recoge toda la información necesaria para la realización del presente trabajo.

### **1.1 UNIDADES DE MEDICIÓN SINCROFASORIALES PMU's**

Las unidades de medición sincrofasoriales son un recurso tecnológico que brinda con gran precisión la observación del estado dinámico de los sistemas eléctricos de potencia. Mediantes los avances tecnológicos e investigaciones las PMU´s permiten la obtención de magnitudes y ángulos de los voltajes y corrientes de forma sincronizada.

# **1.2 RESEÑA HISTÓRICA DE LOS MEDIDORES SINCROFASORIALES**

Teniendo en cuenta que los cortes de energía se producen con cierta frecuencia en las redes eléctricas existentes, la ubicación de PMU´s ha ganado un enorme interés, particularmente las mediciones de secuencia positiva, que proporcionan la accesibilidad al estado del sistema de potencia en cualquier instante. Varias aplicaciones de las unidades de medición sincrofasoriales se han presentado en la literatura, y más aplicaciones podrían ser desarrolladas en los próximos años.

Con el desarrollo de las PMU´s, existen una gran cantidad de investigaciones sobre las aplicaciones de las medidas que proporcionan las unidades de medición sincrofasoriales. En este sentido, el avance en las PMU´s está tomando cada vez más importancia, y la mayoría de los sistemas eléctricos de potencia modernos en todo el mundo las están colocando continuamente.

Debido al gran desarrollo por las empresas pioneras de la tecnología en mediciones fasoriales para el monitoreo, protección y control de los sistemas eléctricos de potencia en grandes áreas (WAMS), muchas compañías inmersas en el sector eléctrico han dado interés en apoyar y complementar el avance de esta tecnología. Países de Norte América, Europa, China, Rusia, India, Chile, Brasil y Colombia ya han implementado algunas aplicaciones basadas en mediciones con unidades de medición sincrofasoriales.

Uno de los países con mayor cantidad de PMU´s es China, país que empezó en 1995 con la instalación de los mismos. Para el 2002 tenían instaladas entre 30 y 40 PMU´s y varias estaciones principales WAMS, para el 2006 ya tenían 300 PMU´s, 7 redes WAM regionales y 6 provinciales, siendo unos de los países con mayor inversión en esta tecnología [1].

### **1.2.1 SITUACIÓN ACTUAL EN EL ECUADOR**

Actualmente en el Ecuador existen dos arquitecturas diferentes de sistemas que pueden utilizarse para PMU´s: concentración central y concentración local. En la arquitectura de concentración central, cada una de las PMU´s en una subestación envía datos de un fasor al centro de control, donde los datos son concentrados. En la concentración local, los PDC´s (Concentrador de Datos) concentran los datos de los PMU´s en la subestación y luego envían una sola salida desde el PDC hasta el centro de control [2].

La infraestructura del sistema WAMS del SNI es de concentración central, pero de acuerdo a la expansión del sistema y con la experiencias que se encuentren en la operación del mismo, además de las necesidades y conveniencias que establezca el CENACE, esta infraestructura puede ser modificada, por ejemplo con la instalación de PDC´s locales o regionales [3].

Las PMU´s instaladas en el Ecuador corresponde a la marca Arbiter modelo 1133ª, este equipo cuenta con el software Power Sentinel CSV, para la configuración de la PMU, que permite conexión por puerto serial o Ethernet al equipo y realizar tareas de configuración [3].

Las principales características de estas unidades son:

- · Sincronización vía GPS incorporado.
- · Precisión para Medición de Ingreso de 0.025%
- · Calidad de la energía: Armónicas, Flickres, Interrupción.
- · Medición de Sincrofasores con referencia absoluta UTC para estabilidad y análisis de flujo.
- · Desviación de sistemas de tiempo y frecuencia.
- · Recolección de datos interna y almacenamiento de eventos.
- · Permite análisis dinámico de pérdidas en el sistema.
- Para las comunicaciones posee dos puertos: SERIAL 1 y SERIAL 2, IEEE 802.3i conector 10 base-T. Los puertos seriales permiten comunicaciones RS-232. RS485 Half dúplex, Módem V.34 bits Ethernet [3].

En la actualidad se encuentran 22 PMU´s instaladas en el sistema nacional interconectado como lo indica la tabla 1.1, pero se pretende la instalación de 8 PMU´s adicionales en las principales centrales de generación del Ecuador, con el objetivo de realizar análisis en el SNI y ampliar la observabilidad de las oscilaciones de baja frecuencia presentes en el sistema [3].

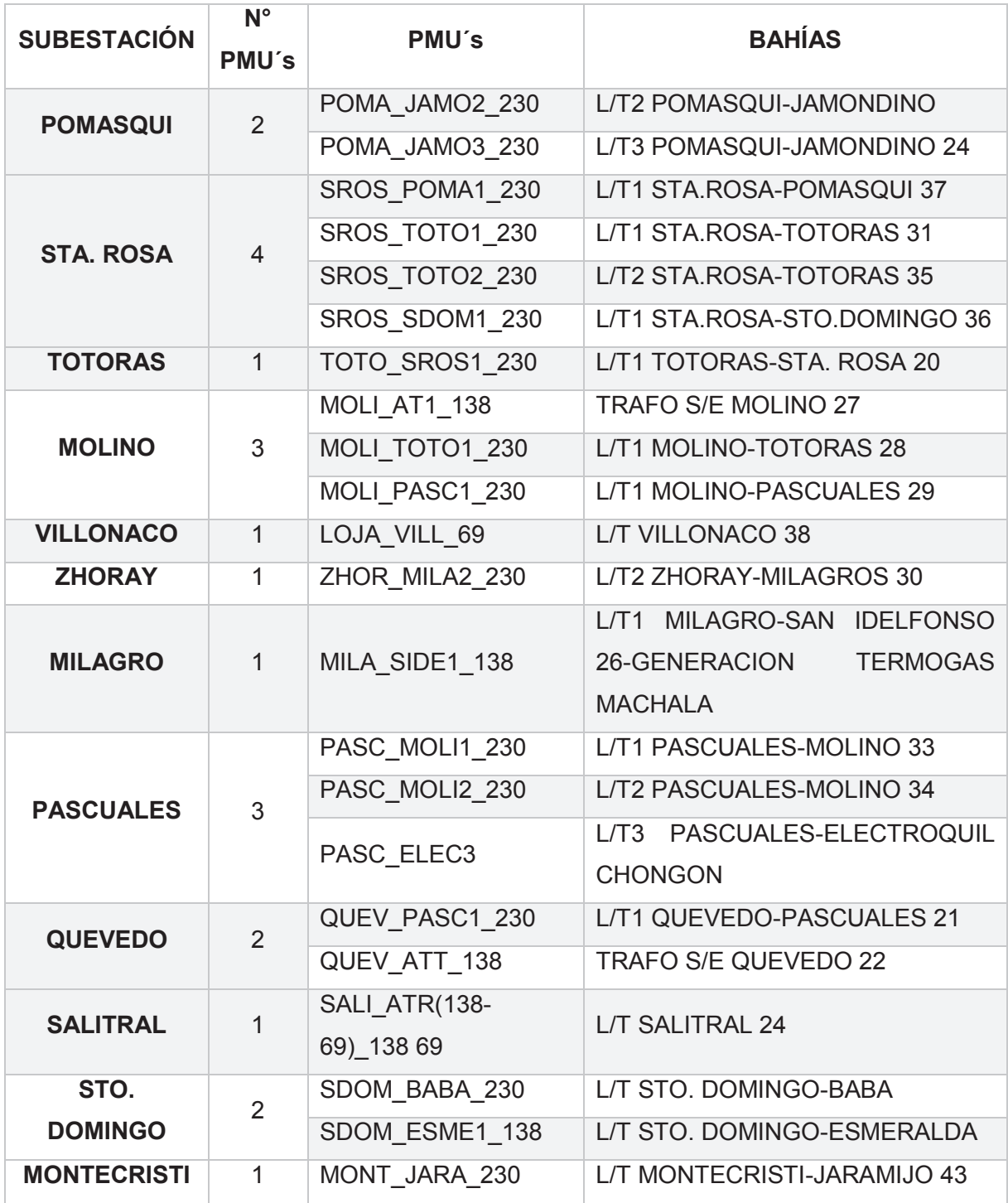

**Tabla 1.1:** Ubicación de PMU´s en el SNI Ecuatoriano a julio del 2015 [3], CELEC EP TRANSELECTRIC, Autor.

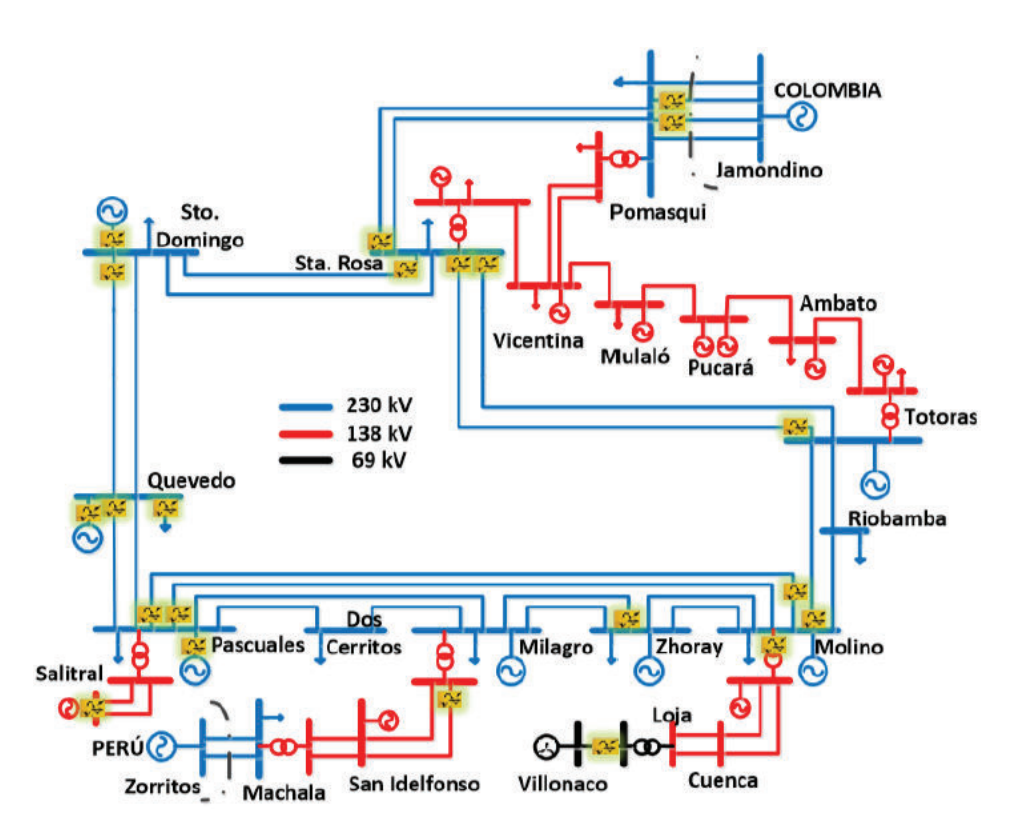

**Figura 1.1**: Ubicación física de los PMU´s en el SNI Ecuatoriano [3].

La figura 1.1 muestra el número de PMU´s y su ubicación, pero no son suficientes para tener una observabilidad completa del sistema eléctrico de potencia, las ubicaciones actuales fueron determinadas por los puntos más críticos del sistema, pero con la proyección de incrementar los mismos y mejorar la observabilidad. [3]

### **1.3 SISTEMA DE MEDICIÓN FASORIAL**

La distribución de los fasores de voltaje y corriente a través de una red es una de las informaciones más importantes de que dispone el operador para conocer el estado del sistema. El conocimiento real de los fasores, mejora la capacidad de respuesta de los operadores y permite el desarrollo de sistemas de previsión de inestabilidades y de respuesta automática más rápidos y eficaces. Por esta situación las PMU's son de gran importancia por su lectura fasorial de voltaje y corrientes [4].

El fasor es un concepto fundamental en los sistemas eléctricos de potencia, que está compuesto por magnitud y fase que gira a una frecuencia constante. Como se muestra en la figura 1.2 la distancia entre el pico de la señal sinusoidal y el tiempo de referencia se define como el ángulo de fase.

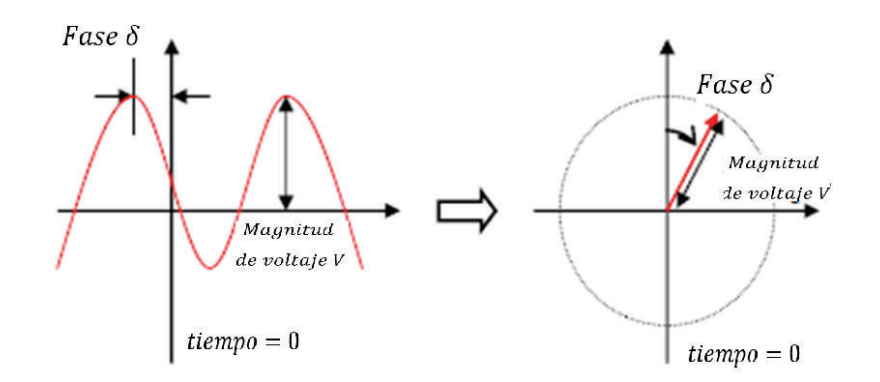

**Figura 1.2:** Forma de onda sinusoidal y su representación fasorial [4]

La tecnología fasorial está incluida en una PMU y como se muestra en la figura 1.3 la componente del fasor 1 es obtenida en base a una conversión analógica/digital de la forma de onda que es sincronizada con la señal de reloj del GPS, lo cual se lo realiza de igual forma para el fasor 2. El tiempo de referencia es el mismo para los fasores lo cual ayuda a sincronizar todas las diferentes formas de onda de todos los lugares de la red.

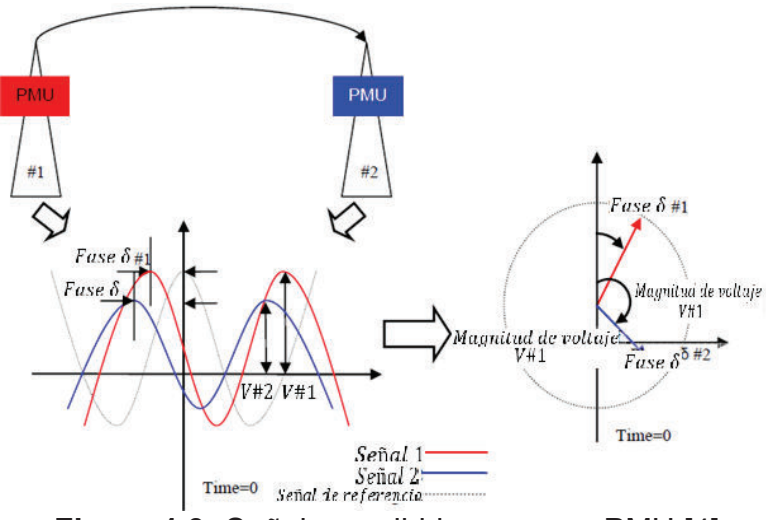

**Figura 1.3:** Señales recibidas por una PMU [4]

#### **1.4 ESTRUCTURA DE UNA PMU**

Las unidades de medición sincrofasoriales son equipos electrónicos capaces de estimar la representación fasorial de las componentes fundamentales de las ondas de voltaje y de corriente basándose en un punto de referencia absoluta proporcionada por el sistema de posicionamiento global (GPS). La unidad de medición sincrofasorial PMU está compuesta integralmente como se visualiza en la figura 1.4:

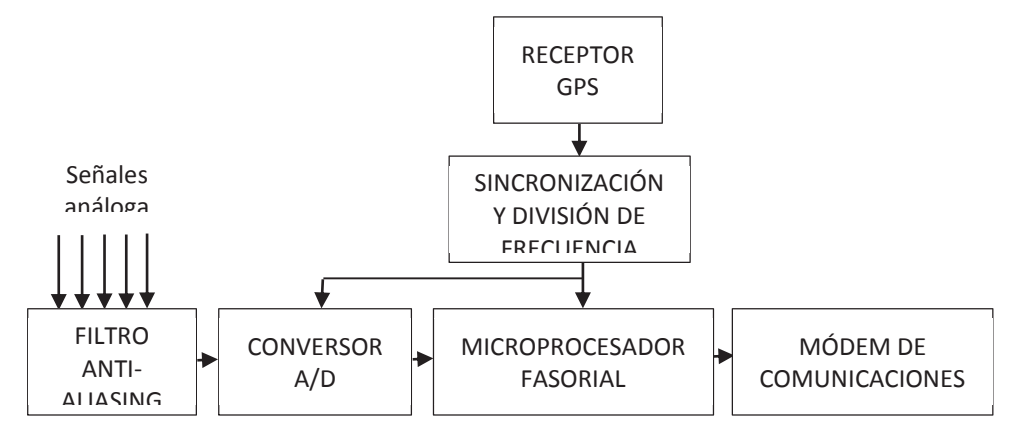

**Figura 1.4:** Estructura básica de una PMU, Autor.

Una PMU es el elemento en el cual está basado el sistema de medición fasorial. La PMU adquiere los datos de los bobinados secundarios de los transformadores de potencial TP's y los de corriente TC's, los procesa y obtiene los fasores de voltajes y corrientes. Luego, estos fasores son enviados al concentrador de datos. Las PMU miden las tres fases de voltaje y corriente (y todas las armónicas) relativas a la señal en tiempo de un pulso por minuto, sincronizadas a un microsegundo por el Universal Time Coordinated (UTC) en cualquier parte del mundo. [5]

#### **1.4.1 ELEMENTOS DE UNA PMU**

Una PMU consta de un receptor de GPS, el cual le proporciona una señal de un pulso por segundo y la etiqueta de tiempo, un filtro antialiasing, un conversor analógicodigital, un microprocesador y un sistema de adquisición de datos. Ya que constantemente se hace el muestreo, se pueden calcular los fasores de una forma recursiva. El sistema GPS proporciona el pulso para la sincronización, y además etiqueta los fasores obtenidos con el tiempo en que se hizo la adquisición del primer dato en la ventana de tiempo [5].

El llamado filtro antialiasing es el encargado de filtrar las frecuencias superiores a la frecuencia de muestreo, con la finalidad de evitar que las mismas sean digitalizadas.

El sistema GPS transmite una señal de un pulso por segundo de forma continua, señal que sincroniza todas las unidades para que empiecen su proceso de adquisición de datos y procesamiento. En cada unidad de medición sincrofasorial, la señal de un pulso por segundo es dividida por el oscilador PLL (Phase-Locked Loop) el cual realiza un muestreo de las señales analógicas de voltaje y corrientes que llegan de los TC's y TP's. Después de la etapa de conversión analógica/digital, el microprocesador calcula los fasores de frecuencia fundamental de cada una de las fases tanto en voltajes y corrientes con el proceso matemático de la transformada discreta de Fourier (DFT). Los valores obtenidos por el microprocesador están sincronizados, es decir tienen la misma referencia de tiempo y se pueden utilizar para conocer el estado real del sistema en un determinado instante [5].

Para que haya el intercambio de datos se necesita de los canales de comunicación cuya función principal es la de permitir la comunicación entre las PMU y el concentrador de datos de forma ágil y eficiente, así como la comunicación entre distintos PDC.

#### **1.4.2 CONCENTRADOR DE DATOS PDC**

El concentrador de datos es el elemento encargado de recibir y concentrar los datos de fasores que emiten las PMU's para que puedan ser analizados en tiempo real o sean almacenados para el uso en muchas aplicaciones. Estos PDC´s están colocados en un área de control determinada, haciendo que pueda comunicarse con otros PDC's ubicados en otras áreas [5].

Los PDC's reciben los datos de fasores en forma asincrónica, y mediante las etiquetas de tiempo de GPS, el PDC organiza esa información de modo que corresponda a un mismo instante de tiempo. Los datos recibidos por el PDC se pueden presentar gráficamente en pantallas. En la figura 1.5 se presenta un gráfico que ilustra la función principal del concentrador de datos [5].

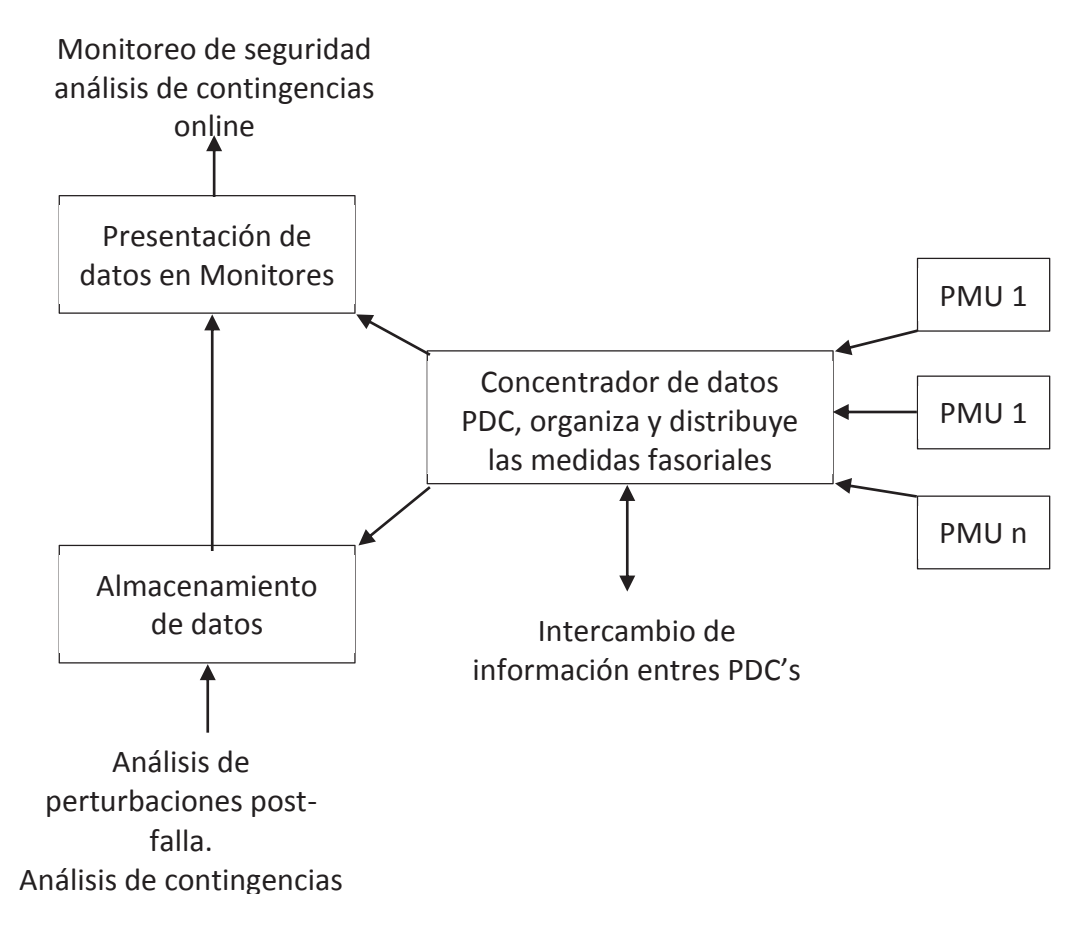

**Figura 1.5:** Función de un concentrador de datos PDC, Autor

La figura 1.6 presenta una unidad de medición sincrofasorial modelo 933A de la compañía Arbiter System.

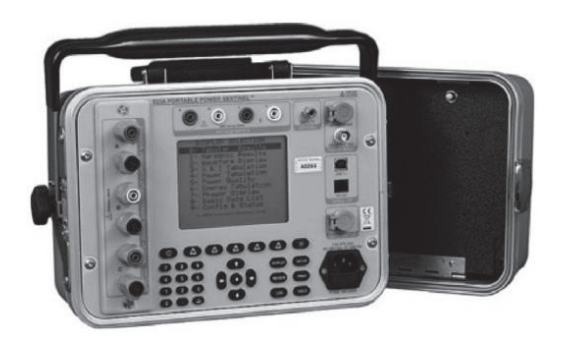

**Figura 1.6:** Unidad de Medición Sincrofasorial (PMU) modelo 933A fabricada por Arbiter System [5].

### **1.5 OBSERVABILIDAD**

La colocación de PMU´s en todas las barras obviamente hará a un sistema eléctrico de potencia completamente observable, entregando medidas en tiempo real, sin embargo esto resultaría muy redundante además de costoso, haciendo necesario utilizar conceptos de observabilidad para reducir el número de unidades de medición sincrofasoriales. Una PMU en una barra proporciona fasores de voltaje y de corrientes con todas las líneas conectadas a la barra [6].

Es necesario tener muy claro el concepto de observabilidad para el objetivo de la ubicación de PMU´s, en esta sección se revisara los diferentes conceptos necesarios para ello.

La observabilidad de un sistema eléctrico de potencia se refiere al hecho de que los conjuntos de medición y su distribución, son suficientes para resolver el estado actual de los sistemas [6].

Aquí se detallan conceptos necesarios de otras terminologías de observabilidad:

- · Barra directamente observable: es aquella barra donde se encuentra una PMU. La magnitud del voltaje y el ángulo son medibles.
- · Barra calculada: es aquella barra que mediante parámetros de las barras vecinas pude convertirse en observable.
- · Barra no observable: es aquella barra que no se puede calcular debido a uno o más parámetros desconocidos, tales como la inyección, la conexión de corrientes de las líneas, o falta de cualquier fasor de voltaje vecino.
- · Observabilidad completa: sistema eléctrico de potencia en el cual todas las barras están directamente bien observadas o calculadas.
- · Observabilidad incompleta: sistema eléctrico de potencia en el cual una o más barras no son observables. [6]

### **1.5.1 PRIMERA REGLA DE OBSERVABILIDAD**

Si se conoce el fasor voltaje en una barra se puede calcular el fasor voltaje en la barra vecina con las ecuaciones (1, 2, 3), simplemente aplicando el concepto de caída de voltaje en una línea. Esto configura la primera regla de observabilidad, que todas las barras conectadas a una barra directamente observada, son observables y viceversa, llamándose 'medidas directas' [7] como se muestra en la figura 1.7:

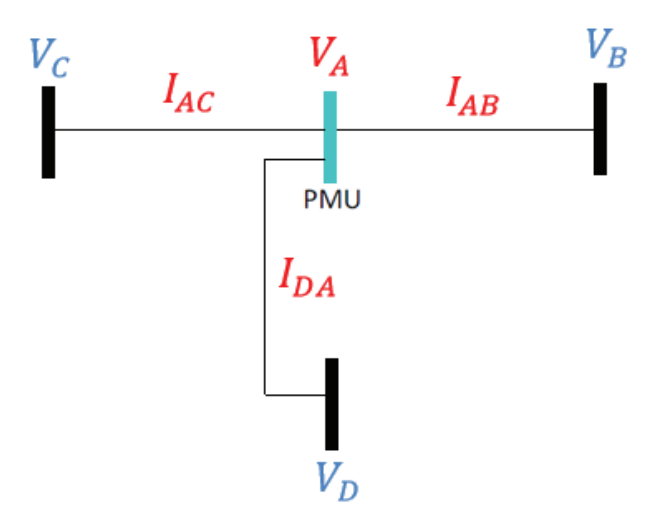

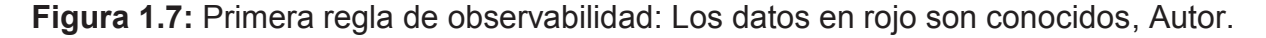

$$
V_B = V_A - I_{AB} (R_{AB} + j X_{AB})
$$
 (1)  

$$
V_C = V_A - I_{AC} (R_{AC} + j X_{AC})
$$
 (2)  

$$
V_D = V_A - I_{DA} (R_{AD} + j X_{AD})
$$
 (3)

Con esto se reduce el número de PMU's y por lo tanto el costo de instalación, haciendo a un sistema completamente observable. Debido a esto se estima que para un sistema real, la cantidad de PMU´s es alrededor de un mínimo del 20% al 30% de las barras para lograr observabilidad completa del sistema según la literatura, lo cual será verificado en el presente trabajo.

#### **1.5.2 SEGUNDA REGLA DE OBSERVABILIDAD**

Si se conocen los fasores de voltaje y corrientes en un extremo de una línea sin inyección, el fasor de voltaje en el otro extremo de la línea se puede calcular con las ecuaciones (4, 5, 6, 7), llamando a estas "pseudo medidas' [7], como se indica en la figura 1.8.

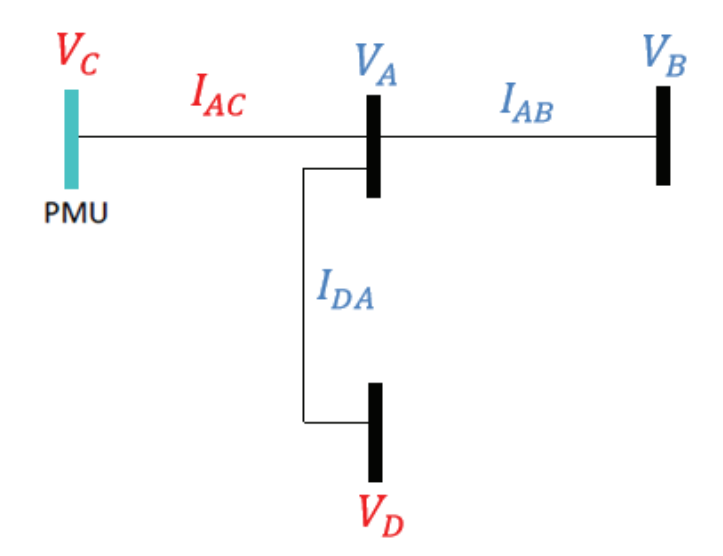

**Figura 1.8:** Segunda regla de observabilidad. Los datos en rojo son conocidos, Autor

$$
V_A = V_C - I_{AC} (R_{AC} + j X_{AC}) \quad (4)
$$

$$
I_{DA} = \frac{V_D - V_A}{R_{AC} - j X_{AC}}
$$
 (5)

$$
I_{AB} = I_{DA} - I_{AC} \tag{6}
$$

$$
V_B = V_A - I_{AB} (R_{AB} + j X_{AB})
$$
 (7)

#### **1.5.3 TERCERA REGLA DE OBSERVABILIDAD**

Si los valores de fase de voltaje en ambos extremos de una línea son conocidos, el fasor de corriente en esta línea se puede calcular, llamándose a estas mediciones también como 'pseudo medidas'. Teniendo en cuenta esto, si tenemos los fasores de voltajes en la barras B, C y D la corriente en las líneas, así como el fasor voltaje en A se pueden calcular con las ecuaciones (8, 9, 10 ,11) como se indica en la figura 1.9

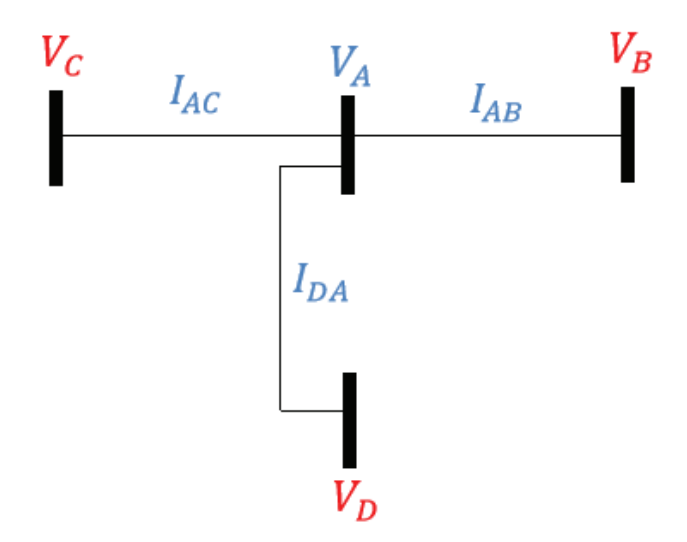

**Figura 1.9:** Tercera regla de observabilidad. Los datos en rojo son conocidos, Autor

$$
V_A = V_B - I_{AB} (R_{AB} + j X_{AB}) \quad (8)
$$

$$
V_A = V_C - I_{AC} (R_{AC} + j X_{AC}) \quad (9)
$$
  

$$
V_A = V_D - I_{AD} (R_{AD} + j X_{AD}) \quad (10)
$$

$$
0 = I_{DA} - I_{AC} - I_{AB} \tag{11}
$$

A partir de estas reglas obtenidas con las leyes de Kirchhoff se puede concluir que las barras vecinas a una barra que contenga una PMU son observables por ésta. Además una barra sin inyección es observable también cuando todas sus barras vecinas son observables.

### **1.6 APLICACIONES DE LAS PMU´s**

El estimador de estado de los sistemas eléctricos de potencia se calcula a partir de datos de medición, impedancias de línea, configuración de conductores, datos de transformadores, etc., conjuntamente con algoritmos matemáticos complejos. Debido a la variación de estos datos y las mediciones no sincronizadas, pueden existir datos sin mucha precisión e inclusive erróneos. La estimación de estado puede ser mejorada con la inclusión de PMU´s, ya que se obtendrían mediciones sincronizadas de fasores voltajes y corrientes, y así no tener la necesidad de correr flujos de potencia en cada barra del sistema, y solo se calcularían las potencias tanto activa como reactiva sin necesidad de otros parámetros de la red [8].

La tecnología de las unidades de medición sincrofasoriales PMU´s permiten realizar el monitoreo de los sistemas eléctricos de potencia, simplificando matemáticamente los procesos de cálculo al transformar los números complejos en fasores, logrando con esto el proceso de las señales de forma más ágil. Además del monitoreo nos permiten el análisis y control para explicar o prevenir algunos eventos en gran escala de los sistemas eléctricos de potencia [9].

Los sistemas actuales cuentan con elementos de protección con tiempos de respuesta de varios milisegundos, son suficientes, pero para proteger de mejor manera un área, los datos de las PMU´s se deben integrar a los sistemas SCADA para obtener una visión dinámica de la red. La tecnología PMU se complementa con los sistemas SCADA y contribuyen en el aumento de la toma de decisiones, de forma más rápida en los problemas que se presentan en los sistemas eléctricos de potencia. La ventaja de la interfaz gráfica que el equipo presenta contribuye a la visualización de la dinámica del sistema de forma más fácil, lo que le permite al operador evaluar rápidamente y tomar decisiones correctivas y preventivas en los problemas que se puedan suscitar en los sistemas eléctricos de potencia [9].

Las principales aplicaciones de las unidades de medición sincrofasorial PMU´s son las siguientes [8]:

- · Estimación de estado.
- · Visualización del sistema eléctrico en "tiempo real".
- · Análisis de estabilidad.
- · Control y protección.
- · Mejora la confiabilidad de las acciones de control, disminuyendo incertidumbres en la toma de decisiones.
- · Comportamiento del ángulo de potencia, frecuencia y voltaje.
- · Protecciones de respaldo.
- Detección más precisa del punto de falla.
- · Calculo preciso de los parámetros de la red eléctrica.
- Detección de oscilaciones.

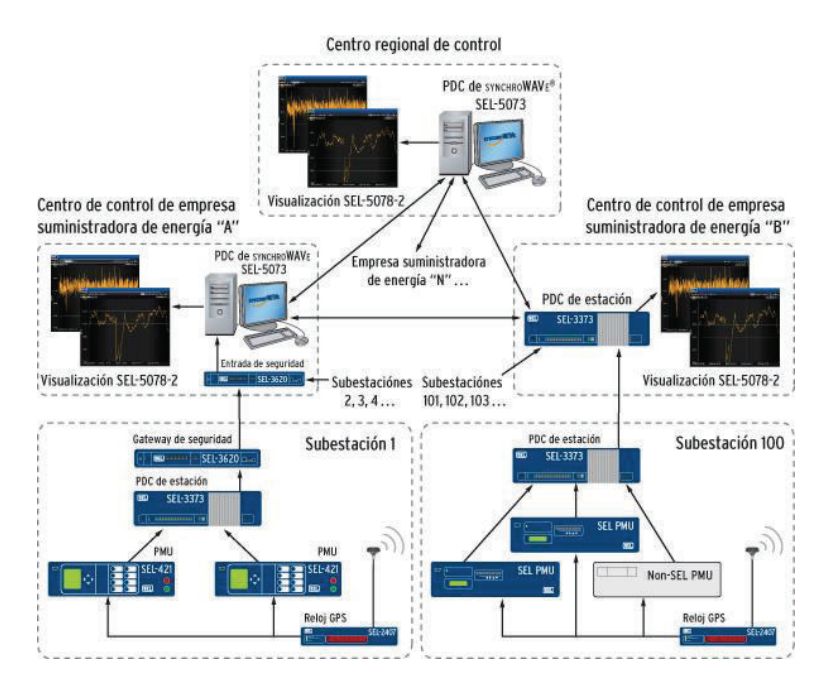

**Figura 1.10:** Diagrama de la tecnología PMU, SCHWEITZER ENGINEERING LABORATORIES [17]

La figura 1.10 muestra la configuración de la tecnología PMU, desde la recolección de datos en las subestaciones, hasta el centro de control general.

Las aplicaciones comúnmente en los sistemas eléctricos de potencia están basadas en modelos, y los resultados que nos entregan son tan buenos como lo sea la precisión de los modelos. Las PMU´s permiten muchas aplicaciones para incrementar la confiabilidad de una red basada en mediciones en lugar de modelos matemáticos. [8]

Las aplicaciones se pueden agrupar en tres divisiones en forma general:

- Medición: supervisión de sistemas eléctricos de potencia.
- · Protección: sistemas de protección avanzados de los sistemas eléctricos de potencia.
- Control: esquema de control avanzado. [8]

# **CAPÍTULO 2**

# **2. FORMULACIÓN DEL PROBLEMA DE UBICACIÓN ÓPTIMA DE PMU'S**

El uso de las medidas fasoriales es de gran importancia en el estudio de los sistemas eléctricos de potencia, teniendo en cuenta la ventaja de la diferencia angular y flujo de potencia entre las barras. Las unidades de medición sincrofasoriales han tenido un alto impacto en el sistema de medida de los sistemas eléctricos de potencia, debido que los PMU´s nos permiten medir fasores de corriente y voltaje.

En el presente trabajo se realizará la formulación del problema en tres casos: sin medidas convencionales, es decir tomando en cuenta únicamente PMU´s, con medidas convencionales de inyección y de flujo de potencia, y solamente con medidas de inyección o llamadas de inyección cero. Adicionalmente se considerará la pérdida de una PMU para los 3 casos antes mencionados.

Para las explicaciones pertinentes se hará uso del sistema de 14 barras de la IEEE como red de prueba, y posteriormente se programará y calculará para las demás redes de prueba y el SNI Ecuatoriano.

El problema propuesto para describir la ubicación óptima de PMU´s en sistemas eléctricos de potencia es lineal del tipo binario, este modelo considera variables del tipo binario (ceros o unos) las cuales están asociadas a la instalación de PMU´s. Se debe tener en cuenta que el costo de instalación de los PMU´s es igual, sea cual sea su ubicación.

El modelo matemático es el siguiente:

$$
Z = \min \sum_{i=0}^{n} C_i * X_i \qquad (12)
$$

$$
su\text{jeto}\;a\;f(x)\geq b
$$

 $A \cdot X > b$ 

Donde,

- **Z** funcion objetivo
- $\boldsymbol{c}_i$  costo de instalacion de una PMU en el nodo i
- $X_i$  variable binaria de decisión del problema

 $x_i = \begin{cases} 1 & \text{si una PMU es ubicada en el modo i} \\ 0 & \text{caso contrario} \end{cases}$ 

La ecuación describe la función objetivo, con la cual se busca minimizar los costos de inversión de instalación de PMU's en el sistema eléctrico de potencia.

 $f(x)$  Es la función donde se encuentran las ecuaciones que representan la topología del sistema dependiendo el caso de estudio realizado.

El propósito de la ubicación de PMU en un sistema eléctrico de potencia es hacerlo completamente observable, lo que hace que el vector b tome valores iguales a 1,  $\mathbf{b} = \mathbf{c}$  $I_{nhr1}$ , sin embargo puede existir la pérdida de una unidad de medición sincrofasorial. Para este caso en especial es necesario que cada barra del sistema sea observada más de una ves es decir que el vector b tome valores iguales a 2,  $b = 2 * I_{nbx1}$ .

### **2.1 FORMULACIÓN SIN MEDIDAS CONVENCIONALES**

En esta sección se formulará el problema de ubicación óptima de unidades de medición sincrofasoriales considerando únicamente PMU's, para ello se calcula la matriz de conectividad A que representa la topología del sistema.

La matriz de conectividad  $A$  se obtiene de la siguiente manera:

$$
A_{i,j} = \begin{cases} 1, & i = j \text{ y la barra i esta conectado con } j \\ 0, & caso contrario \end{cases}
$$

Esta matriz se puede obtener fácilmente con la matriz de admitancias o conectividad de los sistemas eléctricos de potencia.

Con esto se puede formular el problema como lo indica (12).

### **2.1.1 CASO DE ESTUDIO**

Se considera el sistema de 14 barras de la IEEE como ejemplo para las explicaciones pertinentes el cual se encuentra en la figura 2.1:

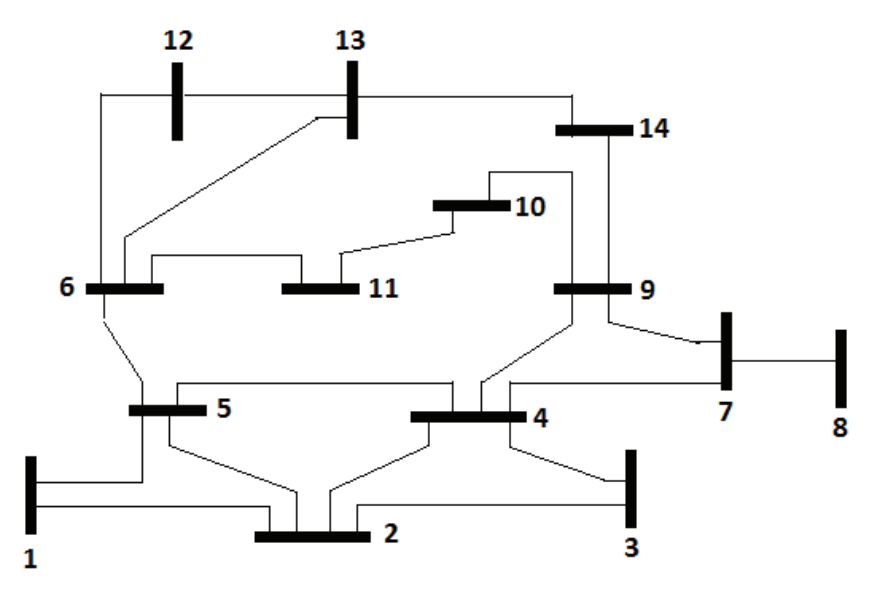

**Figura 2.1:** Sistema de 14 barras de la IEEE, Autor

Matriz A de conectividad de dimensión 14x14 para el caso de estudio:

$$
A = \begin{bmatrix} 1 & 1 & 0 & 0 & 1 & 0 & 0 & 0 & 0 & 0 & 0 & 0 & 0 & 0 \\ 1 & 1 & 1 & 1 & 1 & 0 & 0 & 0 & 0 & 0 & 0 & 0 & 0 & 0 \\ 0 & 1 & 1 & 1 & 0 & 0 & 0 & 0 & 0 & 0 & 0 & 0 & 0 \\ 0 & 1 & 1 & 1 & 1 & 0 & 1 & 0 & 1 & 0 & 0 & 0 & 0 & 0 \\ 1 & 1 & 0 & 1 & 1 & 1 & 0 & 0 & 0 & 0 & 0 & 0 & 0 & 0 \\ 0 & 0 & 0 & 1 & 1 & 0 & 0 & 0 & 0 & 0 & 1 & 1 & 1 & 0 \\ 0 & 0 & 0 & 1 & 0 & 0 & 1 & 1 & 1 & 0 & 0 & 0 & 0 & 0 \\ 0 & 0 & 0 & 1 & 0 & 0 & 1 & 1 & 1 & 0 & 0 & 0 & 0 & 0 \\ 0 & 0 & 0 & 0 & 0 & 0 & 1 & 0 & 1 & 1 & 1 & 0 & 0 & 0 \\ 0 & 0 & 0 & 0 & 0 & 1 & 0 & 0 & 0 & 1 & 1 & 1 & 0 & 0 \\ 0 & 0 & 0 & 0 & 0 & 1 & 0 & 0 & 0 & 0 & 1 & 1 & 0 \\ 0 & 0 & 0 & 0 & 0 & 1 & 0 & 0 & 0 & 0 & 0 & 1 & 1 & 1 \\ 0 & 0 & 0 & 0 & 0 & 0 & 0 & 0 & 1 & 0 & 0 & 0 & 1 & 1 \end{bmatrix}
$$

Las ecuaciones a partir de la matriz de conectividad sin tomar en cuenta la pérdida de una PMU pueden ser mostradas como:

$$
f_1 = x_1 + x_2 + x_5 \ge 1
$$
\n
$$
f_2 = x_1 + x_2 + x_3 + x_4 + x_5 \ge 1
$$
\n
$$
f_3 = x_2 + x_3 + x_4 \ge 1
$$
\n
$$
f_4 = x_2 + x_3 + x_4 + x_5 + x_7 + x_9 \ge 1
$$
\n
$$
f_5 = x_1 + x_2 + x_4 + x_5 + x_6 \ge 1
$$
\n
$$
f_6 = x_5 + x_6 + x_{11} + x_{12} + x_{13} \ge 1
$$
\n
$$
f(x) = A \cdot X = \begin{cases} f_7 = x_4 + x_7 + x_8 + x_9 & \ge 1 \\ f_8 = x_7 + x_8 & \ge 1 \\ f_9 = x_4 + x_7 + x_9 + x_{10} + x_{14} & \ge 1 \\ f_{10} = x_9 + x_{10} + x_{11} & \ge 1 \\ f_{11} = x_6 + x_{10} + x_{11} & \ge 1 \\ f_{12} = x_6 + x_{12} + x_{13} & \ge 1 \\ f_{13} = x_6 + x_{12} + x_{13} + x_{14} & \ge 1 \\ f_{14} = x_9 + x_{13} + x_{14} & \ge 1 \end{cases}
$$

El operador matemático "+" simula el operador lógico "OR", estas desigualdades garantizan que al menos una de las variables que aparecen en la suma será distinta de cero. Por ejemplo asociando las limitaciones en el bus 2: la restricción  $f_2 \geq 1$ , significa que al menos una PMU debe estar ubicada en cualquiera de las barras 1, 2, 3, 4 ó 5, y así hacer que el bus 1 sea observable. Así mismo en el bus 3, donde  $f_3 \geq 1$ , significa que al menos una PMU debe ser ubicada en las barras 2, 3 ó 4, haciendo al bus 2 observable [10].

### **2.2 FORMULACIÓN CON MEDIDAS CONVENCIONALES**

Actualmente los sistemas eléctricos de potencia en realidad tienen medidas convencionales, es decir tanto medidas de inyección y medidas de flujo. Por lo tanto, el método propuesto se aplica a los sistemas de prueba que contienen mediciones convencionales aplicando el concepto de islas observables [11].

La ubicación de solo PMU´s puede hacer a un sistema completamente observable sin que tenga importancia la existencia de medidas convencionales. Ya que la tecnología de las unidades de medición sincrofasorial es relativamente nueva, tiene un enfoque más práctico y convencional instalar PMU´s de manera gradual conjuntamente con las medidas convencionales existentes en los sistemas eléctricos de potencia.

El objetivo de la metodología aplicada es tener más de una isla observable solamente con medidas convencionales unidas con las líneas llamadas líneas frontera como lo indica la figura 2.2, resolver el problema de la ubicación de PMU´s, y hacer al sistema completamente observable en una sola isla para condiciones normales de funcionamiento.

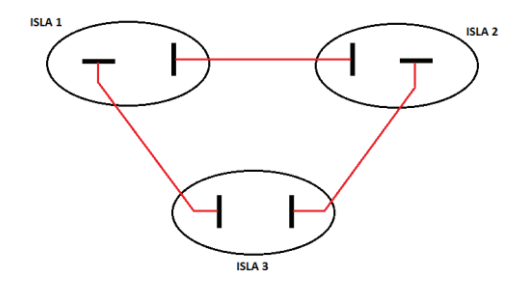

**Figura 2.2**: Ejemplo de islas y líneas frontera, Autor

El modelo matemático es el siguiente:

$$
Z = \min \sum_{i=0}^{n} C_i * X_i \qquad (13)
$$

$$
sujeto \ a \ g(x) \geq b
$$

$$
D_s \cdot X \geq b
$$

Donde,

- **Z** funcion objetivo
- $\boldsymbol{c}_i$  costo de instalacion de una PMU en el nodo i
- $\boldsymbol{X}_i$  variable binaria de decisión del problema

Donde  $D_s$  es la matriz obtenida por las barras asociadas a las islas, siendo de dimensión  $(n_s x nb)$  (siendo  $ns$  el número de zonas encontradas en el sistema), con esta matriz se tienen en cuenta las medidas de inyección y de flujo del sistema.

$$
D_{S} = \begin{bmatrix} S_{1} \\ S_{2} \\ S_{3} \\ \vdots \\ S_{j} \end{bmatrix}
$$

Este concepto se lo realiza mediante el método algebraico que se basa en la factorización triangular de la matriz ganancia  $G$ , para determinar las islas observables de un sistema eléctrico de potencia. Esto se logra mediante el uso de filas seleccionadas de la factorización de la matriz ganancia.

#### **2.2.1 MATRIZ GANANCIA** ࡳ **Y SU DESCOMPOSICIÓN**

La matriz ganancia es formulada a partir de la matriz del jacobiano desacoplado  $H$  de las mediciones de potencia reales (mediciones de flujo e inyección) versus a todos los ángulos de fase de las barras, y la podemos formar como lo indica en (14):

$$
G = H^T \cdot H \qquad (14)
$$

Una vez obtenida la matriz de ganancia  $G$ , se realiza la factorización  $LDL^T$  siendo los factores de la matriz  $G$ , es decir  $G = LDL^T$ 

Donde podemos obtener la matriz  $D$  con sus elementos:

$$
D = \begin{bmatrix} d_{11} & & & & & \\ & d_{22} & & & & \\ & & d_{33} & & & \\ & & & \cdots & & \\ & & & & d_{nb} & \\ & & & & & d_{nb} \end{bmatrix}
$$

En la matriz  $D$  se recorre la diagonal y se encuentran elementos iguales a cero, los cuales forman la matriz *W* que contiene  $w_1$ ,  $w_2$  ... ...  $w_{nb}$ , correspondiendo a las filas de  $L^{-1}$  de dichos elementos, como se muestra en [11]:

$$
L^{-1} = \begin{bmatrix} W_1 \\ W_2 \\ W_3 \\ \dots \\ W_{nb} \end{bmatrix}
$$

Se debe realizar la comprobación de la conectividad entre las islas y un procedimiento sencillo para llevar a cabo ésta tarea es calcular la matriz  $C$ , como se define en [11]:

$$
C = A1 \cdot W^T \tag{15}
$$

Donde, A1 es la matriz de incidencias del sistema eléctrico de potencia

$$
A1_{ij} = \begin{cases} 1 & \text{si la barra j es el extremo emisor de la línea i} \\ -1 & \text{si la barra j es el extremo receptor de la línea i} \\ 0 & \text{caso contrario} \end{cases}
$$

Si un elemento de una fila de la matriz  $C$  no es igual a cero, significa que la línea correspondiente no es observable. Las barras que conforman las islas son obtenidas
mediante la eliminación de las líneas no observables. La ubicación de una PMU en un lugar capaz de eliminar las líneas no observables entre dos o más islas observables, hace que las islas sean observables y se conviertan en una sola isla.

#### **2.2.2 CASO DE ESTUDIO**

Se considera el sistema de 14 barras de la IEEE como ejemplo para las explicaciones pertinentes. La configuración mostrada en la figura 2.3 contiene mediciones de inyección en las barras 1, 2, 3, 4, 6, 9, 10, 12, 13 (círculos violetas), y mediciones de flujo en las líneas 1-2, 7-4, 7-8, 7-9, 9-4 (cuadrados azules).

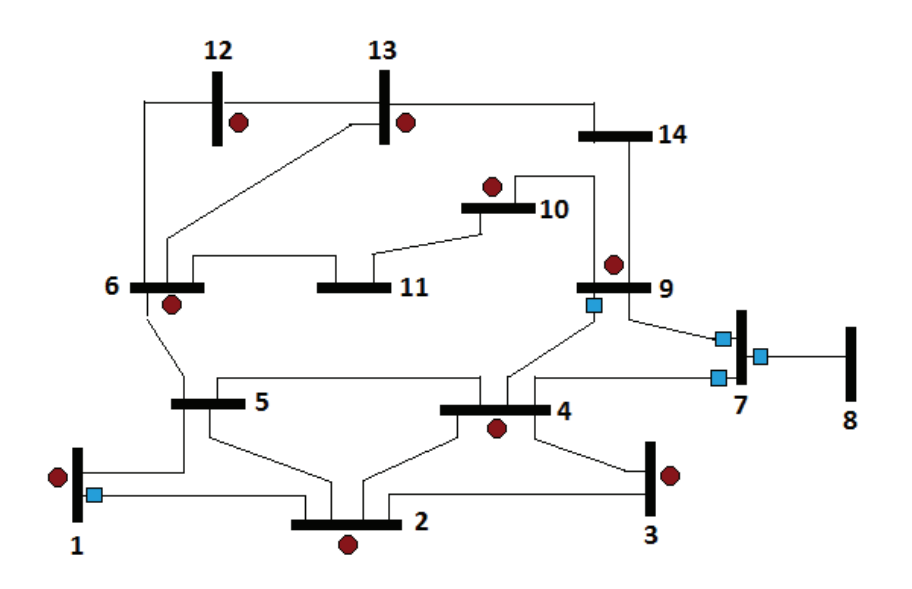

**Figura 2.3:** Sistema de 14 barras de la IEEE, Autor

Con los datos de las mediciones de inyección y flujo se obtiene el Jacobiano del sistema  $H$ :

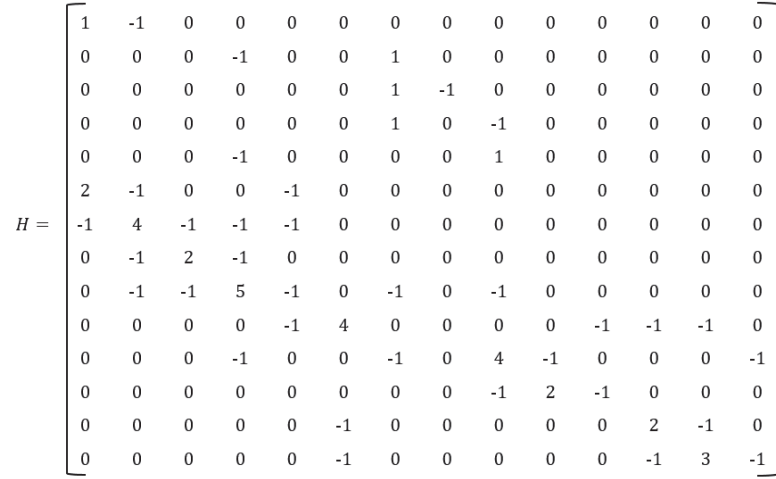

Aplicando (14) se encuentra la matriz ganancia  $G$  y además sus factores  $L1$  y  $D1$  (por codificación en el algoritmo), sabiendo que la factorización  $LDL^T$  nos refleja el resultado original de  $G$ , obtenemos la matriz  $D1$ :

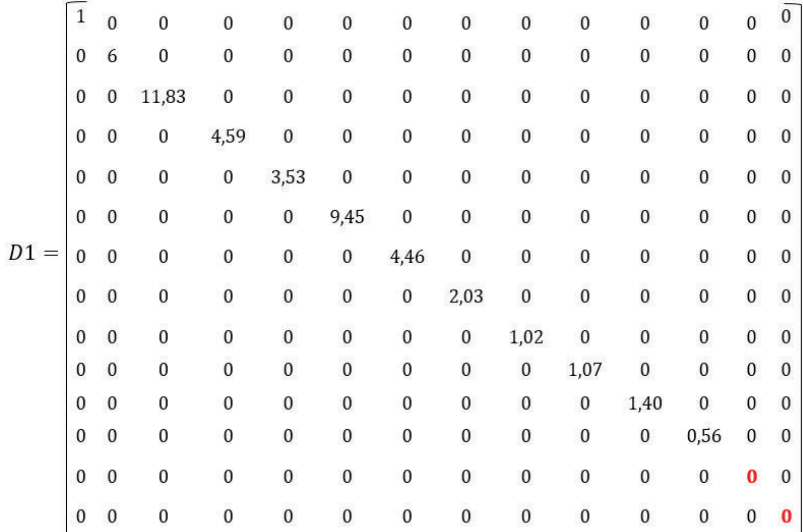

Como ya se revisó en la sección 2.2.1 en este caso tenemos dos elementos iguales a cero, y de esta manera se forma la matriz  $W$  con las dos últimas filas de la matriz  $L^{-1}$ :

 $W = \begin{bmatrix} 0 & 0 & 0 & 0 & 0 & 1 & 0 & 0 & 0 & 1,857 & 3,714 & 0,429 & -0,143 & -1,857 \\ 1 & 1 & 1 & 1 & 0,423 & 1 & 1 & 1 & -0,072 & -1,145 & 0,753 & 1,082 & 2,072 \end{bmatrix}$ 

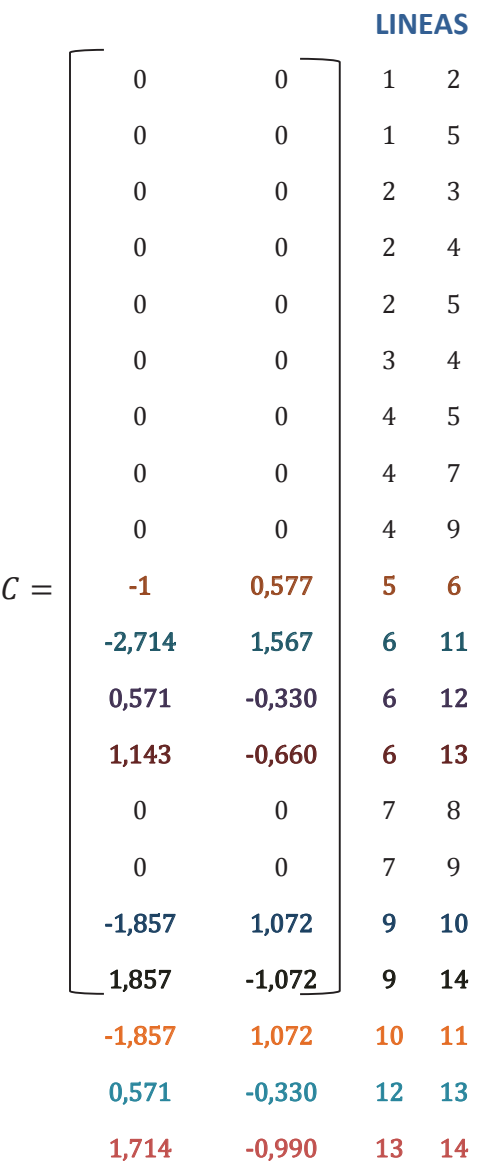

Obtenida ya la matriz *W* y con la matriz de incidencias  $A1$  se calcula  $C$  aplicando (15):

Las filas de  $C$  que no estén completamente llenas de cero son las líneas frontera que separan a las islas, así encontrando 7 islas observables las cuales son  $[1, 2, 3, 4, 5, 7, 8, 9]$ ,  $[6]$ ,  $[10]$ ,  $[11]$ ,  $[12]$ ,  $[13]$ ,  $[14]$ . La figura 2.4 muestra la formación de las islas del ejemplo seleccionado:

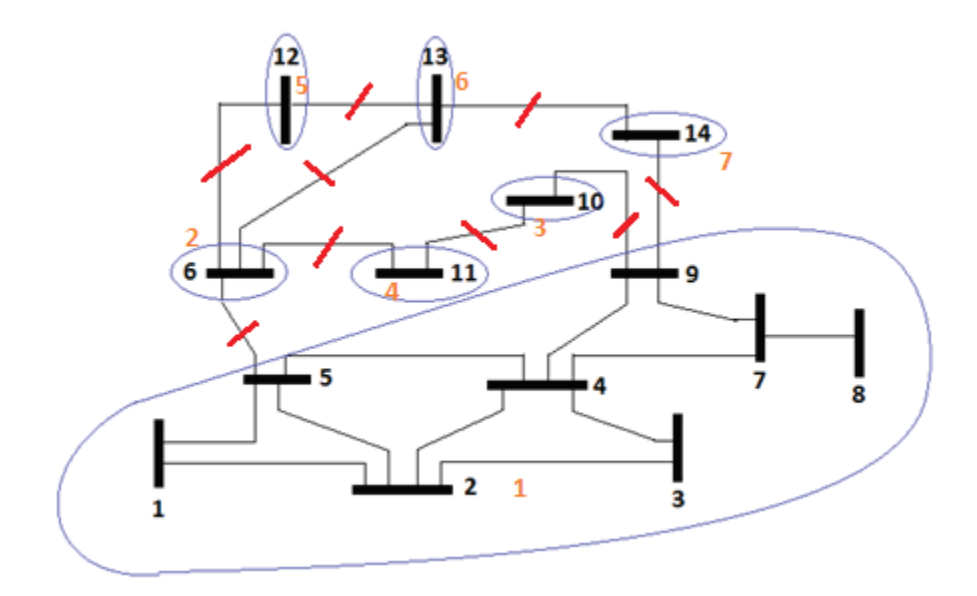

**Figura 2.4:** Islas observables del sistema de 14 barras de la IEEE con medidas convencionales, Autor

Obtenidas las barras en cada isla y bajo condiciones de operación normal, se necesita el siguiente conjunto de restricciones que deben cumplir para garantizar la observabilidad completa del sistema:

$$
D_s\cdot X\,\geq b
$$

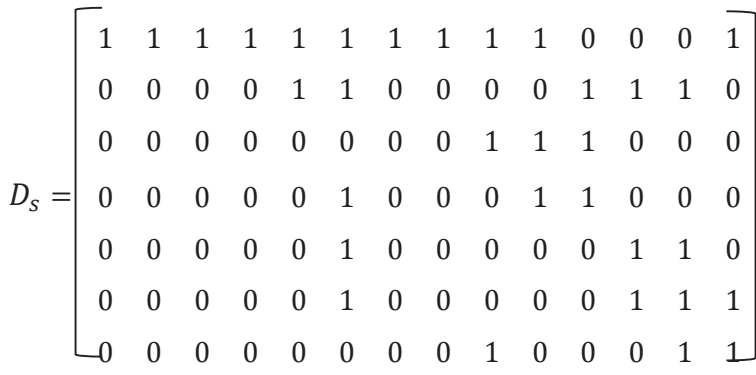

Las ecuaciones a partir de la matriz  $D_s$ sin tomar en cuenta la pérdida de una PMU pueden ser mostradas como:

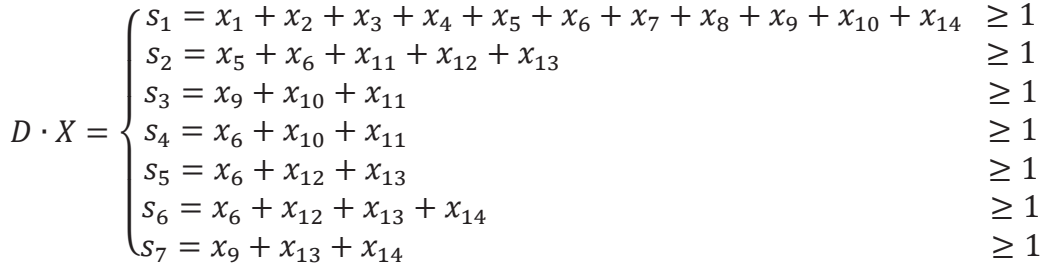

## **2.3 FORMULACIÓN CON MEDIDAS DE INYECCIÓN**

Existen dos maneras diferentes para tratar las medidas de inyección llamadas también medidas de inyección cero y formar las restricciones. El primero es formar restricciones no lineales para las barras vecinas, que tienen mediciones de inyección instalados, el segundo implica una transformación de topología.

En este proyecto se utilizó la trasformación topológica, este método alternativo se desarrolló para el manejo de las mediciones de inyección. La principal idea en este método es fusionar la barra con medida de inyección con cualquier barra vecina. Esto se basa en la observación de que si se conocen los fasores de voltaje de todos sus vecinos, el fasor de voltaje de este bus de inyección puede ser calculado por la Ley Kirchhoff [10].

El modelo matemático es el siguiente:

$$
Z = \min \sum_{i=0}^{n} C_i * X_i \qquad (16)
$$

sujeto a  $h(x) \geq b$ 

 $Dp \cdot X \geq b$ 

Donde,

- **Z** funcion objetivo
- $\mathcal{C}_{i}$ costo de instalacion de una PMU en el nodo i
- $X_i$  variable binaria de decisión del problema

Donde  $Dp$  es la matriz obtenida por la transformación de la topología que depende del número de medidas de inyección que se tenga en un sistema eléctrico de potencia.

#### **2.3.1 CASO DE ESTUDIO**

Se considera el sistema de 14 barras de la IEEE como ejemplo para las explicaciones pertinentes. La configuración mostrada en la figura 2.1 contiene la medición de inyección en la barra 7 [10].

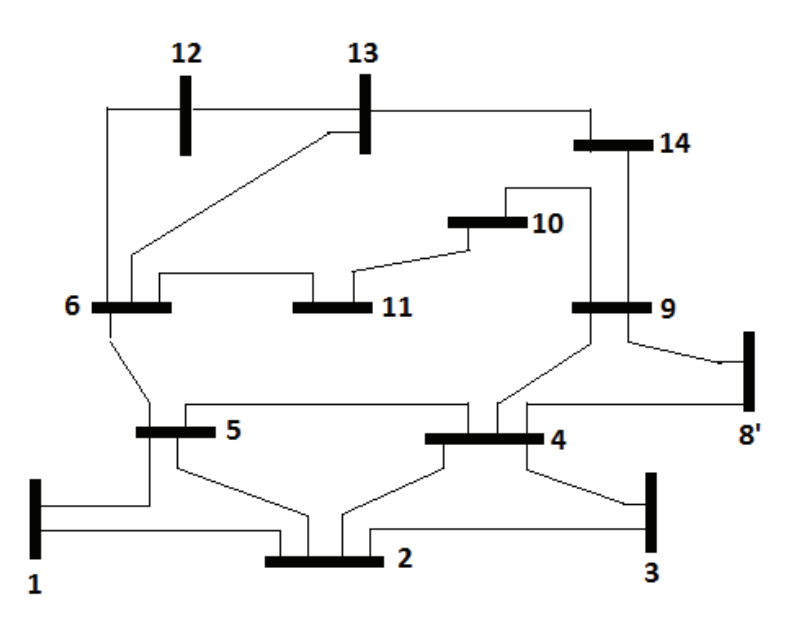

**Figura 2.5:** Sistema después de la fusión de la barra 7 con la 8, Autor

La figura 2.5 nos muestra el diagrama del sistema actualizado después de la fusión de las barras 7 y 8 formando una nueva barra a la que llamaremos 8'. La línea encontrada después de la transformación topológica 8'-9, refleja la conexión original entre las barras 7 y 9.

Con esta nueva topología se pueden armas las nuevas restricciones ocasionadas por la medida de inyección en la barra 7 sin considerar la pérdida de una PMU.

$$
h(x) = Dp \cdot X = \begin{cases} f_1 = x_1 + x_2 + x_5 & \ge 1 \\ f_2 = x_1 + x_2 + x_3 + x_4 + x_5 & \ge 1 \\ f_3 = x_2 + x_3 + x_4 & \ge 1 \\ f_4 = x_2 + x_3 + x_4 + x_5 + x_7 + x_8, + x_9 & \ge 1 \\ f_5 = x_1 + x_2 + x_4 + x_5 + x_6 & \ge 1 \\ f_6 = x_5 + x_6 + x_{11} + x_{12} + x_{13} & \ge 1 \\ f_6 = x_5 + x_6 + x_{11} + x_{12} + x_{13} & \ge 1 \\ f_9 = x_4 + x_7 + x_8, + x_9 + x_{10} + x_{14} & \ge 1 \\ f_{10} = x_9 + x_{10} + x_{11} & \ge 1 \\ f_{11} = x_6 + x_{10} + x_{11} & \ge 1 \\ f_{12} = x_6 + x_{12} + x_{13} & \ge 1 \\ f_{13} = x_6 + x_{12} + x_{13} + x_{14} & \ge 1 \end{cases}
$$

## **CAPÍTULO 3**

## **3. ALGORITMO HEURÍSTICO DE OPTIMIZACIÓN**

Los algoritmos heurísticos difieren de los métodos tradicionales de programación matemática, y han sido llamados como métodos modernos que han venido a representar nuevas soluciones para los problemas de ingeniería.

Los Algoritmos Genéticos (GA) se basan en los principios de la genética y selección natural, el recocido simulado (SA) en la simulación del recocido térmico de solidos calentados en el que se observa cómo cambian sus características al enfriarse. La Optimización de Enjambre de Partículas (PSO) se basa en el comportamiento de una colonia de seres vivos, como un enjambre de hormigas, pájaros, peces, etc. [8].

El algoritmo heurístico elegido para la solución del problema de la ubicación óptima de unidades de medición sincrofasorial PMU´s en este trabajo es el BPSO, el cual trabaja con variables binarias que son necesarias para la resolución del problema de ubicación óptima de PMU's. El algoritmo heurístico BPSO presentado en este trabajo busca cumplir dos aspectos: 1) minimizar el número de PMU´s necesarios para hacer un sistema completamente observable y 2) maximizar el nivel de redundancia de las barras observables.

## **3.1 DESCRIPCIÓN DEL ALGORITMO HEURÍSTICO BPSO**

Iniciaremos analizando en primera instancia el algoritmo heurístico PSO. Los principios básicos de la optimización por enjambre de partículas PSO se toman del movimiento colectivo de una manada de hormigas, aves, un banco de peces, o un enjambre de abejas. Un número de agentes o partículas están empleados en la búsqueda de la solución óptima para el problema en cuestión. El movimiento de las partículas hacia la

búsqueda de la solución óptima se guía por medio del conocimiento individual y social de las partículas.

El algoritmo PSO consiste en un proceso iterativo que opera en un cúmulo de partículas. La posición por cada partícula representa una potencial solución, normalmente una partícula  $p_i$  está formada por tres vectores y dos valores de la llamada función fitness.

Vector  $x_i = [x_1 x_2 x_3 ... ... x_n]$  que almacena la localización de la partícula en un espacio de búsqueda seleccionado.

Vector  $pbest_i = [p_1 p_2 p_3 ... ... p_n]$  que almacena la posición de la mejor solución encontrada por la partícula hasta el momento.

Vector velocidad  $v_i = [v_1 v_2 v_3 ... ... v_n]$  almacena la dirección según la cual se moverá la partícula.

El valor de la función fitness  $fitness_i$  que almacena el valor de la solución actual del vector  $x_i$ .

El valor de  $fitness$   $pbest_i$  que almacena el valor de adecuación de la mejor solución local encontrada hasta el momento del vector  $pbest_i$ . [12]

Las posiciones y velocidades de las partículas generalmente se forman de manera aleatoria. Una vez inicializado el cúmulo de partículas, se deben mover dentro del espacio iterativo.

Como se muestra en (17), la posición de una partícula en cualquier instante se determina por su velocidad en ese instante y la posición en el instante anterior [13]:

$$
x_i(t) = x_i(t-1) + v_i(t) \tag{17}
$$

Donde  $x_i(t)$  y  $x_i(t-1)$  son los vectores de posición de la partícula i-ésima en el instante  $t$  y  $t-1$ , respectivamente, y  $v_i\left(t\right)$  es el vector de velocidad de la partícula.

El vector de velocidad se actualiza mediante el uso de la experiencia de las partículas individuales, así como el conocimiento del desempeño de las otras partículas en su vecindad. La regla de actualización de velocidad para un PSO es:

$$
v_i(t) = v_i(t-1) + c1 * r1 * (pbest_i - x_i(t-1)) + c2 * r2
$$
  
 \* (gbest - x<sub>i</sub>(t - 1)) (18)

El factor  $c1 * r1 * (pbest<sub>i</sub> - x<sub>i</sub> (t - 1))$  es el llamado componente cognitivo y representa la distancia entre la posición actual y la mejor conocida por esa partícula, es decir, la decisión que tomará la partícula influenciada por su propia experiencia a lo largo de su vida. El factor  $c2*r2*(gbest-x_i(t-1))$  es el llamado componente social que representa la distancia entre la posición actual y la mejor posición del vecindario, es decir, la decisión que tomara la partícula según la influencia que el resto del cúmulo ejerce sobre ella. [12]

Dónde c1 y c2 son parámetros ajustables llamados constante de aceleración individual y social, respectivamente, que son usualmente definidos como  $c1 + c2 = 4$ , con  $c1 =$  $2$  y  $c2 = 2$ ;  $r1$  y  $r2$  son números aleatorios en el intervalo [0,1], *pbest<sub>i</sub>* es el mejor vector individual encontrado en las partículas; *qbest* es el mejor entre todos los vectores individuales que se encuentran por todas las partículas. Los vectores  $pbest_i$  y gbest se evalúan mediante el uso de una función fitness o función objetivo.

Los valores máximos y mínimos de los valores de la velocidad están limitados para evitar grandes oscilaciones alrededor de la solución:

$$
v_{ij} = \begin{cases} v_{max}, & \text{si } v_{ij} > v_{max} \\ v_{min}, & \text{si } v_{ij} < v_{min} \end{cases}
$$
(19)

Los valores de  $v_{max}$  y  $v_{min}$  son iguales a 4 y -4 respectivamente, valores tomados en [13].

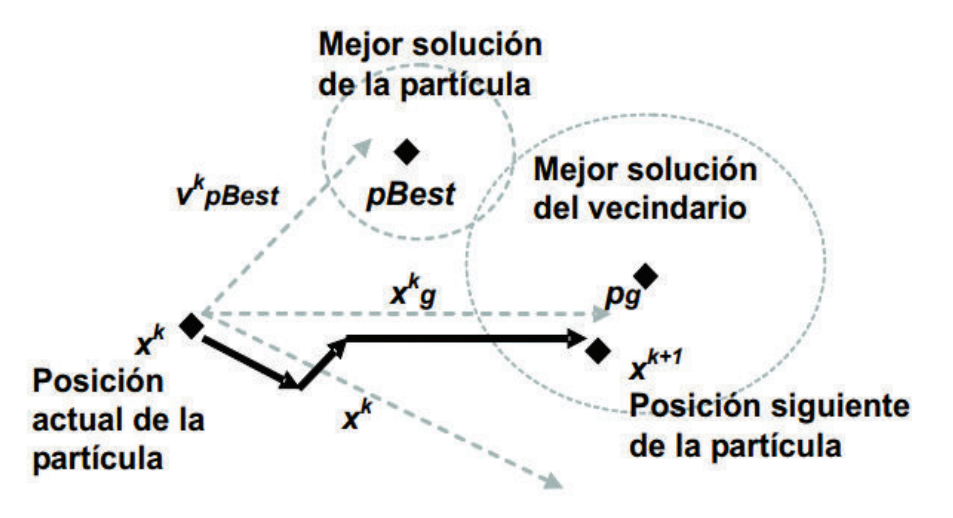

**Figura 3.1:** Movimiento de la partícula en el espacio [12].

La figura 3.1 muestra cómo se mueve la partícula en el espacio, la mejor solución de la partícula y la mejor solución del vecindario, siendo esta última el vector respuesta.

Para el caso de BPSO, cada elemento del vector de posición puede tomar sólo valores binarios, es decir, 1 ó 0. En cada etapa de iteración, los elementos del vector de posición se actualizan de acuerdo con la siguiente regla [13]:

$$
x_{ij} = \begin{cases} 1, & si \rho_{ij} < s(v_{ij}) \\ 0, & caso contrario \end{cases} \tag{20}
$$

Donde  $\rho_{ij}$  es un número aleatorio para cada elemento de los vectores de velocidad, y cuyo intervalo está entre [0,1], y  $s(v_{ij})$  es llamada la función sigmoide definida en [13] como:

$$
s(v_{ij}) = \frac{1}{1 + e^{-v_{ij}}} \tag{21}
$$

# **3.2 APLICACIÓN DEL ALGORITMO HEURÍSTICO BPSO AL PROBLEMA DE UBICACIÓN OPTIMA DE PMU'S**

El primer paso para la localización de PMU´s en un sistema eléctrico de potencia es la identificación de las ubicaciones candidatas, pueden existir muchas soluciones a este problema, pero la mejor será la que mayor grado de redundancia tenga. La posición de los vectores de las partículas representa la solución potencial para el problema de ubicación de PMU´s, y para esto se necesita definir la función fitness o función objetivo que calcula la mejor posición individual  $pbest_i$ , y la mejor posición global  $gbest$  de las partículas, dada en [14]:

$$
f(x) = w_1 * \sum_{i=1}^{Nb} f_i + w_2 * J_1 + C * J_2
$$
 (22)

Donde  $w_1$ ,  $w_2$  y C son valores tomados de [14],  $w_1 = -2$ ,  $w_2 = 1$  y  $C = 0.01$ ,  $\sum_{i=1}^{Nb} f_i$ representa el número de barras observables por cada partícula encontrada,  $J_1$ representa el número total de PMU's por cada partícula y  $J_2$  grado de redundancia.  $J_1$ y  $J_2$  están definidas como:

$$
J_1 = X * X^T \tag{23}
$$

$$
J_2 = (M - A * X)^T * (M - A * X)
$$
 (24)

Como se mencionó anteriormente el objetivo en este trabajo es minimizar el número de PMU´s haciendo a un sistema totalmente observable y con alto grado de observabilidad. La matriz  $M$  para este caso toma valores de 2, que quiere decir que el nivel de redundancia es igual a 1.

## **CAPÍTULO 4**

## **4. DESARROLLO DEL SOFTWARE**

En este capítulo se hará una descripción de los diferentes métodos de optimización para aplicarlos al problema de la ubicación óptima de unidades de medición sincrofasoriales.

## **4.1 DESCRIPCIÓN DEL PROGRAMA EMPLEANDO EL ALGORITMO HEURÍSTICO BPSO DESARROLLADO**

Para la inicialización del algoritmo heurístico debemos encontrar una población de partículas con sus respectivas velocidades, con criterios de cambio y de parada.

La población de partículas iniciales  $X_i^0$  se construye de forma aleatoria para el problema de optimización por enjambre de partículas con dimensión de  $P x Nb$ , dónde P es el número de partículas asignadas por el usuario, y  $Nb$  es el número de barras del sistema, así mismo las velocidades de las partículas iniciales se generan aleatoriamente.

Para las mejores partículas iniciales  $PB_i^0$ , es necesario realizar que  $PB_i^0 = X_i^0$ . El conjunto de las mejores partículas posteriores forman la matriz  $PB_i^k$ , la cual es calculada por la función fitness (22) para las mejores partículas individuales:

$$
f_i^{pbest}(PB_i^0) = w_1 * \sum_{i=1}^{Nb} f_i + w_2 * J_1 + C * J_2
$$

La mejor partícula global inicial  $\mathit{GB}^0$  es igual a la mejor partícula individual inicial con el menor valor de la función fitness y los argumentos de  $GB^0$  son iguales a los argumentos de  $PB_i^0$  con el menor valor de la función global (22):

$$
f^{gbest}(GB^0) = \min(f_i^{pbest}(PB_i^0))
$$

$$
GB^0 = [gb_1\ gb_2\ gb_3\ ....\ gb_{nb}]
$$

Se inicia un lazo con el contador de las iteraciones para iniciar la búsqueda de la mejor partícula, en este caso la ubicación óptima de PMU´s, encontrando en primer lugar las nuevas velocidades de las partículas con (18):

$$
v_{i\,nb}{}^{k} = v_{i\,nb}{}^{k-1} + c1 * r1 * (PB_{i}^{k-1} - x_{i}{}^{k-1}) + c2 * r2 * (GB^{k-1} - x_{i}{}^{k-1})
$$

y posteriormente las nuevas posiciones de las partículas (20).

$$
x_{i\,nb}^k = \begin{cases} 1, & \text{si } \rho_{i\,nb}^k < s(v_{i\,nb}^k) \\ 0, & \text{caso contrario} \end{cases}
$$

Cada partícula se evalúa de nuevo con respecto a su posición actualizada  $f_i^k(X_i^k)$ , para saber si las mejores partículas individuales cambian, con el criterio de:

$$
\mathrm{Si} \, f_i^k \big( X_i^k \big) < f_i^{\textit{pbest}} \big( P B_i^{k-1} \big)
$$

**Entonces**  $f_i^{pbest}(PB_i^k) = f_i^k(X_i^k)$  $PB_i^k = X_i^k$ 

Caso contrario

$$
f_i^{pbest}(PB_i^k) = f_i^{pbest}(PB_i^{k-1})
$$

$$
PB_i^k = PB_i^{k-1}
$$

Teniendo así una nueva población de mejores partículas individuales y encontrando una nueva mejor partícula global con  $f^{gbest}(GB^k) = \min(f_i^{pbest}(PB_i^k))$ , se aplica otro criterio para observar si la mejor partícula global cambia:

Si  $f^{gbest}(GB^k) < f^{gbest}(GB^{k-1})$ 

**Entonces**  $f^{gbest}(GB^k) = f^{gbest}(GB^k)$  $GB^k = GB^k$ 

Caso contrario  $f^{gbest}(GB^k) = f^{gbest}(GB^{k-1})$  $GB^k = GB^{k-1}$ 

Este lazo se lo realiza hasta el número máximo de iteraciones dado por el usuario, obteniendo el número mínimo de PMU´s a instalar para que un sistema eléctrico de potencia sea observable y con un buen grado de redundancia.

### **4.1.1 DIAGRAMA DE FLUJO DEL ALGORITMO HEURÍSTICO BPSO**

La formulación del algoritmo heurístico por enjambre de partículas es resumida en un diagrama de flujo para una mejor visión.

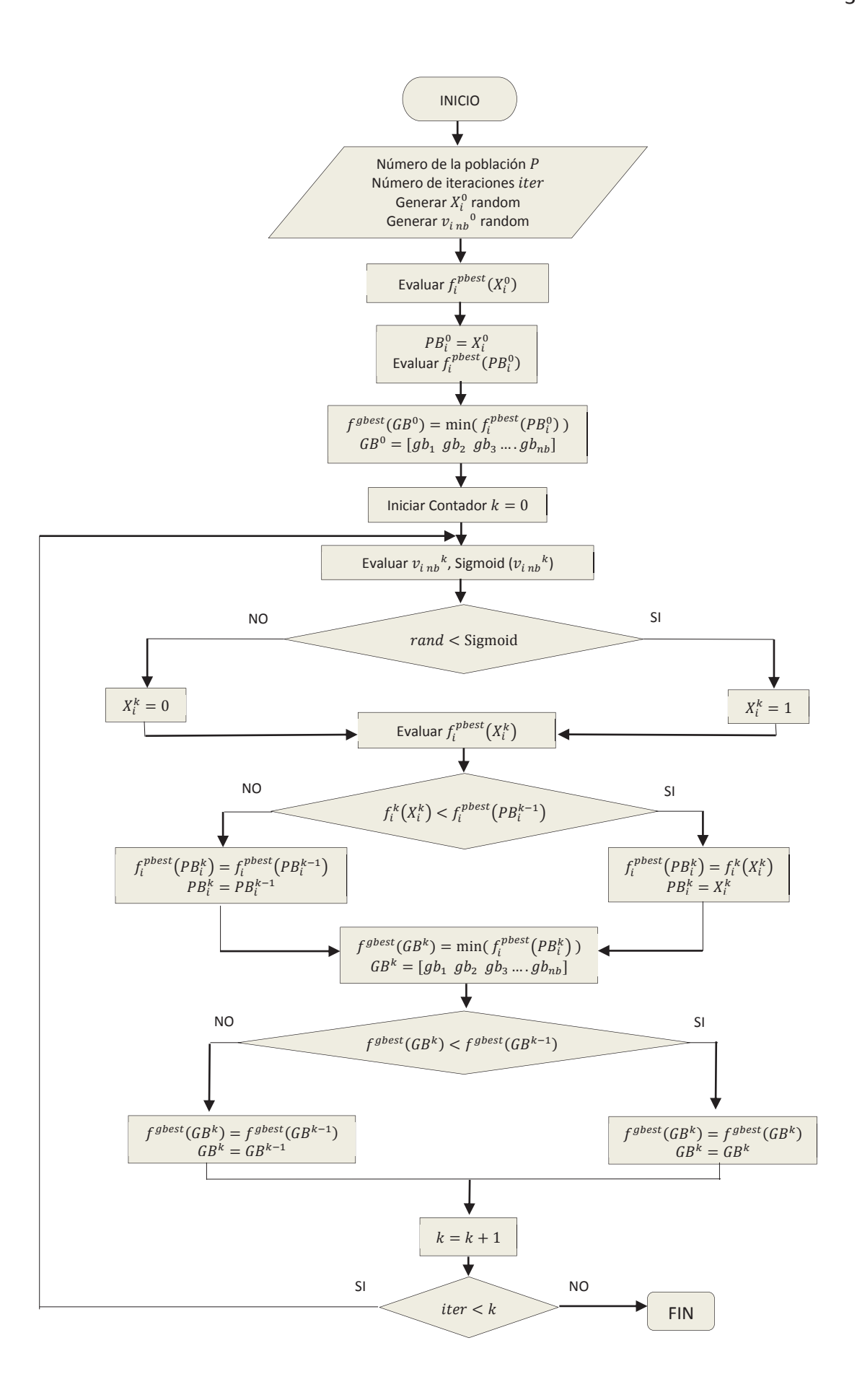

# **4.2 DESCRIPCIÓN DEL PROGRAMA EMPLEANDO LA FUNCIÓN DE OPTIMIZACIÓN BINARIA DE MATLAB**

La función de optimización binaria propia de MatLab es llamada bintprog, la cual es un solucionador de programación lineal y busca el mínimo de un problema especificado por [15]:

$$
\min f^T x \text{ sujeto } a \begin{cases} x \text{ enteros binarios} \\ A \cdot x \le b \\ Aeq \cdot x = beq \\ lb \le x \le ub \end{cases}
$$

Donde:

 $f$ : Vector de coeficientes que multiplican a las variables de decisión en la función objetivo.

 $x$ : Vector de variables de decisión (solución)

b: Vector de términos de la derecha de las restricciones de desigualdad

beq: Vector de términos de la derecha de las restricciones de igualdad

lb: Vector que define la frontera inferior del dominio

 $ub$ : Vector que define la frontera superior del dominio

A: Matriz de coeficientes que multiplican a las variables en las restricciones de desigualdad

Aeq: Matriz de coeficientes que multiplican a las variables en las restricciones de igualdad

Un problema de programación lineal binaria entera busca optimizar una función objetivo lineal sujeta a una serie de restricciones lineales. Las variables involucradas deben ser de tipo entero o binario, es decir su valor sólo puede ser uno o cero.

La sintaxis para hacer uso de la función bintprog en el entorno de MatLab se describe a continuación:

 $x = \text{bintprog}(f, A, b, \text{Aeg}, \text{beq}, \text{lb}, \text{ub})$ 

# **CAPÍTULO 5**

## **5. SIMULACIÓN CON SISTEMAS DE PRUEBA DE LA IEEE**

El trabajo descrito será aplicado a los sistemas de prueba de la IEEE dados por la bibliografía expuesta además de aplicarlo al Sistema Nacional Interconectado Ecuatoriano.

## **5.1 SISTEMA DE 14 BARRAS**

Se analizará el caso el sistema de 14 barras de la IEEE como lo indica la figura 5.1 en los tres casos dados en este proyecto y se lo comparará con la bibliografía expuesta. Los datos para la formulación se encuentran detallados en la tabla 5.1.

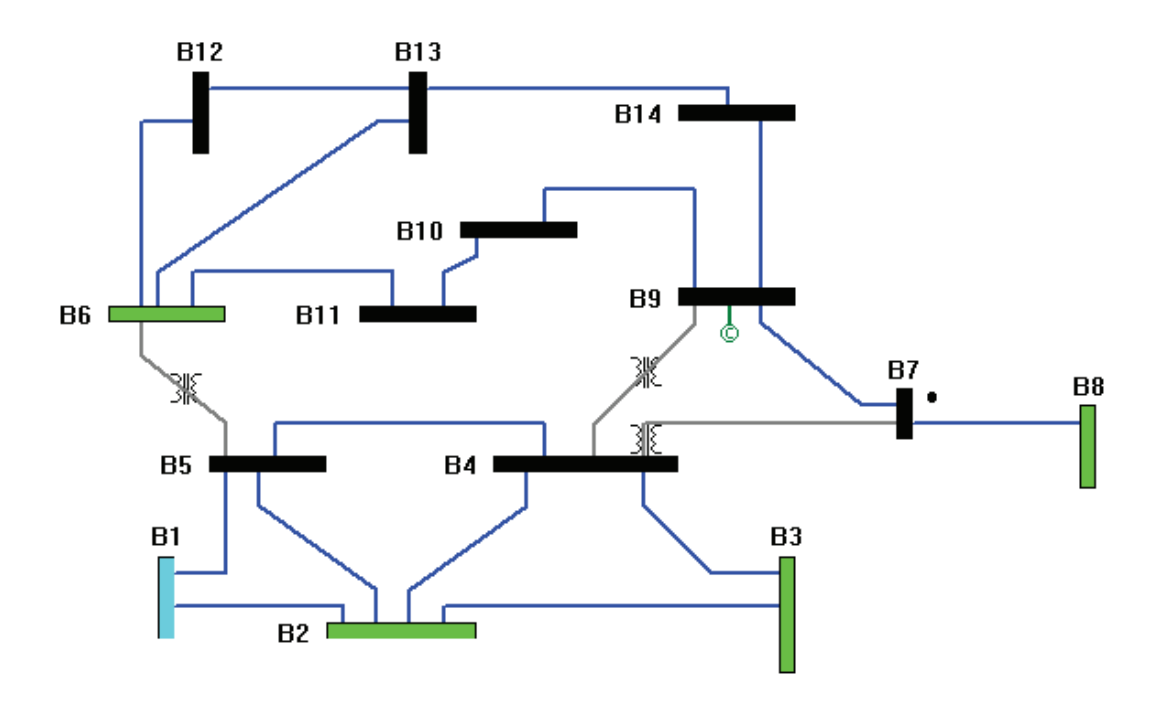

**Figura 5.1:** Diagrama unifilar sistema de 14 barras de la IEEE, [11]

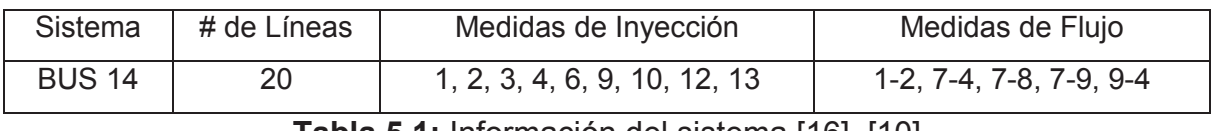

**Tabla 5.1:** Información del sistema [16], [10]

## **5.1.1 CASO 1: SIN MEDIDAS CONVENCIONALES**

Los resultados obtenidos por las referencias, la función propia de MatLab y el algoritmo heurístico son resumidos en la tabla 5.2:

|                    | # de PMU's | Localización de PMU's |
|--------------------|------------|-----------------------|
| Resultados de [10] |            | 2 6 7 9               |
| bintprog           |            | 2 6 7 9               |
| <b>BPSO</b>        |            | 2 6 7 9               |
|                    |            | 2 7 10 13             |
|                    |            | 2689                  |
|                    |            | 2 7 11 13             |

**Tabla 5.2:** Información de resultados, Autor

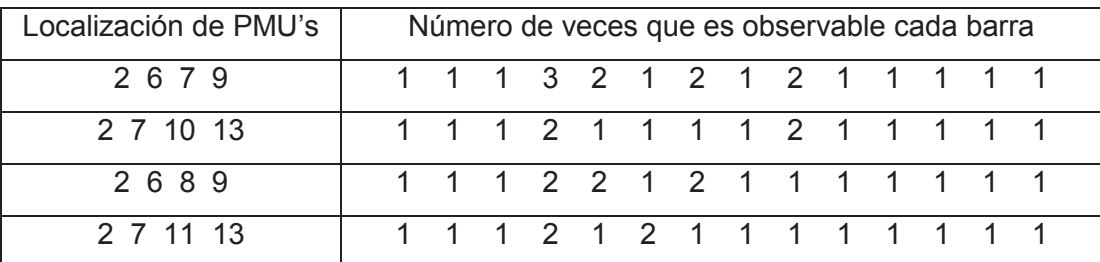

**Tabla 5.3:** Número de veces que es observable cada barra, Autor

Con las tabla 5.3 podemos concluir que ubicar PMU´s en las barras 2 6 7 y 9, hacen al sistema más redundante siendo la solución óptima. Como se muestra en la figura 5.2 todas las barras son observables con la localización de las PMU's encontradas por el algoritmo.

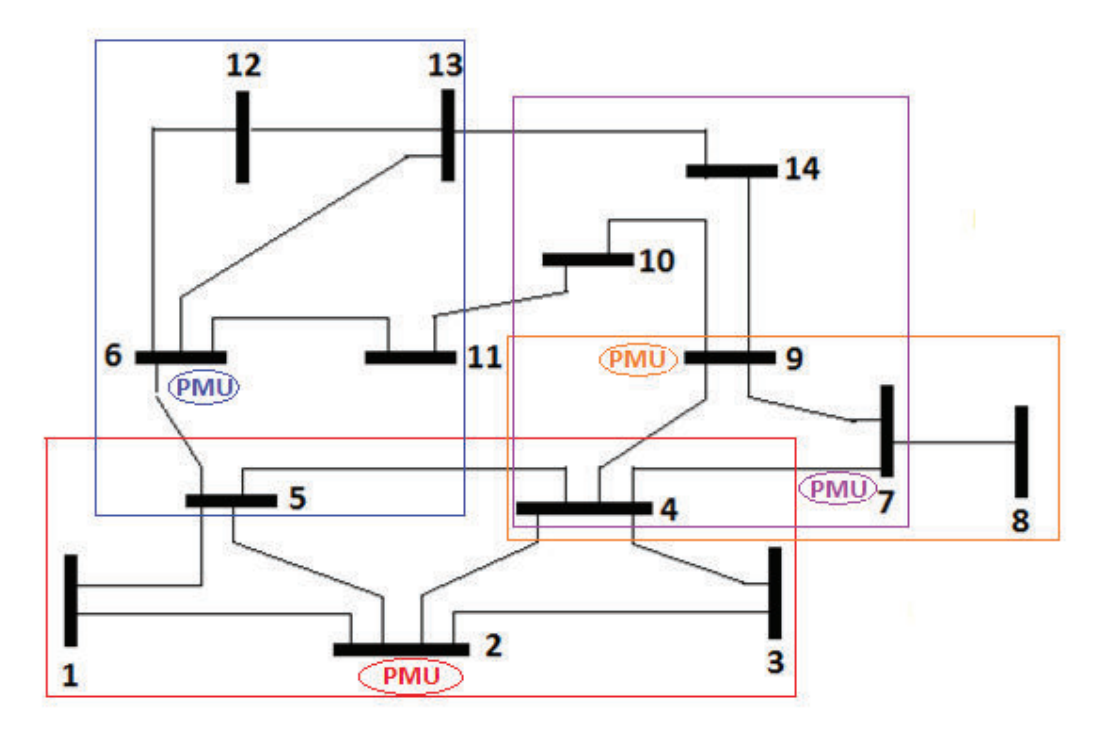

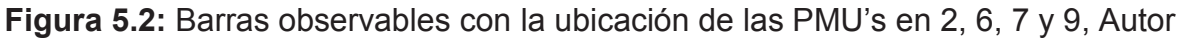

#### **5.1.1.1 Considerando la Pérdida de una PMU**

Los resultados obtenidos por las referencias, la función propia de MatLab y el algoritmo heurístico son resumidos en la tabla 5.4:

|                    | # de $PMU's$ | Localización de PMU's |
|--------------------|--------------|-----------------------|
| Resultados de [10] |              | 1 2 3 6 7 8 9 10 13   |
| bintprog           | 9            | 2 4 5 6 7 8 9 11 13   |
| <b>BPSO</b>        |              | 1 2 3 6 7 8 9 10 13   |
|                    | 9            | 1 2 3 6 7 8 9 11 13   |

**Tabla 5.4:** Información de resultados, Autor

### **5.1.2 CASO 2: CON MEDIDAS CONVENCIONALES**

Los resultados obtenidos por las referencias, la función propia de MatLab y el algoritmo heurístico son resumidos en la tabla 5.5:

|                    | # de PMU's | Localización de PMU's |
|--------------------|------------|-----------------------|
| Resultados de [16] |            | 69                    |
| bintprog           |            | 10 13                 |
| <b>BPSO</b>        |            | 69                    |
|                    |            | $10 \t13$             |

**Tabla 5.5:** Información de resultados, Autor

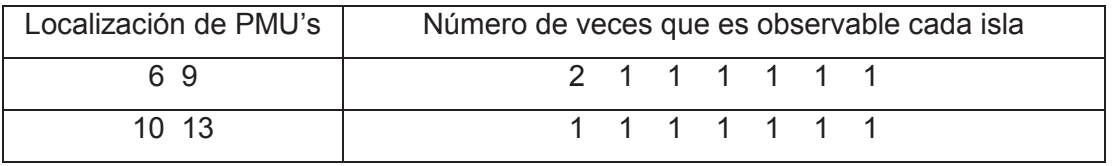

**Tabla 5.6:** Número de veces que es observable cada zona, Autor

Con la tabla 5.6 podemos concluir que ubicar PMU´s en las barras 6 y 9, hacen al sistema más redundante siendo la solución óptima con las medidas convencionales indicadas en la tabla 5.1.

#### **5.1.2.1 Considerando la Pérdida de una PMU**

Los resultados obtenidos por la función propia de MatLab y el algoritmo heurístico son resumidos en la tabla 5.7:

|             | # de PMU's | Localización de PMU's |
|-------------|------------|-----------------------|
| bintprog    |            | 6 9 10 13             |
| <b>BPSO</b> |            | 6 9 11 13             |
|             |            | 6 9 10 13             |

**Tabla 5.7:** Información de resultados, Autor

#### **5.1.3 CASO 3: CON MEDIDAS DE INYECCIÓN**

Los datos para la formulación de este problema se encuentran detallados en la tabla 5.8:

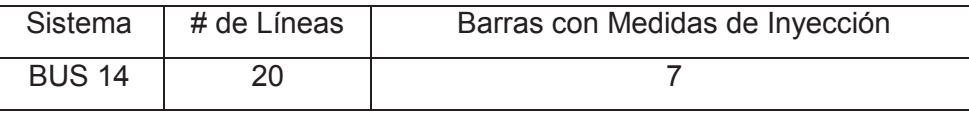

**Tabla 5.8:** Información del sistema [10].

Los resultados obtenidos por las referencias, la función propia de MatLab y el algoritmo heurístico son resumidos en la tabla 5.9:

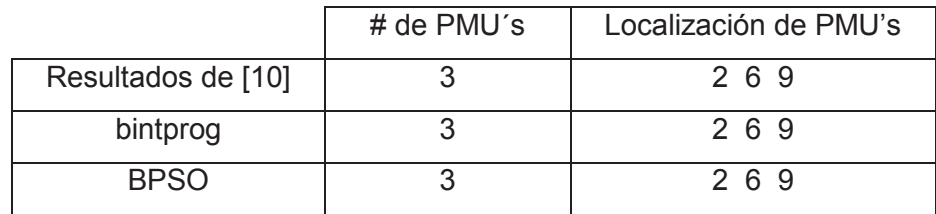

**Tabla 5.9:** Información de resultados, Autor

#### **5.1.3.1 Considerando la Pérdida de una PMU**

Los resultados obtenidos por la función propia de MatLab y el algoritmo heurístico son resumidos en la tabla 5.10:

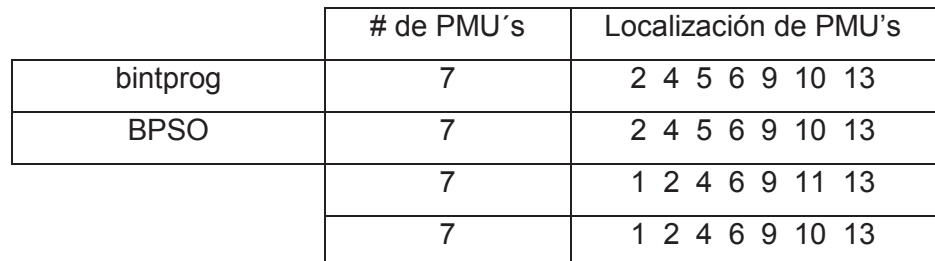

**Tabla 5.10:** Información de resultados, Autor

## **5.2 SISTEMA DE 30 BARRAS**

Se analizará el caso del sistema de 30 barras de la IEEE como lo indica la figura 5.3 en dos casos, sin medidas convencionales y con medidas de inyección cero y se lo comparará con la bibliografía expuesta. Los datos para la formulación se encuentran detallados en la tabla 5.11.

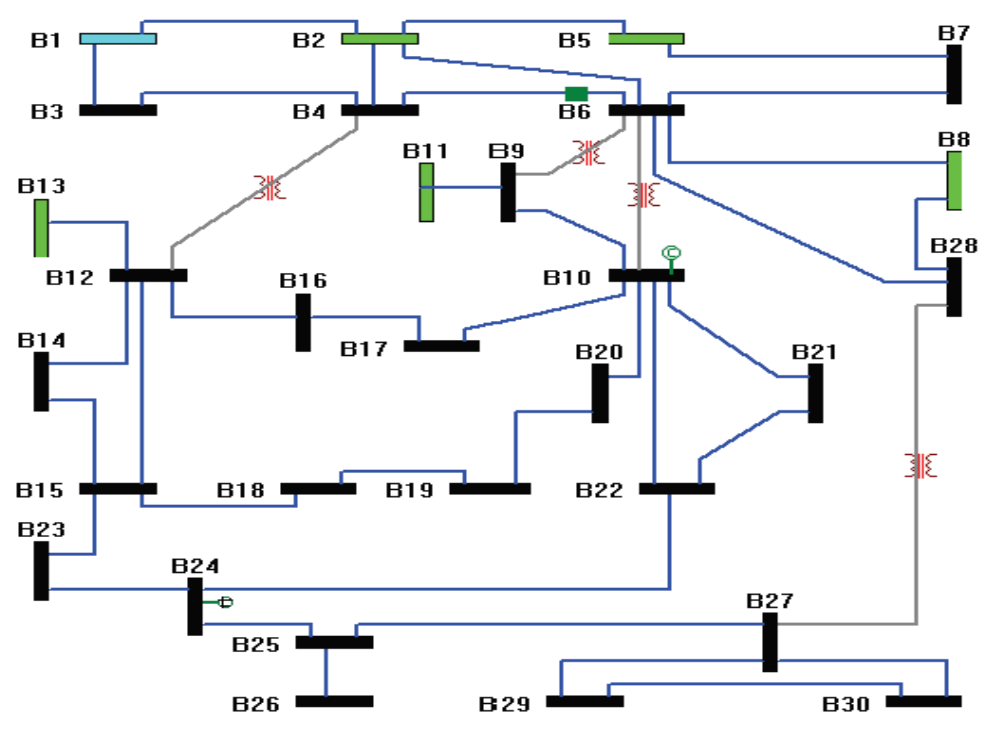

**Figura 5.3:** Diagrama unifilar del sistema de 14 barras de la IEEE, [10]

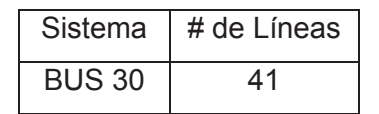

**Tabla 5.11:** Información del sistema, [10]

### **5.2.1 CASO 1: SIN MEDIDAS CONVENCIONALES**

Los resultados obtenidos por las referencias, la función propia de MatLab y el algoritmo heurístico son resumidos en la tabla 5.12:

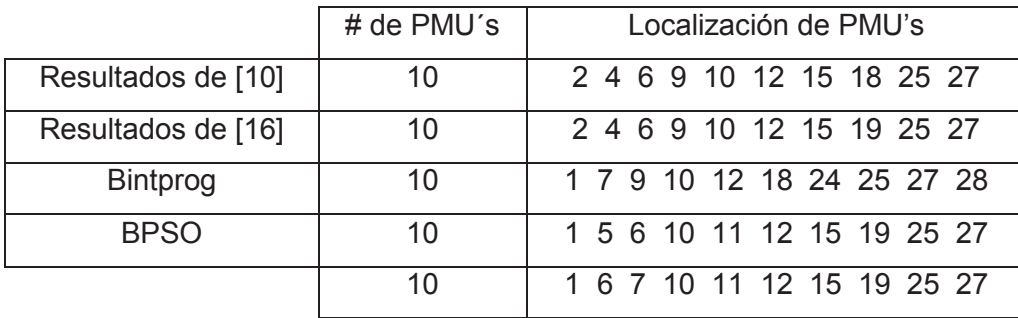

| 10 |  |  | 3 5 6 10 11 12 15 19 25 27 |  |  |
|----|--|--|----------------------------|--|--|
| 10 |  |  | 1 5 6 10 11 12 18 24 25 29 |  |  |
| 10 |  |  | 3 5 6 10 11 12 18 24 25 30 |  |  |
| 10 |  |  | 3 5 6 10 11 12 15 19 25 27 |  |  |

**Tabla 5.12:** Información de resultados, Autor

#### **5.2.1.1 Considerando la Pérdida de una PMU**

Los resultados obtenidos por las referencias, la función propia de MatLab y el algoritmo heurístico son resumidos en la tabla 5.13:

|                    | # de $PMU's$ | Localización de PMU's           |
|--------------------|--------------|---------------------------------|
| Resultados de [10] | 22           | 2 3 4 5 6 8 9 10 11 12 13 14 15 |
|                    |              | 16 18 19 21 23 25 26 27 29      |
| bintprog           | 21           | 1 3 5 7 8 9 10 11 12 13 15 17   |
|                    |              | 19 20 22 24 25 26 28 29 30      |
| <b>BPSO</b>        | 21           | 1 3 5 6 7 8 9 10 11 12 13 15 16 |
|                    |              | 18 19 22 24 25 26 27 30         |
|                    | 21           | 1 3 5 6 7 8 9 10 11 12 13 15 16 |
|                    |              | 18 19 22 24 25 26 29 30         |
|                    | 21           | 1 3 5 6 7 8 9 10 11 12 13 15 16 |
|                    |              | 18 19 22 24 25 26 27 29         |
|                    |              |                                 |

**Tabla 5.13:** Información de resultados, Autor

#### **5.2.2 CASO 2: CON MEDIDAS DE INYECCIÓN**

Los datos para la formulación de este problema se encuentran detallados en la tabla 5.14:

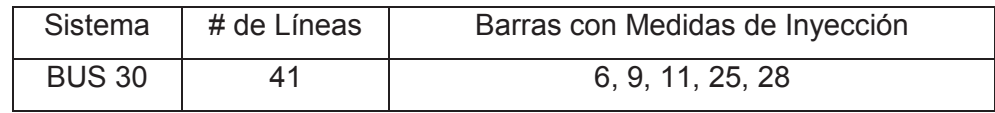

**Tabla 5.14:** Información del sistema [10].

Los resultados obtenidos por las referencias, la función propia de MatLab y el algoritmo heurístico son resumidos en la tabla 5.15:

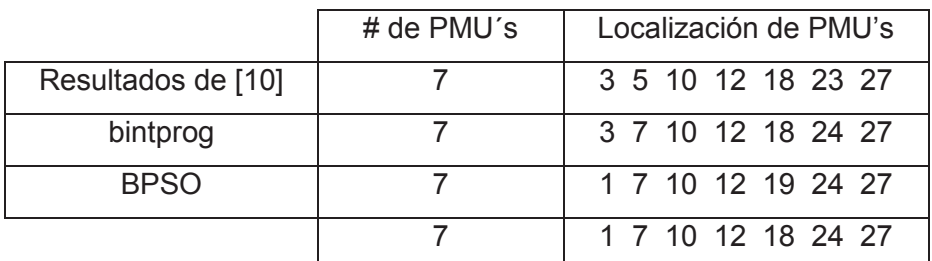

**Tabla 5.15:** Información de resultados, Autor

#### **5.2.2.1 Considerando la Pérdida de una PMU**

Los resultados obtenidos por la función propia de MatLab y el algoritmo heurístico son resumidos en la tabla 5.16:

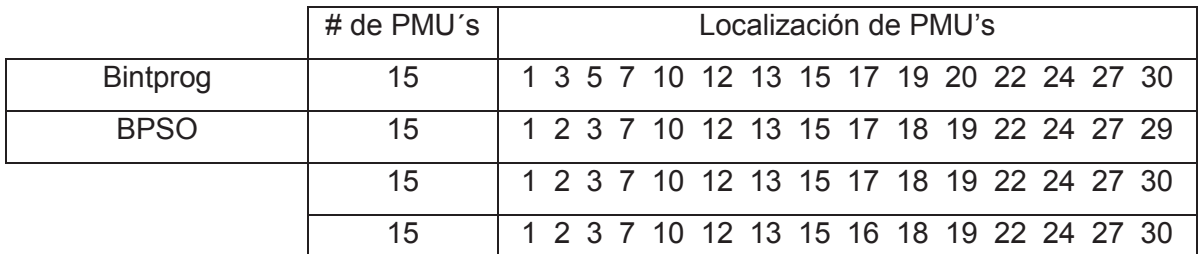

**Tabla 5.16:** Información de resultados, Autor

### **5.3 SISTEMA DE 57 BARRAS**

Se analizará el caso del sistema de 57 barras de la IEEE como lo indica la figura 5.4 en dos casos, sin medidas convencionales y con medidas de inyección cero y se lo comparará con la bibliografía expuesta. Los datos para la formulación se encuentran detallados en la tabla 5.17.

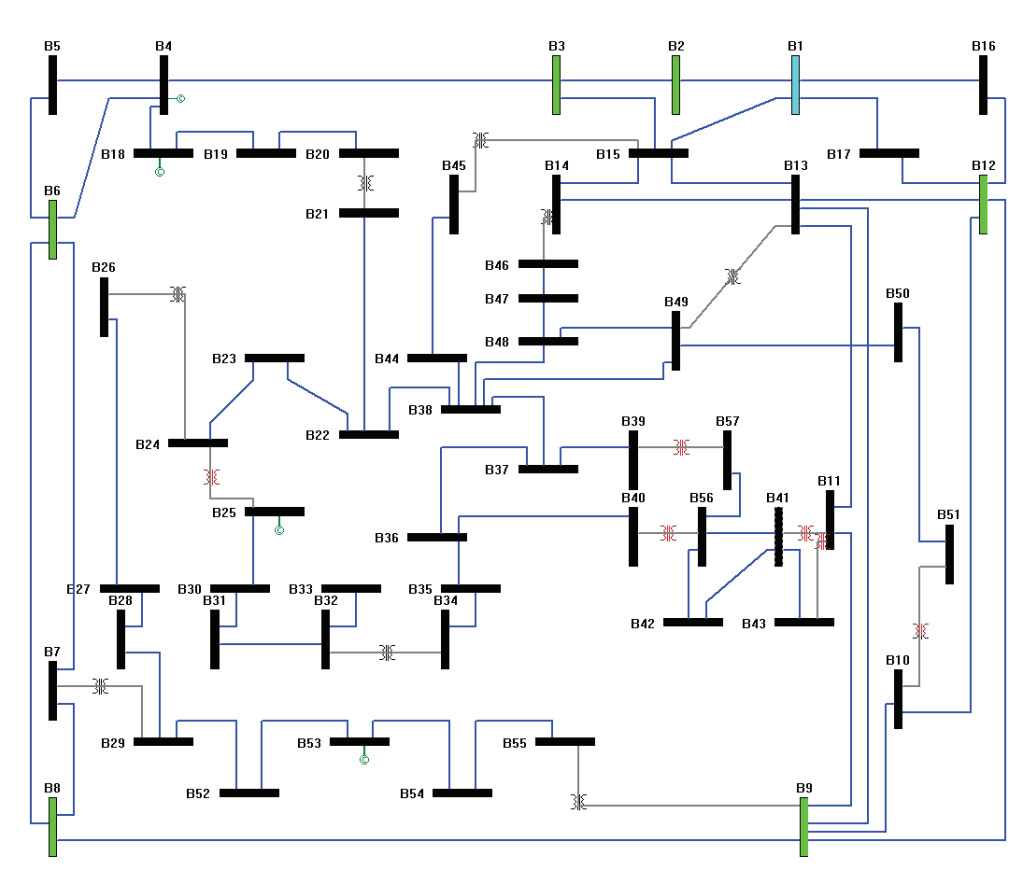

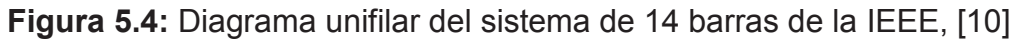

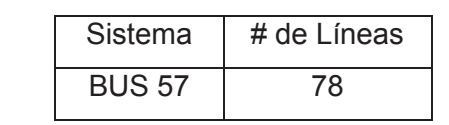

**Tabla 5.17:** Información del sistema, [10]

## **5.3.1 CASO 1: SIN MEDIDAS CONVENCIONALES**

Los resultados obtenidos por las referencias, la función propia de MatLab y el algoritmo heurístico son resumidos en la tabla 5.18:

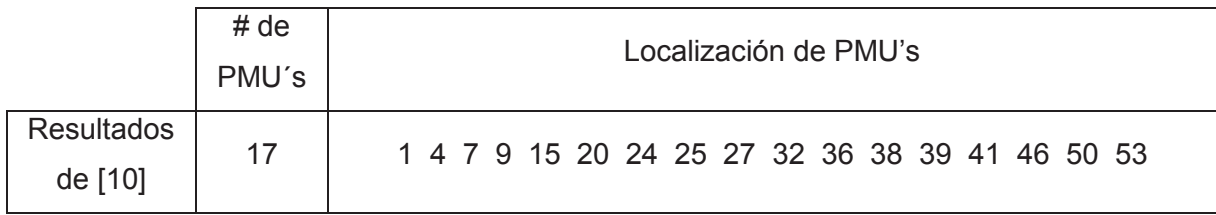

| <b>Resultados</b><br>de [16] | 17 | 1 4 6 9 15 20 24 25 28 32 36 38 41 47 50 53 57    |  |
|------------------------------|----|---------------------------------------------------|--|
| bintprog                     | 17 | 1 4 8 9 15 20 24 28 30 32 36 38 39 41 47 51 53    |  |
| <b>BPSO</b>                  | 17 | 2 6 12 14 19 22 26 29 30 32 36 39 41 45 48 50 54  |  |
|                              | 17 | 1 6 9 15 19 22 25 27 29 32 36 38 41 47 51 54 57   |  |
|                              | 17 | 1 6 9 15 19 22 24 28 31 32 36 38 41 46 51 53 57   |  |
|                              | 17 | 1 4 9 15 20 23 27 29 30 32 36 38 41 46 50 53 57   |  |
|                              | 17 | 1 6 9 15 19 22 25 27 29 32 36 38 41 47 50 54 57   |  |
|                              | 17 | 1 4 9 13 20 22 25 27 29 32 36 41 44 47 51 53 57   |  |
|                              | 17 | 1 4 6 9 15 20 24 28 31 32 36 38 41 46 51 53 57    |  |
|                              | 17 | 9 10 20 22 25 27 29 32 36 39 41 45 46 49 54<br>14 |  |
|                              | 17 | 1 4 6 9 15 20 24 28 31 32 36 38 41 46 50 53 57    |  |
|                              | 17 | 1 4 9 15 20 22 25 27 29 32 36 38 41 46 51 53 57   |  |

**Tabla 5.18:** Información de resultados

### **5.3.1.1 Considerando la Pérdida de una PMU**

Los resultados obtenidos por las referencias, la función propia de MatLab y el algoritmo heurístico son resumidos en la tabla 5.19:

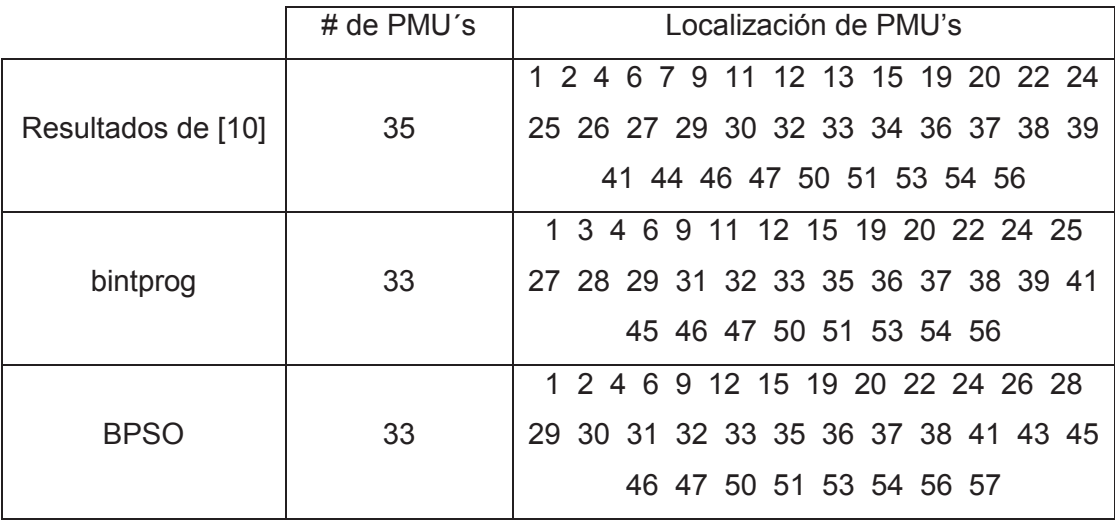

|    | 1 2 4 6 9 12 15 19 20 22 24 25 27   |
|----|-------------------------------------|
| 33 | 28 29 31 32 33 35 36 37 38 41 43 45 |
|    | 46 47 50 51 53 54 56 57             |
|    | 1 3 4 6 9 12 15 19 20 22 24 25 27   |
| 33 | 28 29 31 32 33 35 36 37 38 41 43 44 |
|    | 46 47 50 51 53 54 56 57             |
|    | 1 3 4 6 9 11 12 15 19 20 22 24 25   |
| 33 | 27 28 29 31 32 33 35 36 38 39 41 44 |
|    | 46 47 50 51 53 54 56 57             |
|    | 1 2 4 6 9 11 12 15 19 20 22 24 25   |
| 33 | 27 28 29 31 32 33 35 36 37 38 41 45 |
|    | 46 47 50 51 53 54 56 57             |

**Tabla 5.19:** Información de resultados, Autor

## **5.3.2 CASO 2: CON MEDIDAS DE INYECCIÓN**

Los datos para la formulación de este problema se encuentran detallados en la tabla 5.20:

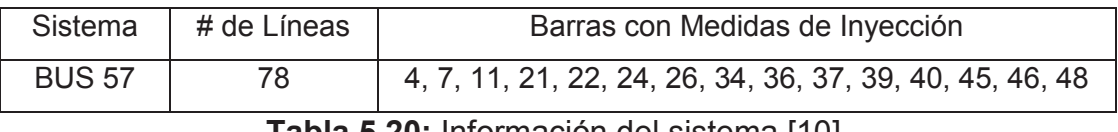

**Tabla 5.20:** Información del sistema [10].

Los resultados obtenidos por las referencias, la función propia de MatLab y el algoritmo heurístico son resumidos en la tabla 5.21:

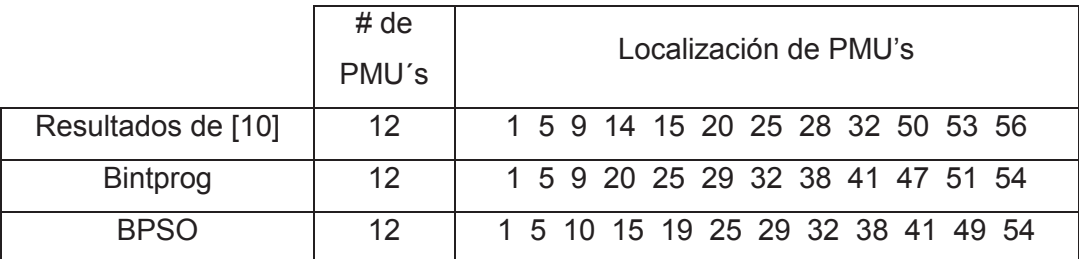

| 12 |  |  |  |  |  | 1 5 13 14 19 25 29 32 38 51 54 56 |  |
|----|--|--|--|--|--|-----------------------------------|--|
| 12 |  |  |  |  |  | 1 5 12 19 25 29 32 38 41 47 51 54 |  |
| 12 |  |  |  |  |  | 1 5 12 14 19 25 29 32 38 41 50 54 |  |
| 12 |  |  |  |  |  | 1 5 9 19 25 29 32 38 41 47 51 53  |  |

**Tabla 5.21:** Información de resultados, Autor

#### **5.3.2.1 Considerando la Pérdida de una PMU**

Los resultados obtenidos por la función propia de MatLab y el algoritmo heurístico son resumidos en la tabla 5.22:

|             | # de $PMU's$ | Localización de PMU's               |
|-------------|--------------|-------------------------------------|
| bintprog    | 25           | 1 2 5 6 12 13 19 20 25 27 29 31 32  |
|             |              | 33 38 41 44 47 49 50 51 52 54 55 56 |
| <b>BPSO</b> | 25           | 1 2 5 6 10 12 15 19 20 25 28 29 30  |
|             |              | 32 33 38 41 43 47 49 51 52 54 55 56 |
|             | 25           | 1 2 5 6 12 13 14 19 20 25 28 29 30  |
|             |              | 32 33 38 41 44 47 50 51 53 54 55 56 |
|             | 25           | 1 2 5 6 10 12 13 15 19 20 25 27 29  |
|             |              | 31 32 33 38 41 47 49 51 52 54 55 56 |
|             | 25           | 1 3 5 6 10 12 15 19 20 25 28 29 30  |
|             |              | 32 33 38 41 43 47 49 51 53 54 55 56 |

**Tabla 5.22:** Información de resultados, Autor

## **5.4 SISTEMA DE 118 BARRAS**

Se analizará el caso del sistema de 118 barras de la IEEE como lo indica la figura 5.5 en los tres casos dados en este proyecto y se lo comparará con la bibliografía expuesta. Los datos para la formulación se encuentran detallados en la tabla 5.23.

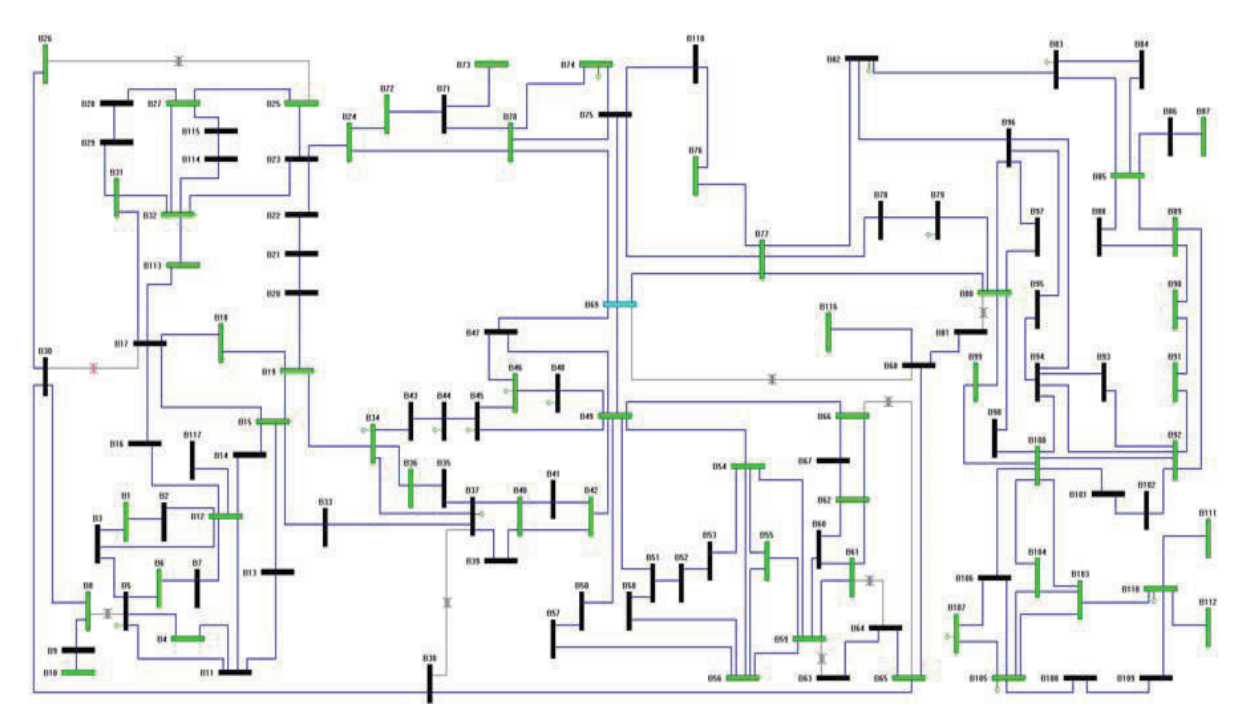

**Figura 5.5:** Diagrama unifilar del sistema de 118 barras de la IEEE, [10]

| Sistema               | # de Líneas | Medidas de      | Medidas de Flujo                                 |  |  |  |
|-----------------------|-------------|-----------------|--------------------------------------------------|--|--|--|
|                       | Inyección   |                 |                                                  |  |  |  |
|                       |             | 5, 9, 12, 19,   | 6-7, 5-6, 1-3, 3-12, 3-5, 8-30, 8-5, 8-9, 26-25, |  |  |  |
|                       |             | 21, 27, 28, 30, | 25-27, 29-31, 28-29, 23-32, 32-114, 27-32,       |  |  |  |
|                       |             | 32, 37, 38, 41, | 70-74, 74-75, 47-69, 46-47, 82-83, 83-84,        |  |  |  |
| 179<br><b>BUS 118</b> |             | 44, 47, 50, 53, | 93-94, 92-94, 94-100, 99-100, 98-100,            |  |  |  |
|                       |             | 59, 62, 63, 64, | 106-107, 105-107, 51-52, 51-58, 55-59, 54-59,    |  |  |  |
|                       |             | 68, 71, 81, 83, | 59-60, 15-19, 19-20, 19-34, 12-16, 12-117,       |  |  |  |
|                       |             | 86, 94, 96,     | 35-37, 34-37, 35-36, 38-37, 43-44, 49-50,        |  |  |  |
|                       |             | 108, 110        | 65-68, 68-116, 68-69, 110-111, 110-112           |  |  |  |

**Tabla 5.23:** Información del sistema [10]

## **5.4.1 CASO 1: SIN MEDIDAS CONVENCIONALES**

Los resultados obtenidos por las referencias, la función propia de MatLab y el algoritmo heurístico son resumidos en la tabla 5.24:

|               | # de<br>PMU's | Localización de PMU's                             |
|---------------|---------------|---------------------------------------------------|
|               |               |                                                   |
| Resultados de | 32            | 2 5 9 11 12 17 21 24 25 28 34 37 40 45 49 52 56   |
| $[10]$        |               | 62 63 68 73 75 77 80 85 86 90 94 101 105 110 114  |
| Resultados de |               | 3 5 9 12 15 17 21 23 28 30 34 37 40 45 49 52 56   |
| $[16]$        | 32            | 62 64 68 71 75 77 80 85 86 91 94 101 105 110 114  |
|               |               | 3 6 9 11 12 17 21 25 28 34 37 40 45 49 52 56 62   |
| bintprog      | 32            | 64 68 70 71 76 79 83 86 89 92 96 100 105 110 114  |
|               |               | 2 6 10 11 12 19 22 27 29 30 32 35 37 40 43 46 49  |
| <b>BPSO</b>   | 32            | 52 56 62 63 68 70 76 77 80 85 91 92 95 105 110    |
|               |               | 2 5 9 12 15 17 21 24 25 28 34 37 41 45 49 52 56   |
|               | 32            | 62 64 73 75 77 80 85 86 90 94 102 105 110 114 116 |
|               |               | 2 5 9 12 15 17 21 23 25 29 34 37 40 45 49 52 56   |
|               | 32            | 62 64 71 75 77 80 85 86 90 94 102 105 110 114 116 |
|               |               | 2 5 9 12 15 17 21 25 29 34 37 41 45 49 52 56 62   |
|               | 32            | 64 68 70 71 76 79 85 86 91 92 96 100 105 110 114  |

**Tabla 5.24:** Información de resultados, Autor

#### **5.4.1.1 Considerando la Pérdida de una PMU**

Los resultados obtenidos por las referencias, la función propia de MatLab y el algoritmo heurístico son resumidos en la tabla 5.25:

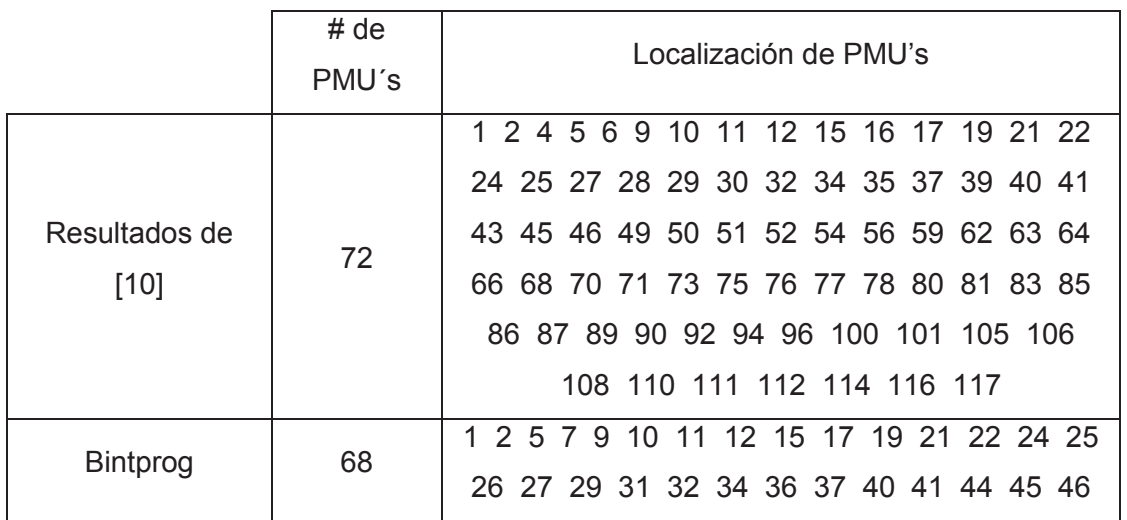

|             |    | 49 52 53 56 57 58 59 62 64 65 67 68 70  |
|-------------|----|-----------------------------------------|
|             |    | 71 73 75 76 77 78 80 83 85 86 87 89 91  |
|             |    | 92 94 96 100 102 105 107 109 110 111    |
|             |    | 112 115 116 117                         |
| <b>BPSO</b> | 68 | 1 2 5 6 9 10 11 12 15 17 19 21 22 25 27 |
|             |    | 29 30 31 32 34 36 37 40 41 44 45 46 49  |
|             |    | 50 51 52 53 56 59 62 64 65 67 68 70 71  |
|             |    | 72 73 75 77 79 80 84 85 86 87 89 90 92  |
|             |    | 94 96 100 101 105 107 108 110 111 112   |
|             |    | 115 116 117 118                         |
|             | 68 | 1 2 5 6 9 10 11 12 15 17 19 21 22 26 27 |
|             |    | 28 29 30 32 34 35 37 40 41 44 45 46 49  |
|             |    | 50 52 53 56 58 59 62 63 64 67 68 70 71  |
|             |    | 72 73 75 76 77 79 80 83 85 86 87 89 90  |
|             |    | 92 94 96 100 102 105 107 108 110 111    |
|             |    | 112 114 116 117                         |

**Tabla 5.25:** Información de resultados, Autor

## **5.4.2 CASO 2: CON MEDIDAS CONVENCIONALES**

Los resultados obtenidos por las referencias, la función propia de MatLab y el algoritmo heurístico son resumidos en la tabla 5.26:

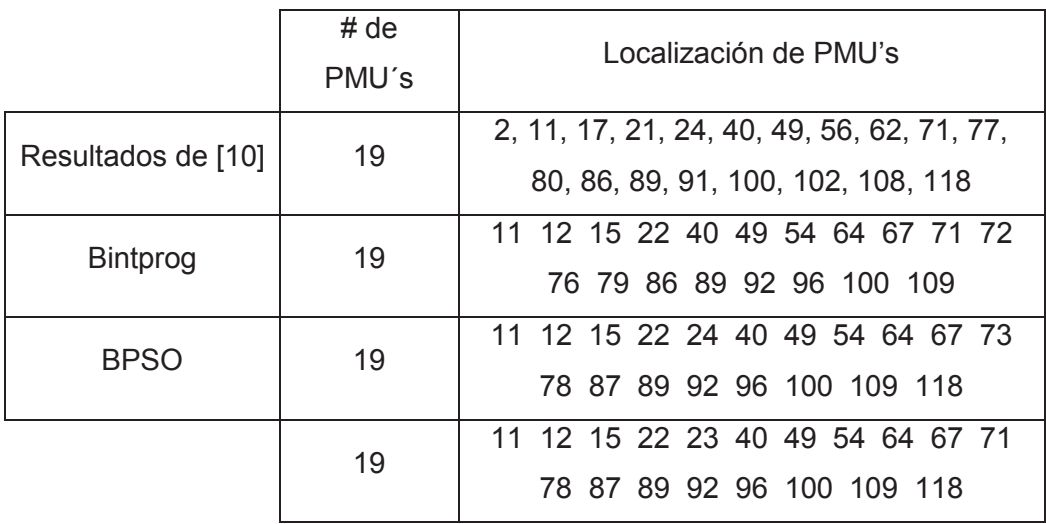

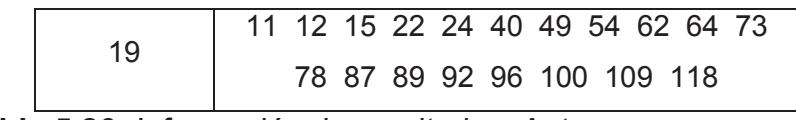

**Tabla 5.26:** Información de resultados, Autor

#### **5.4.2.1 Considerando la Pérdida de una PMU**

Los resultados obtenidos por la función propia de MatLab y el algoritmo heurístico son resumidos en la tabla 5.27:

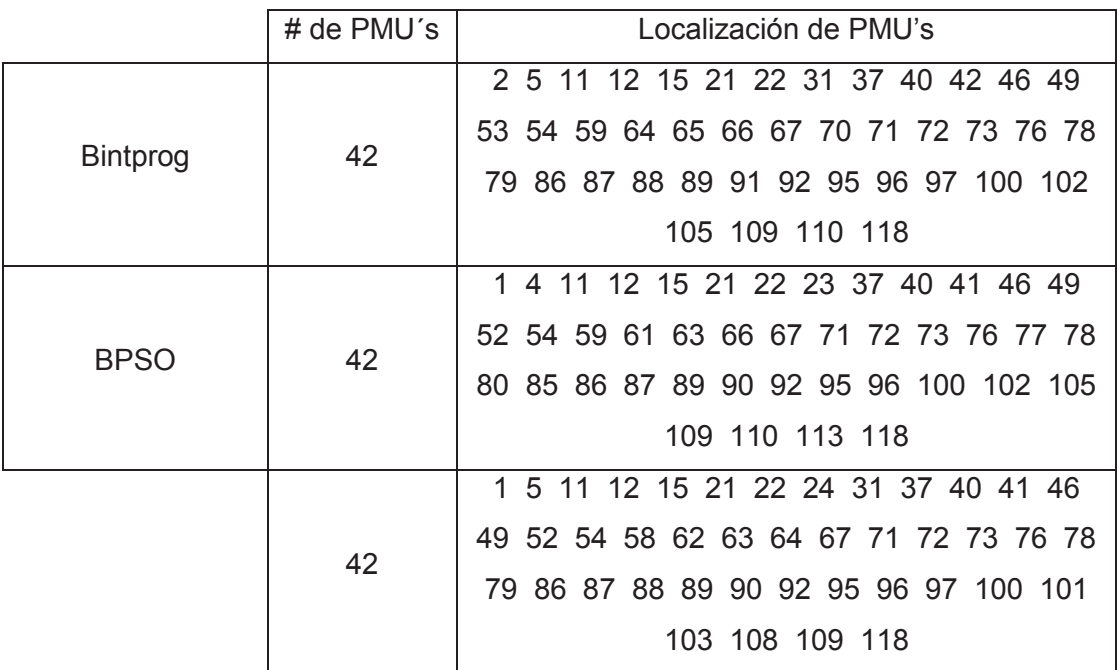

**Tabla 5.27:** Información de resultados, Autor

### **5.4.3 CASO 3: CON MEDIDAS DE INYECCIÓN**

Los datos para la formulación de este problema se encuentran detallados en la tabla 5.28:

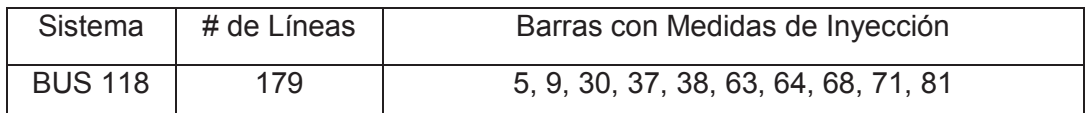

**Tabla 5.28:** Información del sistema [10].

Los resultados obtenidos por las referencias, la función propia de MatLab y el algoritmo heurístico son resumidos en la tabla 5.29:

|               | # de  | Localización de PMU's                                        |  |  |
|---------------|-------|--------------------------------------------------------------|--|--|
|               | PMU's |                                                              |  |  |
| Resultados de | 29    | 2 8 11 12 15 19 21 27 31 32 34 40 45 49 52 56                |  |  |
| $[10]$        |       | 62 65 72 75 77 80 85 86 90 94 101 105 110                    |  |  |
| bintprog      | 29    | 8 11 12 17 21 25 28 34 39 42 45 49 53 56 62<br>$\mathcal{R}$ |  |  |
|               |       | 69 72 75 77 80 85 86 90 94 101 105 110 114                   |  |  |
| <b>BPSO</b>   | 29    | 10 11 12 17 21 27 29 32 34 39 41 45 49 52 56<br>1.           |  |  |
|               |       | 62 72 75 77 80 85 86 90 94 102 105 110 116                   |  |  |
|               | 29    | 10 11 12 17 21 27 28 32 34 39 41 45 49 52 56<br>1            |  |  |
|               |       | 62 72 75 77 80 85 86 90 94 101 105 110 116                   |  |  |
|               | 29    | 1 10 11 12 17 21 23 29 34 39 41 45 49 52 56                  |  |  |
|               |       | 62 72 75 77 80 85 86 90 94 101 105 110 115 116               |  |  |
|               | 29    | 1 8 11 12 17 21 23 29 34 39 41 45 49 52 56 62                |  |  |
|               |       | 72 75 77 80 85 86 90 94 102 105 110 115 116                  |  |  |
|               | 29    | 10 11 12 17 21 27 29 32 34 39 41 45 49 52 56<br>1.           |  |  |
|               |       | 62 72 75 77 80 85 86 90 94 102 105 110 116                   |  |  |
|               | 29    | 1 10 11 12 17 21 25 29 34 39 41 45 49 52 56 62               |  |  |
|               |       | 72 75 77 80 85 86 91 94 101 105 110 114 116                  |  |  |

**Tabla 5.29:** Información de resultados, Autor

### **5.4.3.1 Considerando la Pérdida de una PMU**

Los resultados obtenidos por la función propia de MatLab y el algoritmo heurístico son resumidos en la tabla 5.30:

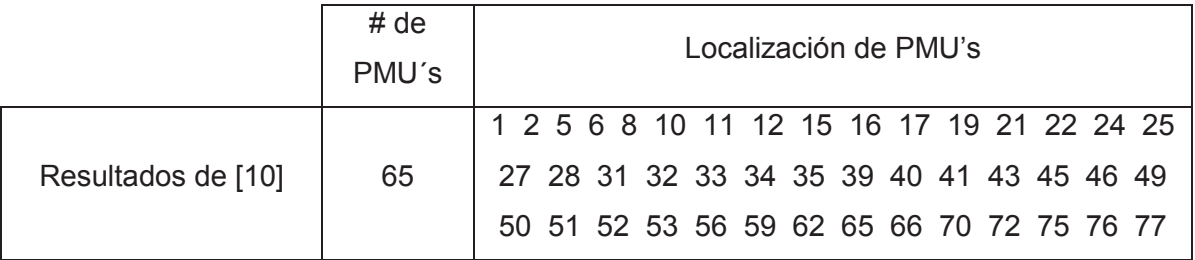

|                 |    | 78 80 83 85 86 87 89 90 92 94 96 100 101  |
|-----------------|----|-------------------------------------------|
|                 |    | 105 106 108 110 111 112 114 117           |
| <b>Bintprog</b> |    | 2 3 6 8 10 11 12 15 17 19 21 22 26 27 29  |
|                 |    | 31 32 34 36 39 41 42 44 45 48 49 52 53 56 |
|                 | 63 | 57 58 59 62 67 69 70 72 73 75 77 79 80 84 |
|                 |    | 85 86 87 89 91 92 94 96 100 102 105 107   |
|                 |    | 109 110 111 112 115 116 117 118           |
| <b>BPSO</b>     |    | 1 2 6 8 10 11 12 15 17 19 21 22 25 27 28  |
|                 |    | 29 32 34 35 39 41 42 43 45 46 49 52 53 56 |
|                 | 63 | 57 58 59 62 67 69 70 72 73 75 77 78 80 83 |
|                 |    | 85 86 87 89 90 92 94 96 100 101 105 107   |
|                 |    | 108 110 111 112 114 116 117 118           |

**Tabla 5.30:** Información de resultados, Autor

## **5.5 SISTEMA NACIONAL INTERCONECTADO**

Se analizará el caso del Sistema Nacional Interconectado Ecuatoriano mostrado en la figura 5.6 con la formulación del problema sin utilizar medidas convencionales, es decir solamente utilizando PMU's.
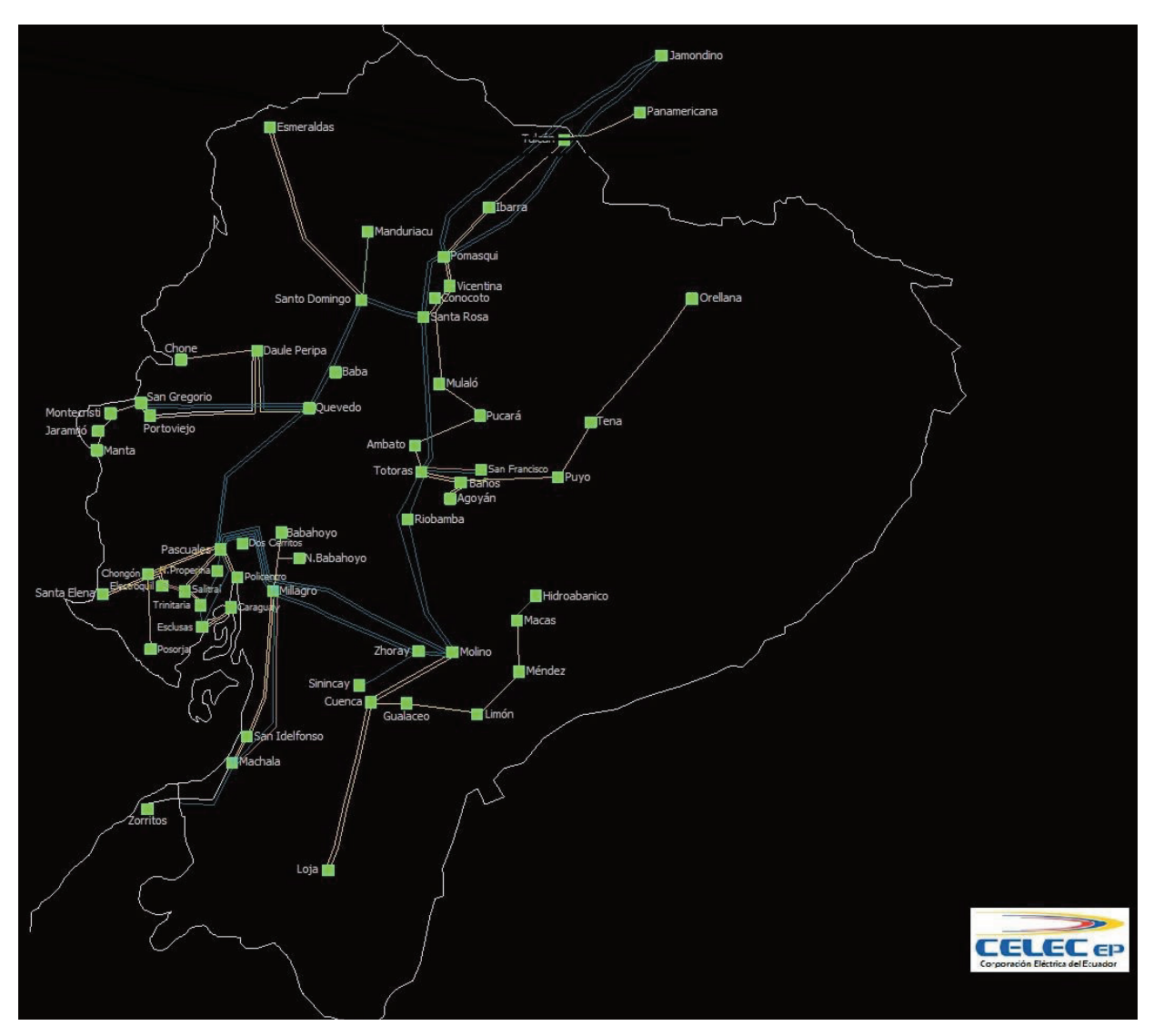

**Figura 5.6:** Sistema Nacional Interconectado Ecuatoriano, CELEC EP TRANSELECTRIC.

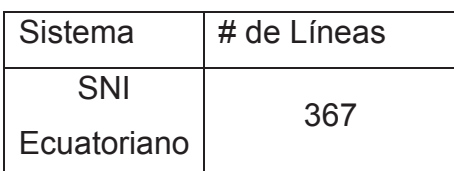

**Tabla 5.31:** Información del sistema, CENTRO DE OPERACIONES, CELEC EP TRANSELECTRIC.

#### **5.5.1 CASO 1: SIN MEDIDAS CONVENCIONALES**

Los resultados obtenidos por la función propia de MatLab y el algoritmo heurístico son resumidos en la tabla 5.32:

|             | # de  | Localización de PMU's                     |
|-------------|-------|-------------------------------------------|
|             | PMU's |                                           |
| bintprog    | 101   | 4 12 17 19 22 23 33 42 48 49 50 58 59 66  |
|             |       | 67 72 73 94 95 99 103 115 116 118 122 131 |
|             |       | 134 141 146 153 159 167 169 170 174 187   |
|             |       | 192 196 197 199 200 201 202 211 212 215   |
|             |       | 217 218 230 231 233 237 240 242 245 249   |
|             |       | 252 253 254 256 257 258 259 260 261 262   |
|             |       | 264 266 267 268 269 270 271 272 275 276   |
|             |       | 279 280 281 282 283 284 285 286 287 288   |
|             |       | 289 291 293 294 295 296 297 298 301 303   |
|             |       | 304 305 309 310 312                       |
| <b>BPSO</b> | 102   | 4 12 14 17 19 20 22 32 33 47 49 50 59 66  |
|             |       | 87 98 99 102 114 116 118 122 131 134 144  |
|             |       | 153 167 169 170 174 187 192 196 197 198   |
|             |       | 199 201 202 208 209 230 232 233 237 242   |
|             |       | 244 247 248 249 252 253 254 255 256 257   |
|             |       | 259 260 262 264 265 266 267 268 269 270   |
|             |       | 271 272 273 274 275 276 277 278 279 280   |
|             |       | 281 282 283 284 285 286 287 288 289 290   |
|             |       | 291 292 293 294 295 296 297 298 300 303   |
|             |       | 304 305 306 307 308 309 310               |

**Tabla 5.32:** Información de resultados, Autor

La ubicación de PMU's en el SNI se encuentran en la tabla 5.32. En el anexo F se codifican el número de barra con su respectivo nombre para una mejor visualización.

# **CAPÍTULO 6**

### **6. CONCLUSIONES Y RECOMENDACIONES**

#### **6.1 CONCLUSIONES**

La ubicación de PMU's conjuntamente con medidas convencionales existentes hacen a los sistemas eléctricos de potencia más redundantes, teniendo una mayor cantidad de datos para entregar al estimador de estado, facilitando el monitoreo y control, reduciendo la utilización de algoritmos complejos y cálculos de variables eléctricas.

El algoritmo por enjambre de partículas PSO es fácil de implementar y encuentra la solución de varios problemas, para que fuese aplicable en el problema binario de la ubicación de PMU's se utilizó la función sigmoidal que es habitualmente utilizada en redes neuronales, la cual nos entrega las posiciones de las partículas en una cadena de bits (ceros y unos), siendo las localizaciones de las PMU's obteniendo el algoritmo llamado BPSO, necesario para la solución del problema propuesto.

Los resultados son muy aceptables comparados con la literatura expuesta, encontrando la misma cantidad mínima de PMU's e inclusive en ciertos casos encontrando menos PMU's haciendo a los sistemas completamente observables, lo cual nos comprueba la validez del algoritmo desarrollado.

En el problema de la ubicación óptima de unidades de medición sincrofasoriales con el método heurístico BPSO, no necesariamente nos entrega una única solución, pueden encontrarse un conjunto de soluciones con el mismo mínimo número de PMU's para hacer completamente observable a un sistema eléctrico de potencia en diferentes localizaciones.

El conjunto de soluciones encontradas nos da versatilidad de escoger la opción que se desee, aplicando los criterios que mejor convengan en un sistema eléctrico de potencia.

La ubicación óptima de PMU's encuentra un mínimo de unidades, lo que nos refleja en un costo de instalación total también mínimo.

El caso de minimización utilizando únicamente PMU's, puede considerarse como impracticable, pero es una referencia que se puede tomar en cuenta en muchos sistemas eléctricos de potencia.

Las diferentes soluciones del problema de ubicación óptima de PMU's encontradas por el algoritmo heurístico tienen un grado de redundancia, es decir un número de veces que cada barra es observable por el conjunto de unidades de medición sincrofasoriales, considerándose como la óptima la que mayor redundancia tenga.

En un sistema eléctrico de potencia es necesario ubicar alrededor del 20% a 30% de unidades de medición sincrofasorial con respecto al número total de barras existentes, si se considera únicamente ubicación de PMU's.

Si se consideran las barras de inyección cero en la formulación del problema de optimización se reduce el porcentaje de PMU's en un 3% a 10% adicional con respecto a no considerar las inyecciones cero.

Se necesitan alrededor de un 50% más de unidades de medición sincrofasoriales para hacer completamente observable al sistema eléctrico de potencia en caso de pérdida de una PMU, con respecto a la ubicación sin ninguna pérdida.

El uso de las PMU's está siendo cada vez más necesario ya que los datos fasoriales en tiempo real nos permiten mejorar la supervisión y el control de los sistema eléctricos de potencia, mejorando también el suministro de la energía eléctrica al usuario final.

Los datos que nos entregan los PMU's de los fasores de voltaje y corrientes pueden observarse en tiempo real en pantallas graficas o pueden ser almacenados para posteriormente realizar estudios sea de contingencias, oscilaciones de baja frecuencia, etc.

Una desventaja que se tiene de las PMU's son la cantidad de mediciones que nos entregan, aproximadamente 60 mediciones/s. Se tienen que ubicar PDC's de gran capacidad para poder trabajar con estos datos sea en tiempo real o para almacenarlos.

Existen pocos resultados entregados por el algoritmo BPSO que no reflejan el mínimo número de PMU's, aunque de igual manera hacen completamente observables a los sistema eléctricos de potencia, debido a que el algoritmo no es exacto y generalmente no determinista.

#### **6.2 RECOMENDACIONES**

El algoritmo propuesto puede encontrar la ubicación optima de PMU's de cualquier sistema eléctrico de potencia ya que está generalizado, necesitándose únicamente su topología y mediciones convencionales, pero se recomienda ingresar los datos en formato IEEE para no tener resultados erróneos.

Aplicar los resultados encontrados por el algoritmo propuesto en los sistemas eléctricos que se desee, para incluir las PMU's en los estudios eléctricos y analizar sus influencias.

Los proyectos con nuevas subestaciones deberían considerar la instalación de una PMU ya que es un elemento de medición de fasores de voltaje y corrientes, datos importantes para estimar el estado de un sistema eléctrico de potencia.

En futuros trabajos se recomienda hacer más eficaz al algoritmo, reduciendo líneas de código en lo posible, para evitar tener variables innecesarias. Así mismo evitar el uso de comandos repetitivos para minimizar los tiempos de ejecución.

Introducir datos de medidas convencionales en el SNI para obtener un escenario lo más cercano a la realidad, ya que reducirían el número de PMU's a ser ubicados.

### **REFERENCIAS**

[1] Q. YANG, T. BI, AND J. WU, "WAMS Implementation in China and the Challenges for Bulk Power System Protection", 2007 IEEE Power Eng. Soc. Gen. Meet., pp. 1-6, Jun. 2007.

[2] A. TORRE and I. LARCO. "Análisis Técnico para la implementación de un Sistema de monitoreo de Área Extendida (WAMS) en el Sistema Nacional Interconectado del Ecuador", dspace.ups.eu.ec, 2013.

[3] CEPEDA J., ECHEVERRIA D. and ARGUELLO G., "CENACE's Experiences on Implementing a Wide Area Monitoring System (WAMS) in the Ecuadorian Power System", no. Concapan Xxxiv, 2014.

[4] QUINTANILLA Rafael, "Sistemas de transporte inteligentes Medición Sincronizada de fasores", La red del futuro y la generación distribuida, Bilbao, 27-28 octubre 2005.

[5] LOZANO Carlos, CASTRO Ferley, RAMIREZ Sindy, "Unidades de medición fasorial (PMU)" El Hombre y la Máquina, núm. 38, Pp. 66-74, Universidad Autónoma de Occidente, Cali-Colombia, enero-abril, 2012.

[6] A. VILLARREAL Camilo, D. RESTREPO José, J. LOPEZ Gabriel, W. GONZÁLEZ Jorge, "Potencialidades de Aplicación de Phasor Measurement Units PMU´s en Subestaciones integrando las Normas IEC 61850 e IEEE C37.118" Universidad Pontificia Bolivariana, Cir. 1 #70-01, of. 11-308. Medellín Colombia.

[7] PÉREZ Andrés F., "Sincrofasores y su Aplicación en Control de Área Amplia en Sistemas De Potencia", Universidad Autónoma de Occidente, Departamento de Energética y Mecánica, Programa de Ingeniería Eléctrica, Santiago de Cali, 2012.

[8] QUINALUIZA Ángela, "Análisis de estabilidad de pequeña señal utilizando mediciones sincrofasoriales PMU", Escuela Politécnica Nacional, Quito-Ecuador, junio 2014.

[9] VILLA MOYA Jaime Eloy, "Ubicación Optima de los PMU en un Sistema Eléctrico de Potencia" Universidad Politécnica Salesiana, Febrero 2015.

[10] XU Bei, ABUR Ali, "Optimal Placement of Phasor Measurement Units for State Estimation", Final Project Report, PSERC Publication 05-58, Texas A&M University, October 2005.

[11] BEI GOU, ABUR, A., "A Direct Numerical Method for Observability Analysis" Dept. of Electr. Eng., Texas A&M Univ., College Station, TX, USA, p.p 625 – 630, May 2000.

[12] GARCÍA NIETO José Manuel, "Algoritmos Basados en Cúmulos de Partículas Para la Resolución de Problemas Complejos", Directores: Enrique Alba Torres y Gabriel Jesús Luque Polo, septiembre de 2006.

[13] CHAKRABARTI S., KYRIAKIDES E., "PMU Placement for Power System Observability using Binary Particle Swarm Optimization" Members IEEE, Australia.

[14] AHMADI A., ALINEJAD-BEROMI, MORADI M., "Optimal PMU Placement for Power System Observability using Binary Particle Swarm Optimization and considering measurement redundancy", Faculty of electrical and Computer Engineering, pp. 7263- 7269, Semnan University, Semnan, Iran, 2011.

[15] MathWorks, "intlinprog document", Search R2015a Documentation, Disponible: http://www.mathworks.com/help/optim/ug/intlinprog.html?s\_tid=srchtitle.

[16] CHAKRABARTI Saikat, KYRIAKIDES Elias, ELIADES Demetrios, "Placement of Synchronized Measurements for Power System Observability" Members IEEE, Vol 24 No 1, January 2009.

[17] MERT KORKALI, "Strategic and Robust Deployment of Synchronized Phasor Measurement Units with Restricted Channel Capacity", Northeastern University, Boston-Massachusetts, December 2010.

[18] ZAMBRANO PINTO Álvaro Alfonso, LEÓN VEGA Miguel Arley, "Implementación de un sistema de Medición Fasorial (PMU) para una Máquina Sincrónica" Universidad Distrital Francisco José de Caldas, Facultad de Ingeniería, Proyecto Curricular de Ingeniería Eléctrica Bogotá, Colombia, 14 de mayo de 2013.

[19] BARBA Roberto, ARAQUE D. Gustavo J., Unidades de Medición Fasorial – PMU, CENACE, 2010.

[20] J.D. RESTREPO, G.J. LÓPEZ, J.W. GONZALES, H.M. SÁNCHEZ, "Posibilidades de Aplicación de PMU's en un Sistema de transmisión Nacional", Investigaciones Aplicadas, Universidad Pontificia Bolivariana, Vol. 5, No. 1, pp. 1-11, Junio 2011.

[21] ANGULO HURTADO Edward Andrés, HINCAPIÉ ISAZA Ricardo Alberto, GALLEGO RENDÓN Ramón Alfonso, Ubicación óptima de PMU's en sistemas de transmisión para estimación de estado usando un algoritmo de Recocido Simulado. Scientia et Technica Año XVIII, Vol. 18, No. 3, Universidad Tecnológica de Pereira. ISSN 0122-1701, Octubre de 2013.

[22] GUTIÉRREZ ANDRADE Miguel Ángel, DE LOS COBOS SILVA Sergio Gerardo, PÉREZ SALVADOR Blanca Rosa (junio de 1998). Optimización con recocido simulado para el problema de conjunto independiente. En Línea (Universidad Autónoma Metropolitana). Consultado el 29 de julio de 2011.

[23] T. L. BALDWIN, L. MILI, M. B. BOISEN JR and R. ADAPA, "Power system observability with minimal phasor measurement placement" IEEE Trans. Power Sust., vol. 8 no. 2, pp. 707-715, May 1993.

[24] NUQUI Reynaldo F. and PHADKE Arun G., "Phasor measurement unit placement techniques for complete and incomplete observability" IEEE Trans. Power Del., vol. 20, no. 4 pp. 2381-2388, Oct. 2005.

[25] R. M. MORAES, H. A. R. VOLSKIS, Y. HU AND S. MEMBER, "Deploying a Large-Scale PMU System for the Brazilian Interconnected Power System", no. April, pp. 143- 149-2008.

[26] SCHWEITZER ENGINEERING LABORATORIES, "Descripción de Sincrofasores" Disponible: https://www.selinc.com/synchrophasors/.

[27] TASGETIREN M. Fatih, YUN-CHIA Liang, "A Binary Particle Optimization Algorithm for Lot Sizing Problem" Fatih University, 34500 Buyukcekmece, Istanbul, Turkey and Yuan Ze University No. 135 Taoyuan County, Taiwan.

[28] AMINIFAR Farrokh, KHODAEI Amin, FOTUHI-FIRUZABAD Mahmud, and SHAHIDEHPOUR Mohammad, "Contingency-Constrained PMU Placement in Power Networks", Michigan Tech.

[29] Z. HONG-SHAN, L. YING, M. ZENG-QIANG, AND Y. LEI, "Sensitivity Constrained PMU Placement for Complete Observability of Power Systems", 2005 IEEE/PES Transm. Distrib. Conf. Expo. Asia Pacific, pp. 1-5, 2005.

[30] R. Christie, "Power System test archive", Aug. 1999. [Online]. Disponible: https://www.ee.washington.edu/research/pstca/.

[31] GIRALDO GARCÍA Cesar Augusto, "Unidad de medición fasorial sincronizada PMU's" Disponible: http://www.xm.com.co/BoletinXM/Pages/xmescribeoct14.aspx.

[32] "IEEE Standard for Synchrophasor Measurements for Power Systems", vol. 2011, no. December. 2011.

[33] DÁVALOS Victorio Oxilia, Secretario Ejecutivo, LUNA Néstor, Director de Estudios y Proyectos, SALAZAR Gabriel, Coordinador de Electricidad, "Estabilidad en los Sistemas Eléctricos de Potencia con Generación Renovable", OLADE, 2013.

[34] ZHONG Jiangxia, "Phasor Measurement Unit (PMU) Placement Optimization in Power Transmission Network based on Hybrid Approach", School of Electrical and Computer Engineering RMIT University, August 2012

## **ANEXOS**

## **ANEXO A: BASE DE DATOS SISTEMA 14 BARRAS IEEE**

#### Obtenido en [28]

 $\%$  PQ = 1; PV = 2; REF = 3;

%% Datos Líneas y Transformadores

% TAP: =  $1 - L/T$ ,  $\langle$  >  $1 -$  Transformadores

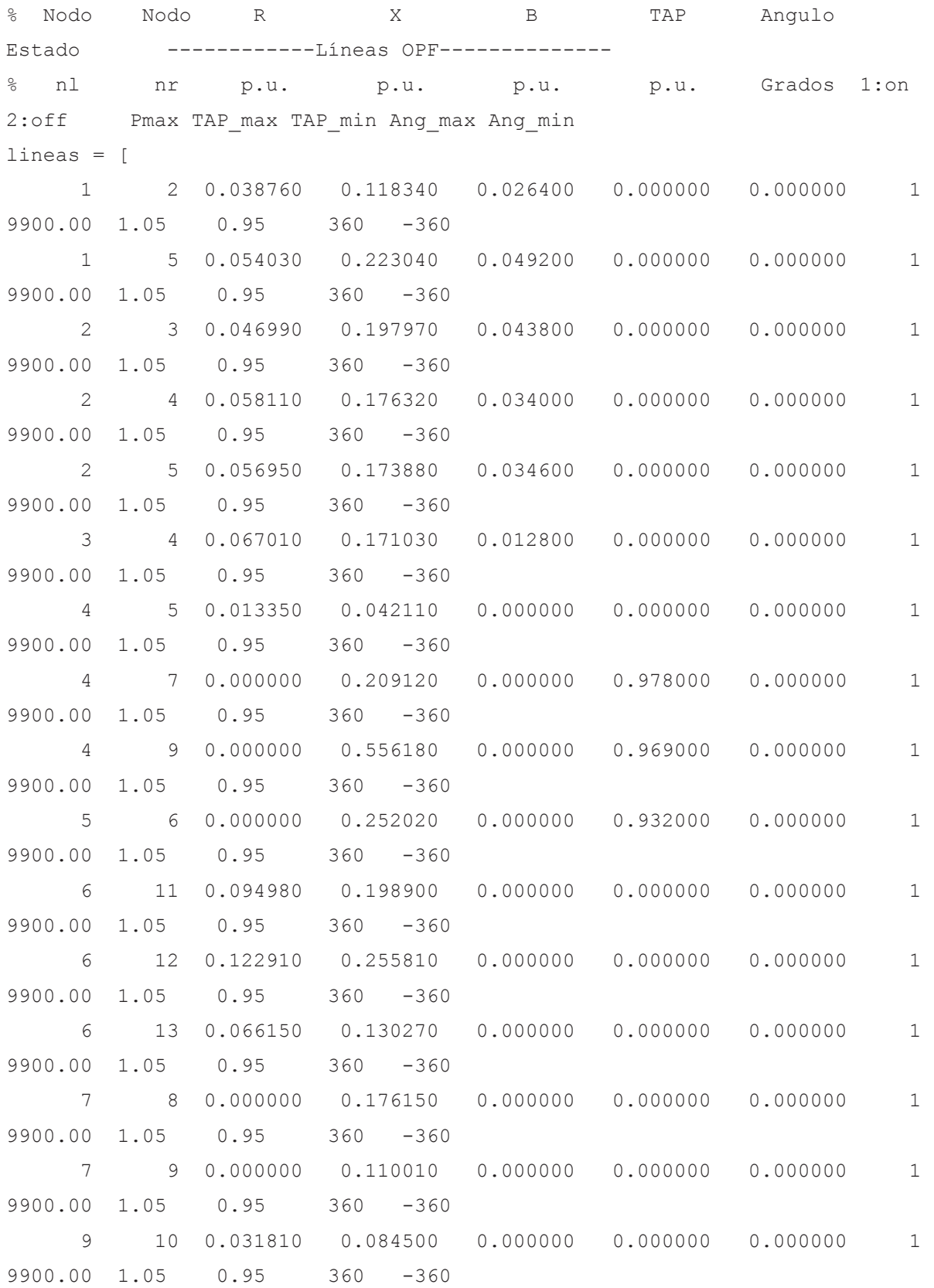

```
 9 14 0.127110 0.270380 0.000000 0.000000 0.000000 1 
9900.00 1.05 0.95 360 -360 
     10 11 0.082050 0.192070 0.000000 0.000000 0.000000 1 
9900.00 1.05 0.95 360 -360 
     12 13 0.220920 0.199880 0.000000 0.000000 0.000000 1 
9900.00 1.05 0.95 360 -360 
     13 14 0.170930 0.348020 0.000000 0.000000 0.000000 1 
9900.00 1.05 0.95 360 -360 
]; 
%% Datos Medidas Inyección 
nodo_iny = [ 
    1 
    2 
    3 
    4 
    6 
    9 
    10 
    12 
    13 
    ]; 
%% Datos Medidas Flujo 
l med = \lceil 1 2 
   7 4 
   7 8 
  9 7 
   9 4 
];
%%Datos de Zero Inyection 
nodoiz=7;
```
### **ANEXO B: BASE DE DATOS SISTEMA 30 BARRAS IEEE**

Obtenido en [28]  $\frac{1}{6}$  PQ = 1; PV = 2; REF = 3;

% Nodo Nodo Voltaje Angulo --------Carga-------- -----Inyección--- -- ----barras OPF---- %% Datos Líneas y Transformadores  $\text{R}$  TAP: = 1 - L/T,  $\text{R}$  - Transformadores % Nodo Nodo R X B TAP Angulo Estado ------------Líneas OPF--------------% nl nr p.u. p.u. p.u. p.u. Grados 1:on 2:off Pmax TAP max TAP min Ang max Ang min lineas = [ 1 2 0.020000 0.060000 0.030000 0.000000 0.000000 1 130.00 1.05 0.95 360 -360 1 3 0.050000 0.190000 0.020000 0.000000 0.000000 1 130.00 1.05 0.95 360 -360 2 4 0.060000 0.170000 0.020000 0.000000 0.000000 1 65.00 1.05 0.95 360 -360 3 4 0.010000 0.040000 0.000000 0.000000 0.000000 1 130.00 1.05 0.95 360 -360 2 5 0.050000 0.200000 0.020000 0.000000 0.000000 1 130.00 1.05 0.95 360 -360 2 6 0.060000 0.180000 0.020000 0.000000 0.000000 1 65.00 1.05 0.95 360 -360 4 6 0.010000 0.040000 0.000000 0.000000 0.000000 1 90.00 1.05 0.95 360 -360 5 7 0.050000 0.120000 0.010000 0.000000 0.000000 1 70.00 1.05 0.95 360 -360 6 7 0.030000 0.080000 0.010000 0.000000 0.000000 1 130.00 1.05 0.95 360 -360 6 8 0.010000 0.040000 0.000000 0.000000 0.000000 1 32.00 1.05 0.95 360 -360 6 9 0.000000 0.210000 0.000000 0.000000 0.000000 1 65.00 1.05 0.95 360 -360 6 10 0.000000 0.560000 0.000000 0.000000 0.000000 1 32.00 1.05 0.95 360 -360 9 11 0.000000 0.210000 0.000000 0.000000 0.000000 1 65.00 1.05 0.95 360 -360 9 10 0.000000 0.110000 0.000000 0.000000 0.000000 1 65.00 1.05 0.95 360 -360

74

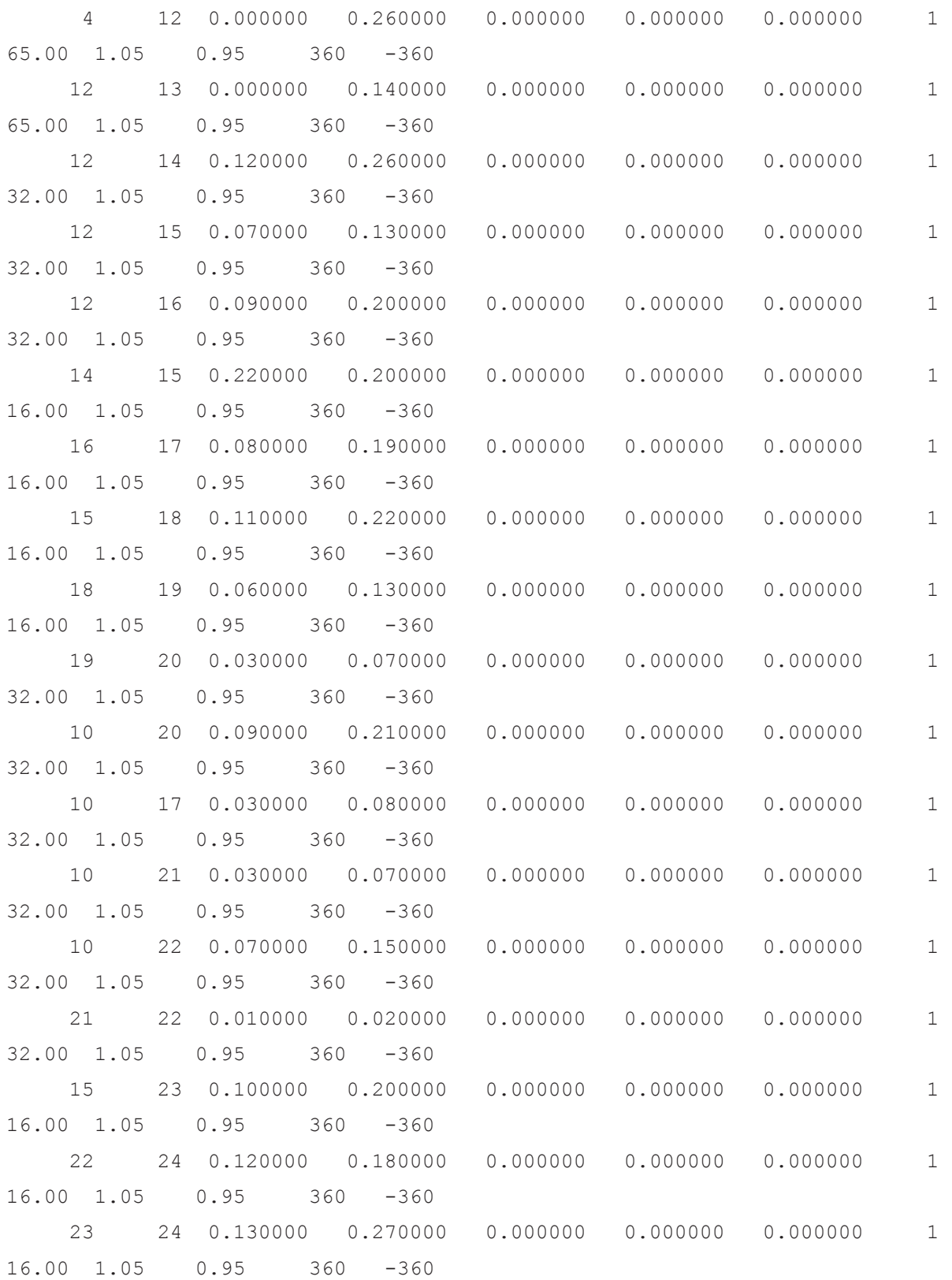

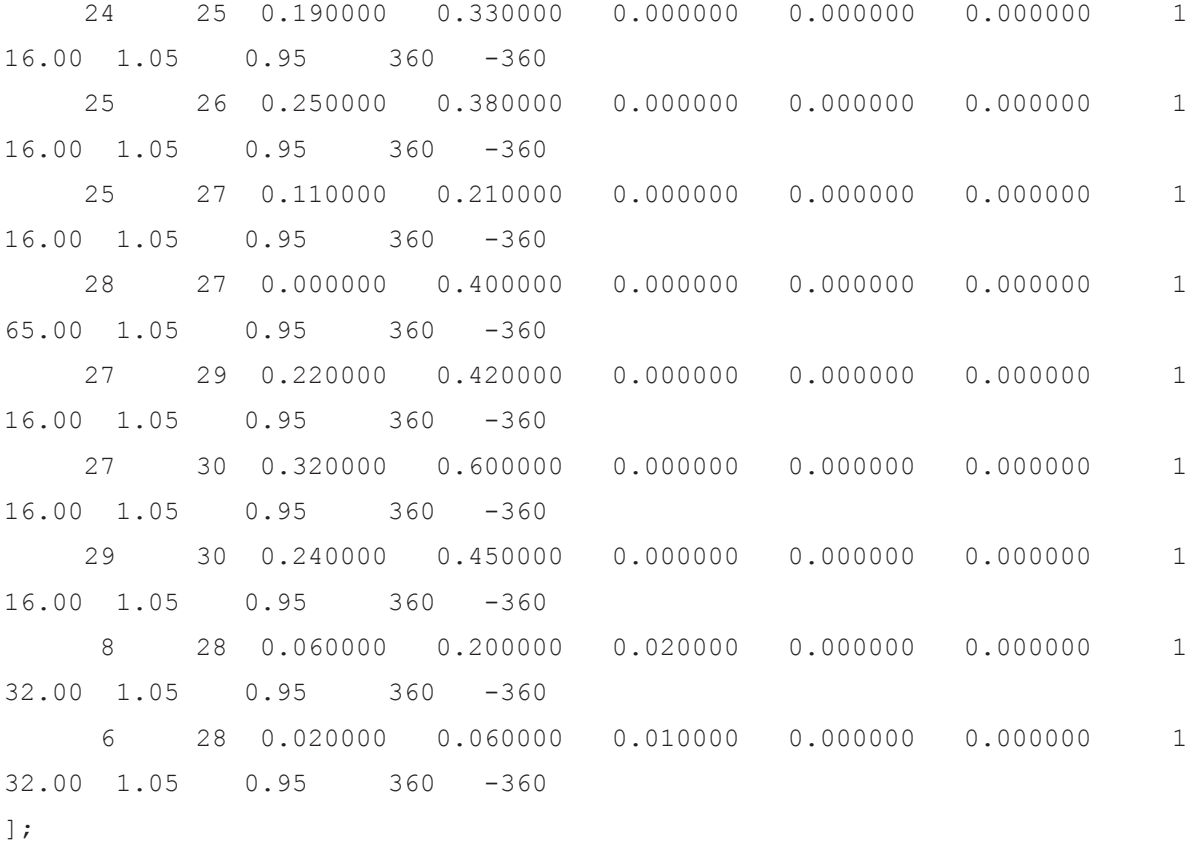

### **ANEXO C: BASE DE DATOS SISTEMA 57 BARRAS IEEE**

# Obtenido en [28]

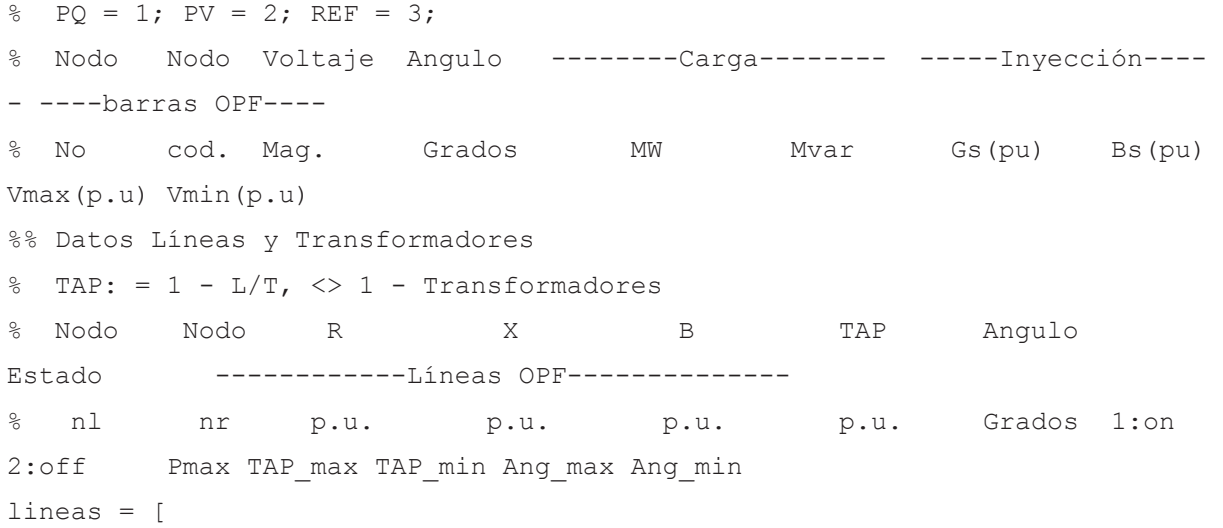

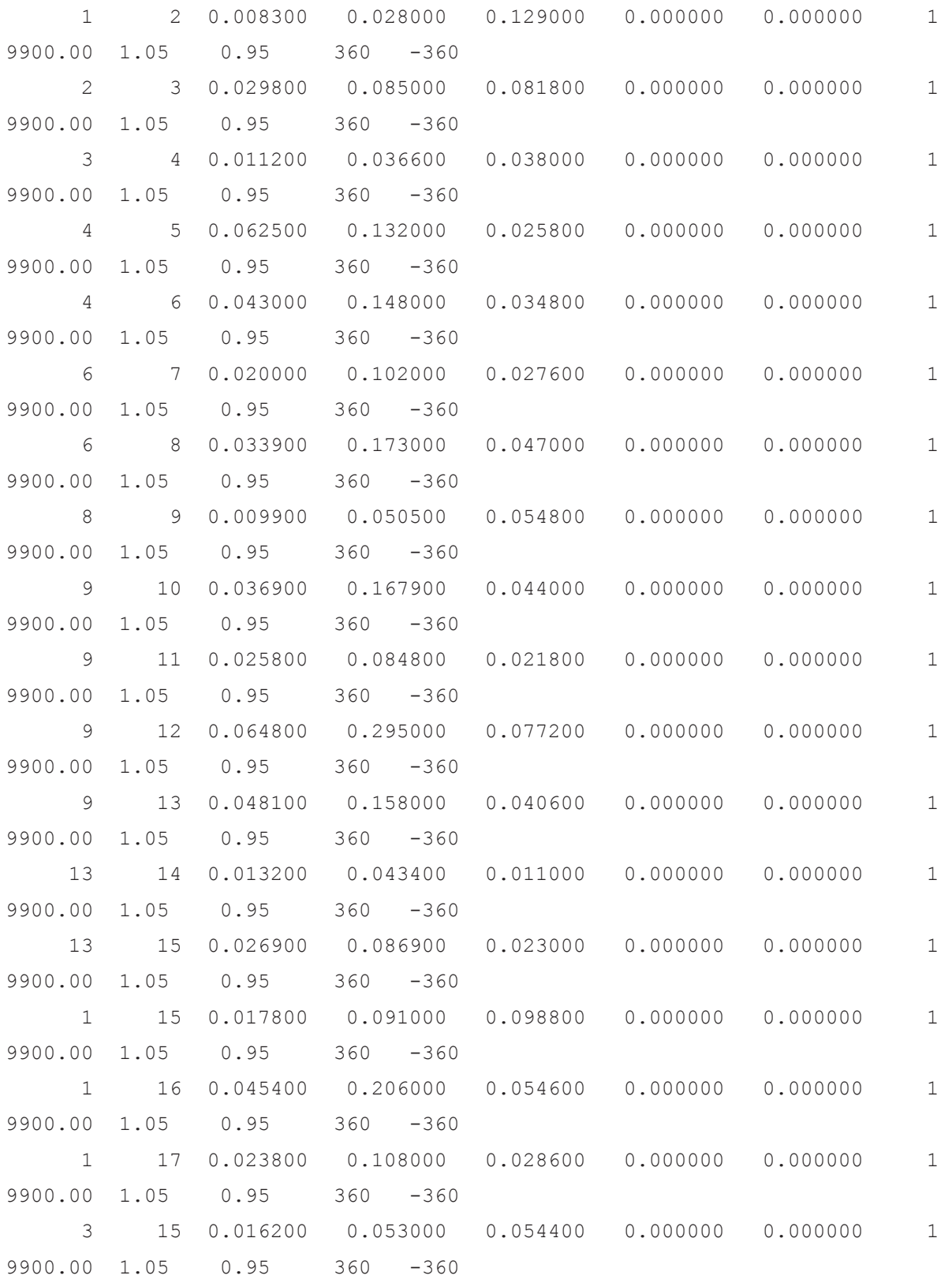

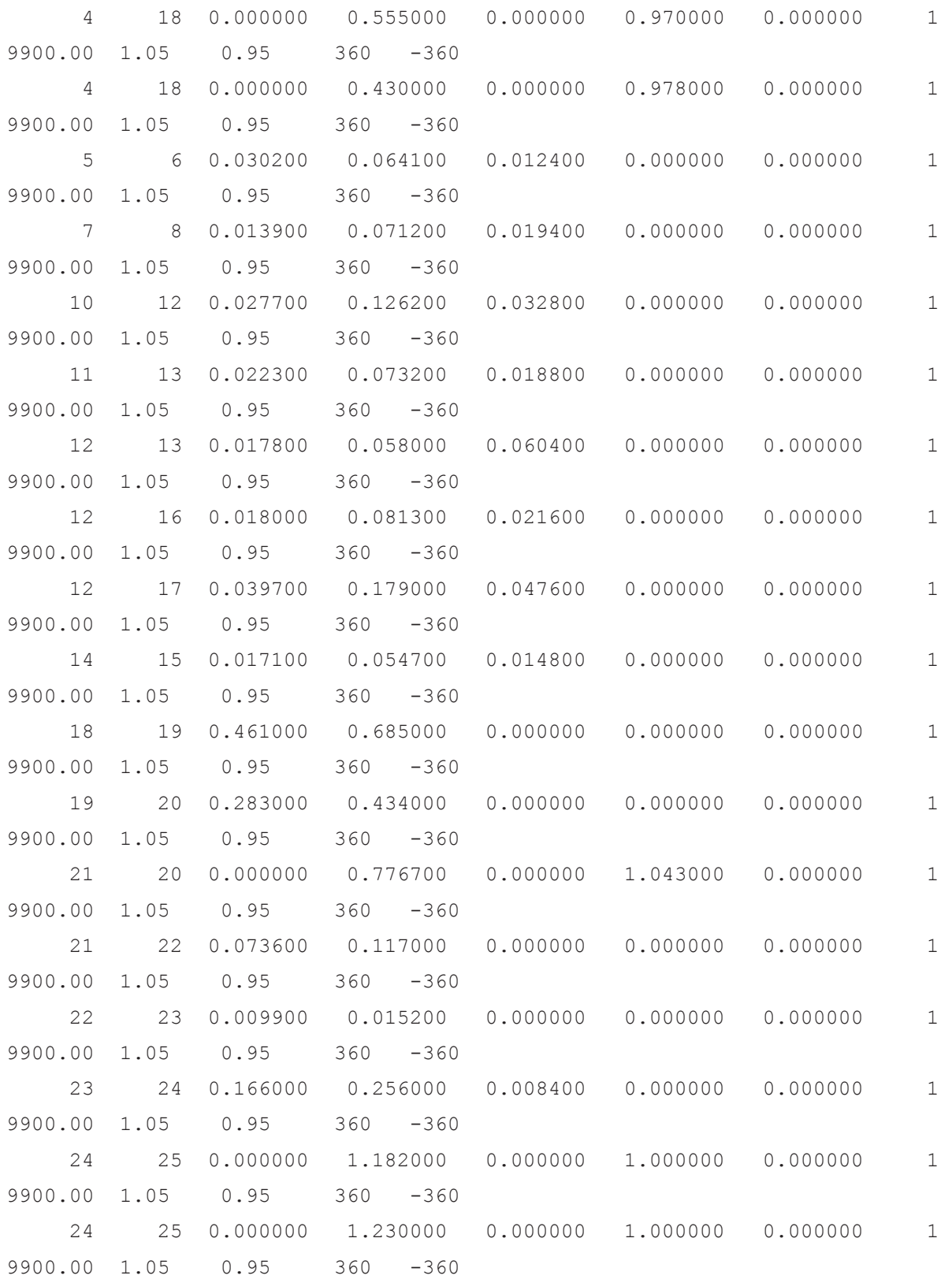

78

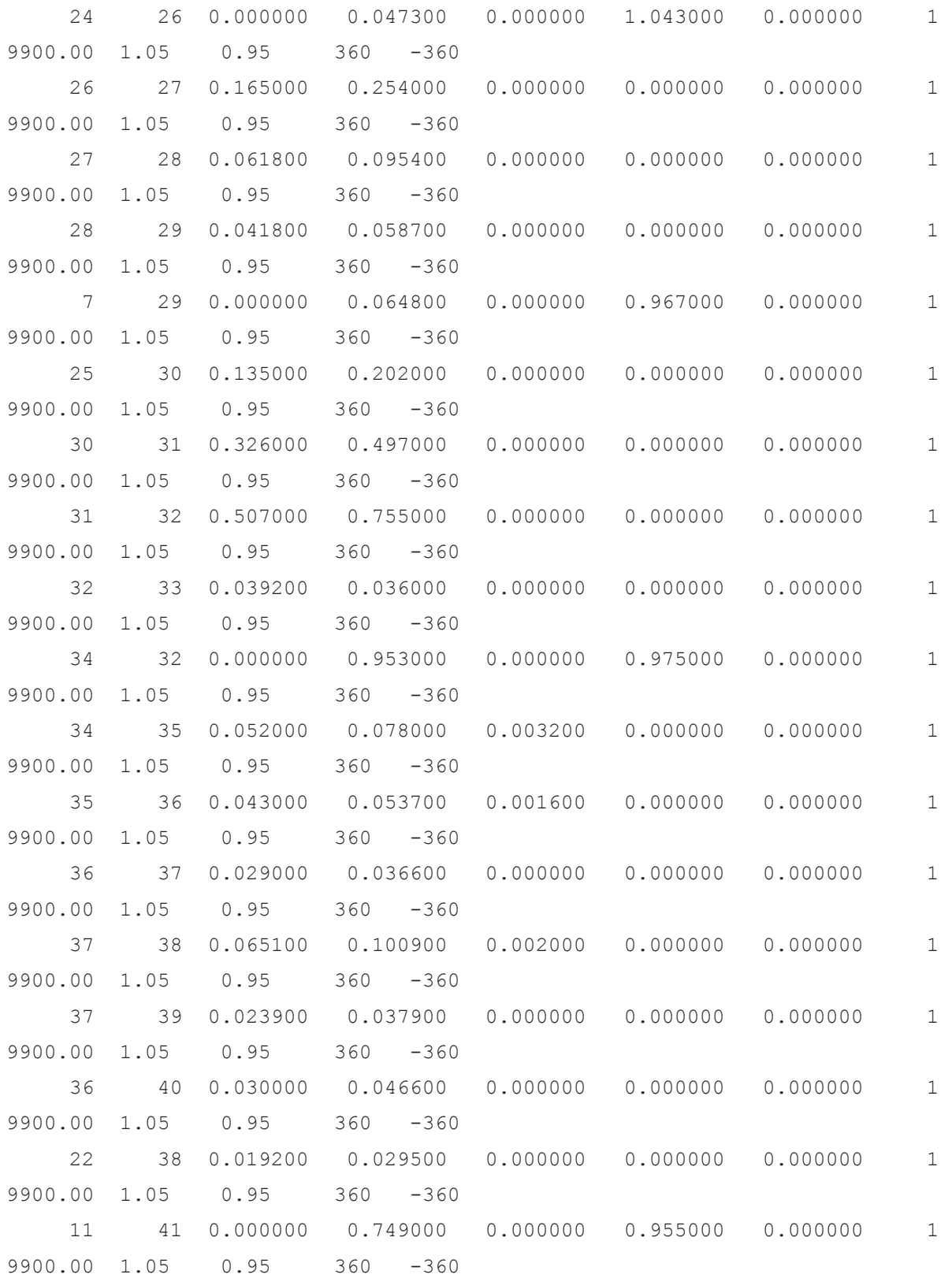

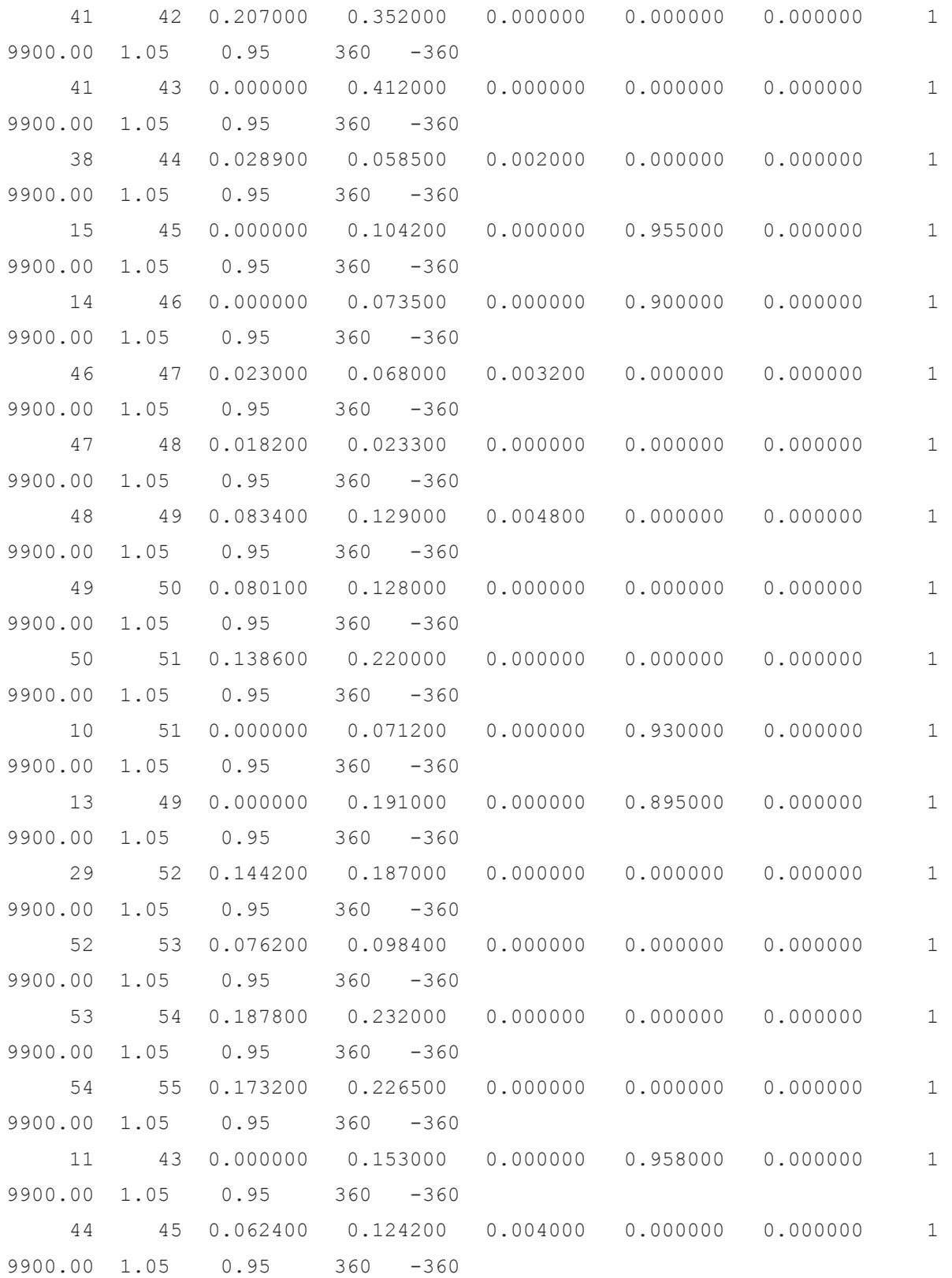

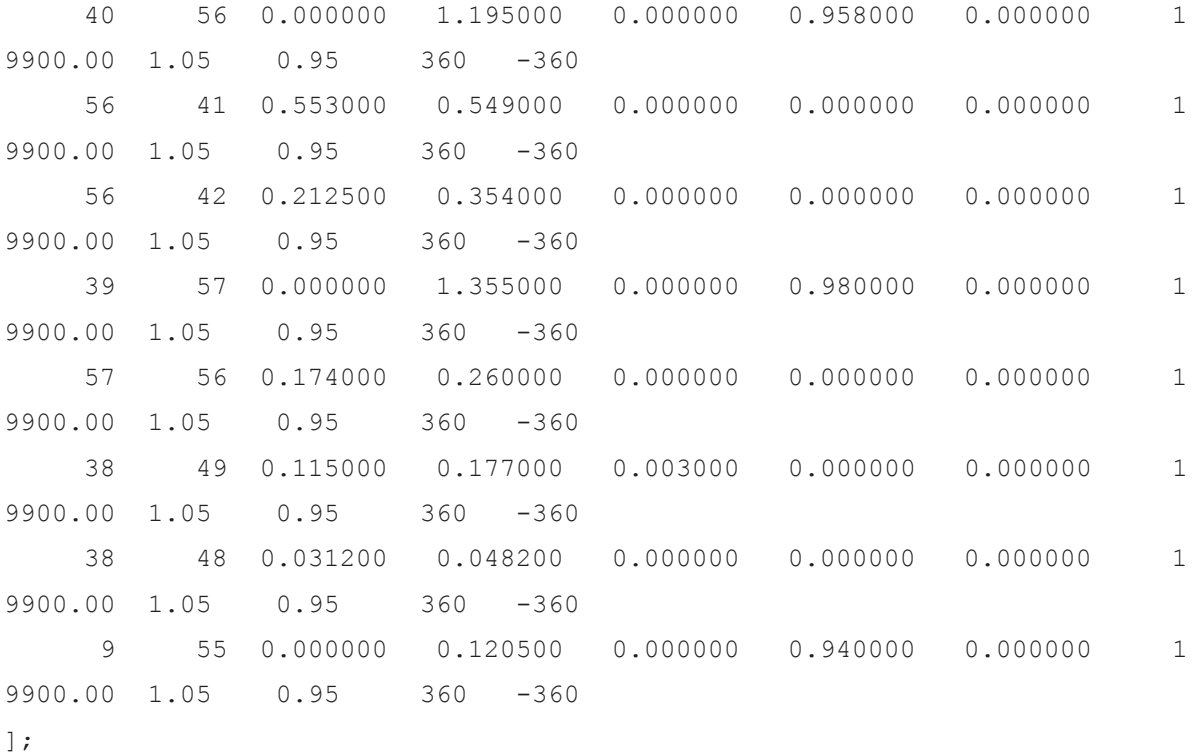

### **ANEXO D: BASE DE DATOS SISTEMA 118 BARRAS IEEE**

#### Obtenido en [28]

 $\%$  PQ = 1; PV = 2; REF = 3; % Nodo Nodo Voltaje Angulo --------Carga-------- -----Inyección--- -- ----barras OPF---- % No cod. Mag. Grados MW Mvar Gs(pu) Bs(pu) Vmax(p.u) Vmin(p.u) %% Datos Líneas y Transformadores  $\text{R}$  TAP: = 1 - L/T,  $\text{R}$  - Transformadores % Nodo Nodo R X B TAP Angulo Estado ------------Líneas OPF--------------% nl nr p.u. p.u. p.u. p.u. Grados 1:on 2:off Pmax TAP max TAP min Ang max Ang min lineas = [ 1 2 0.030300 0.099900 0.025400 0.000000 0.000000 1 9900.00 1.05 0.95 360 -360 1 3 0.012900 0.042400 0.010820 0.000000 0.000000 1 9900.00 1.05 0.95 360 -360

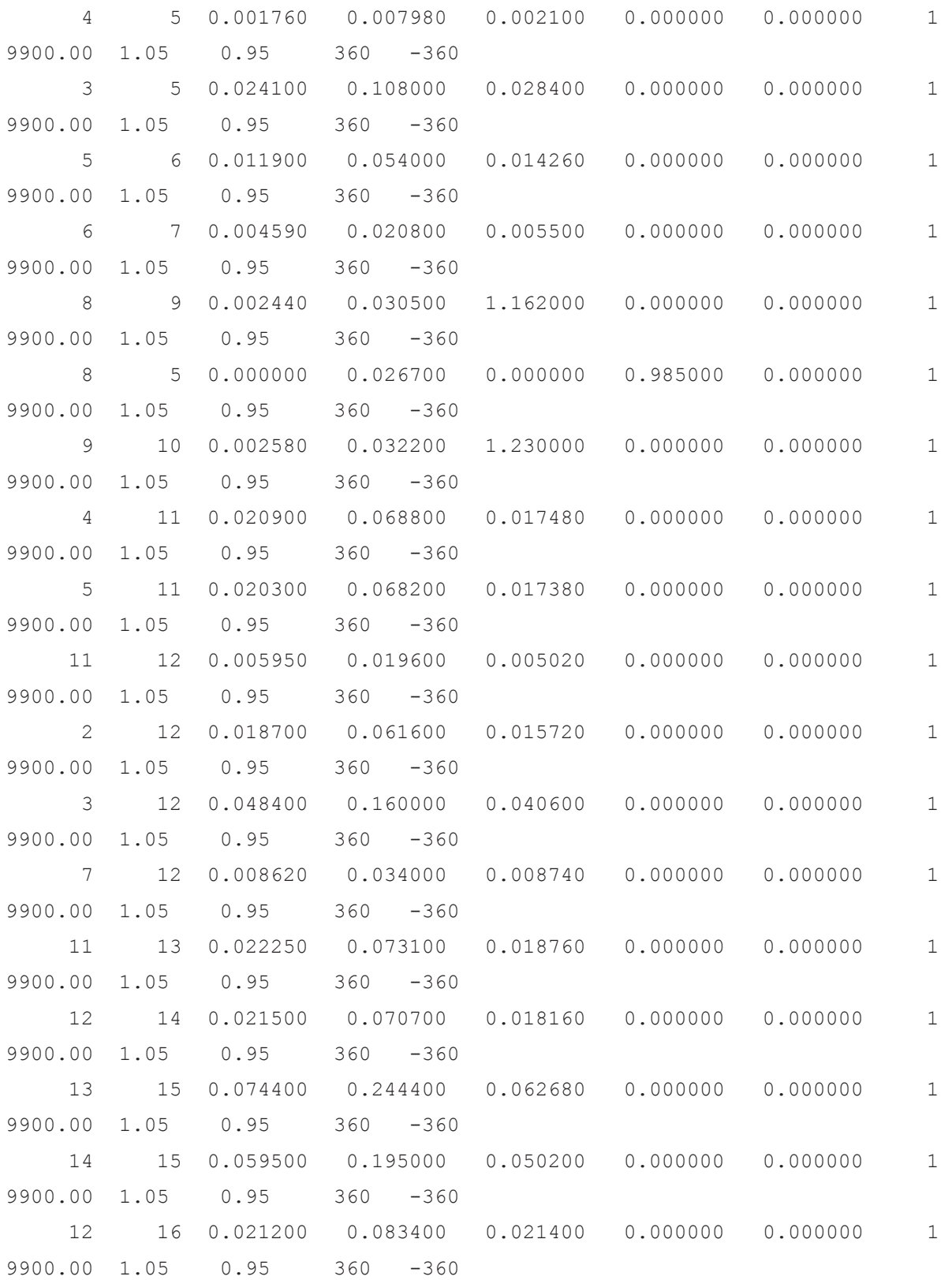

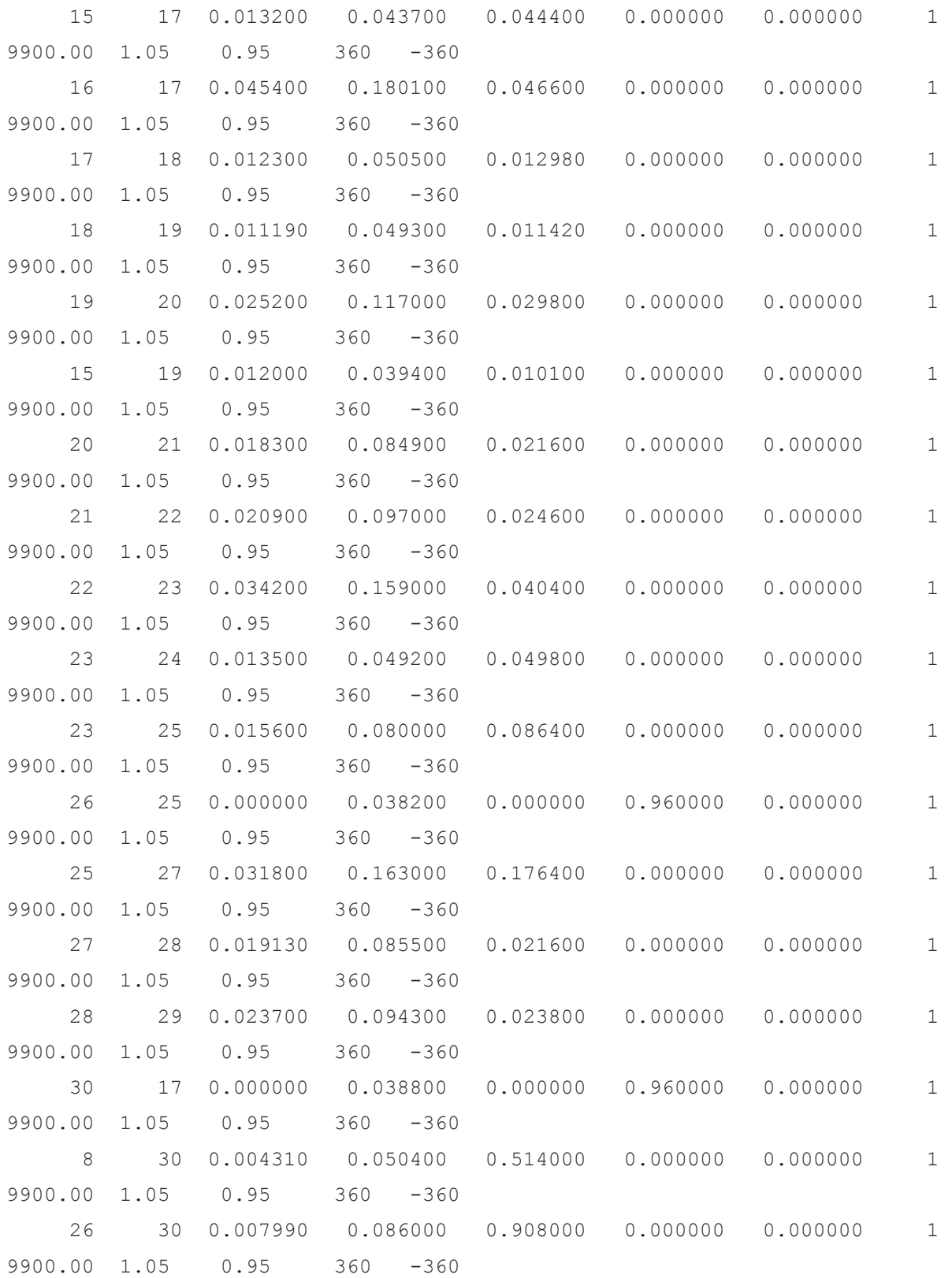

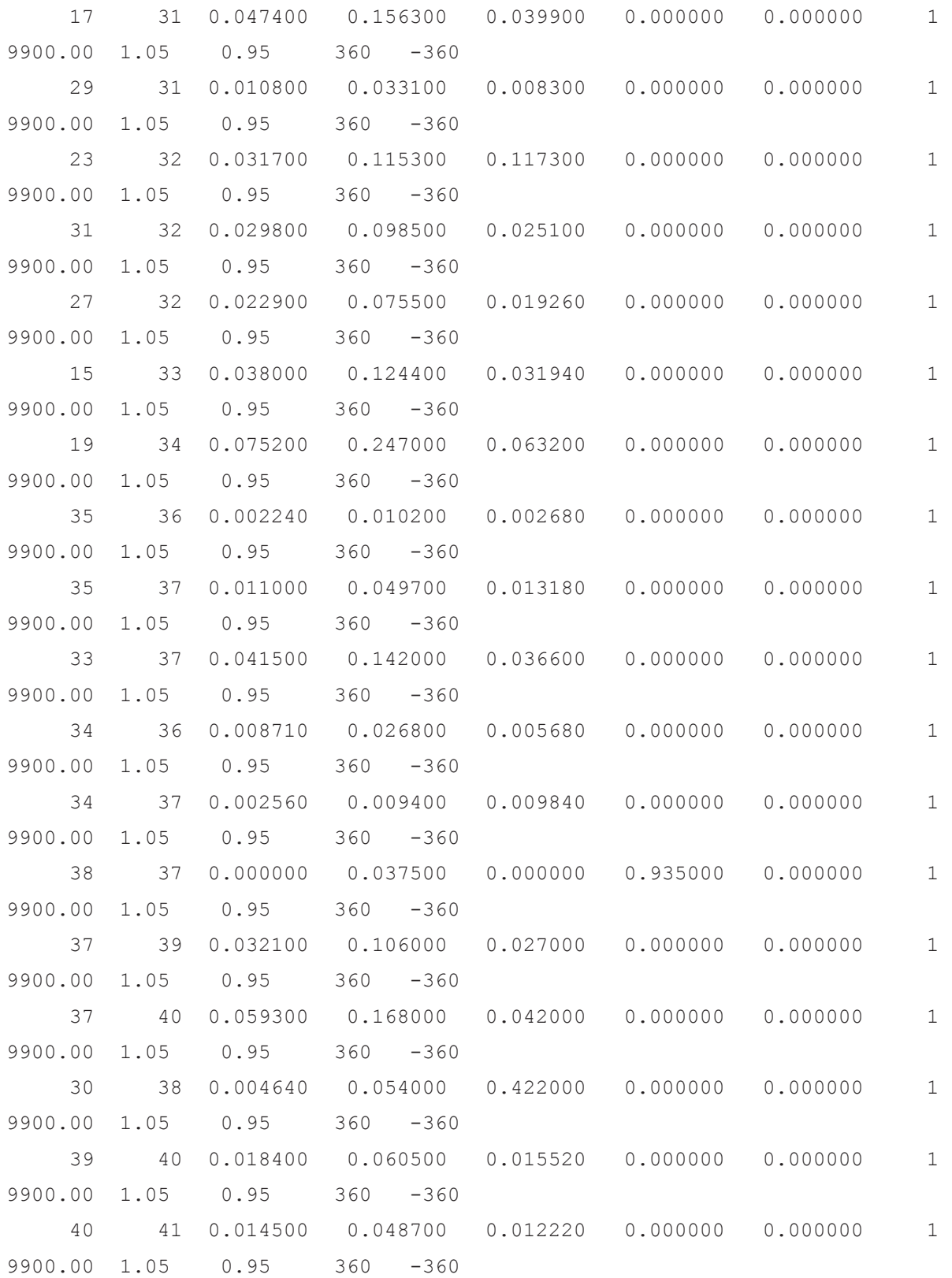

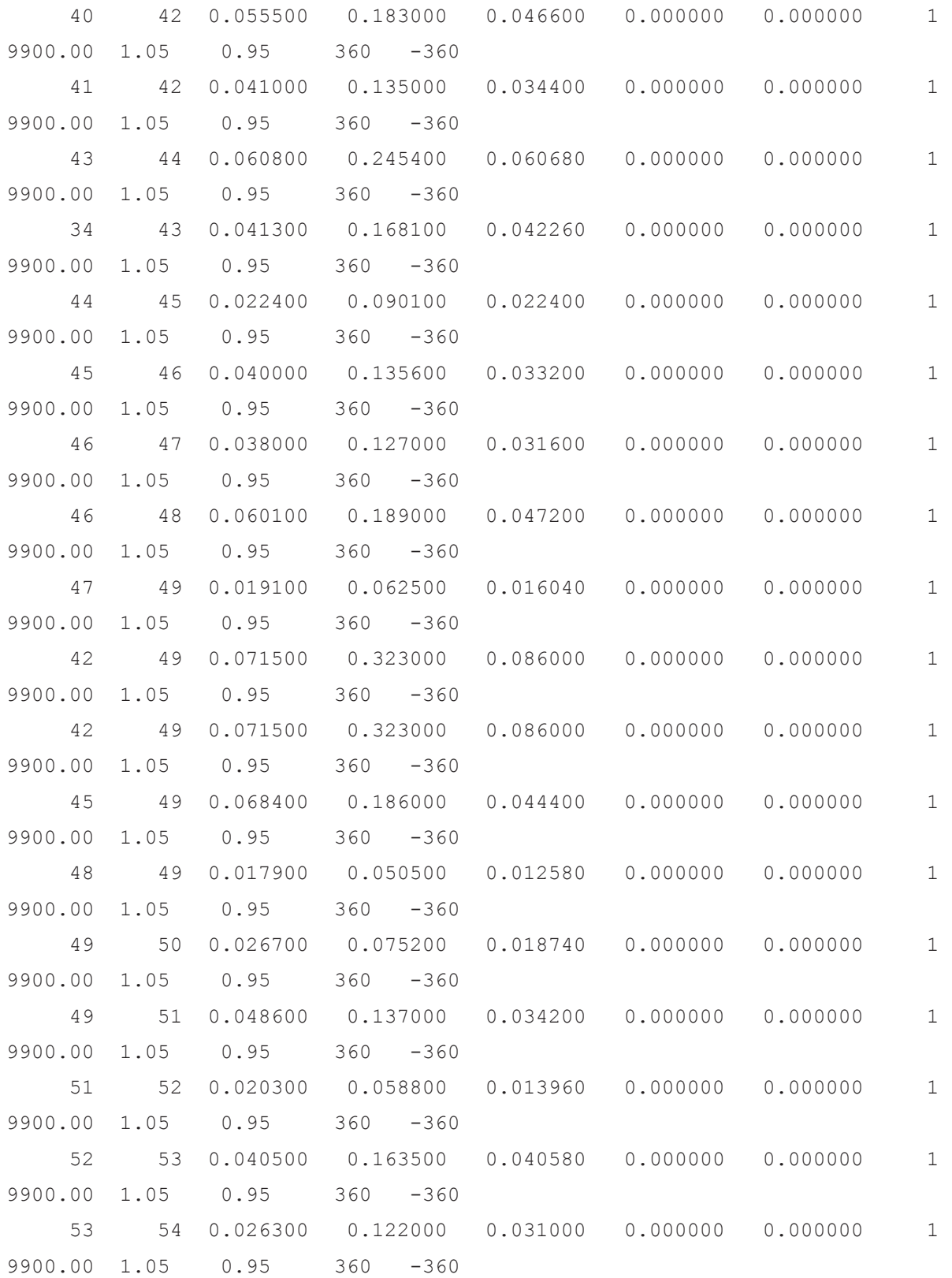

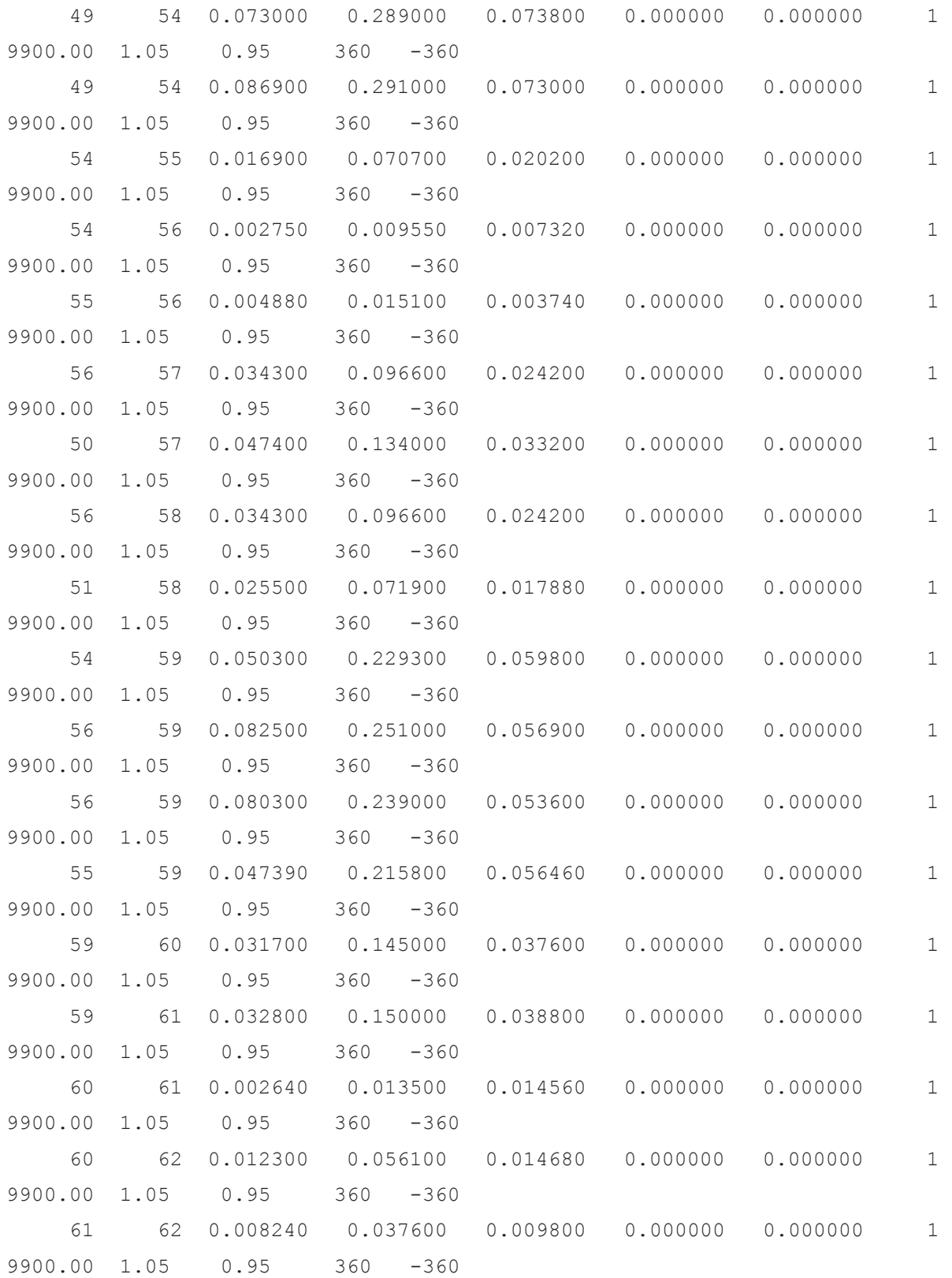

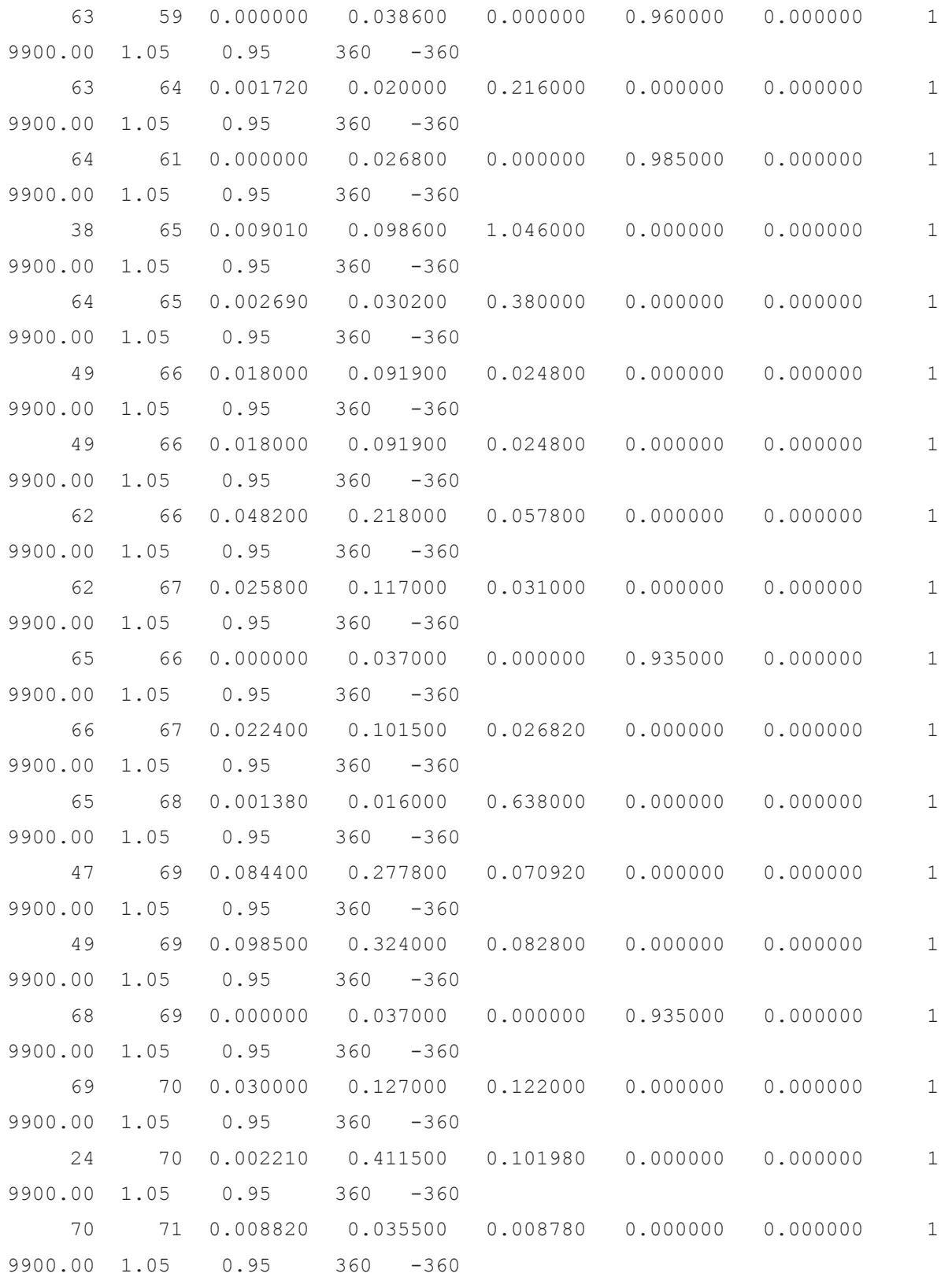

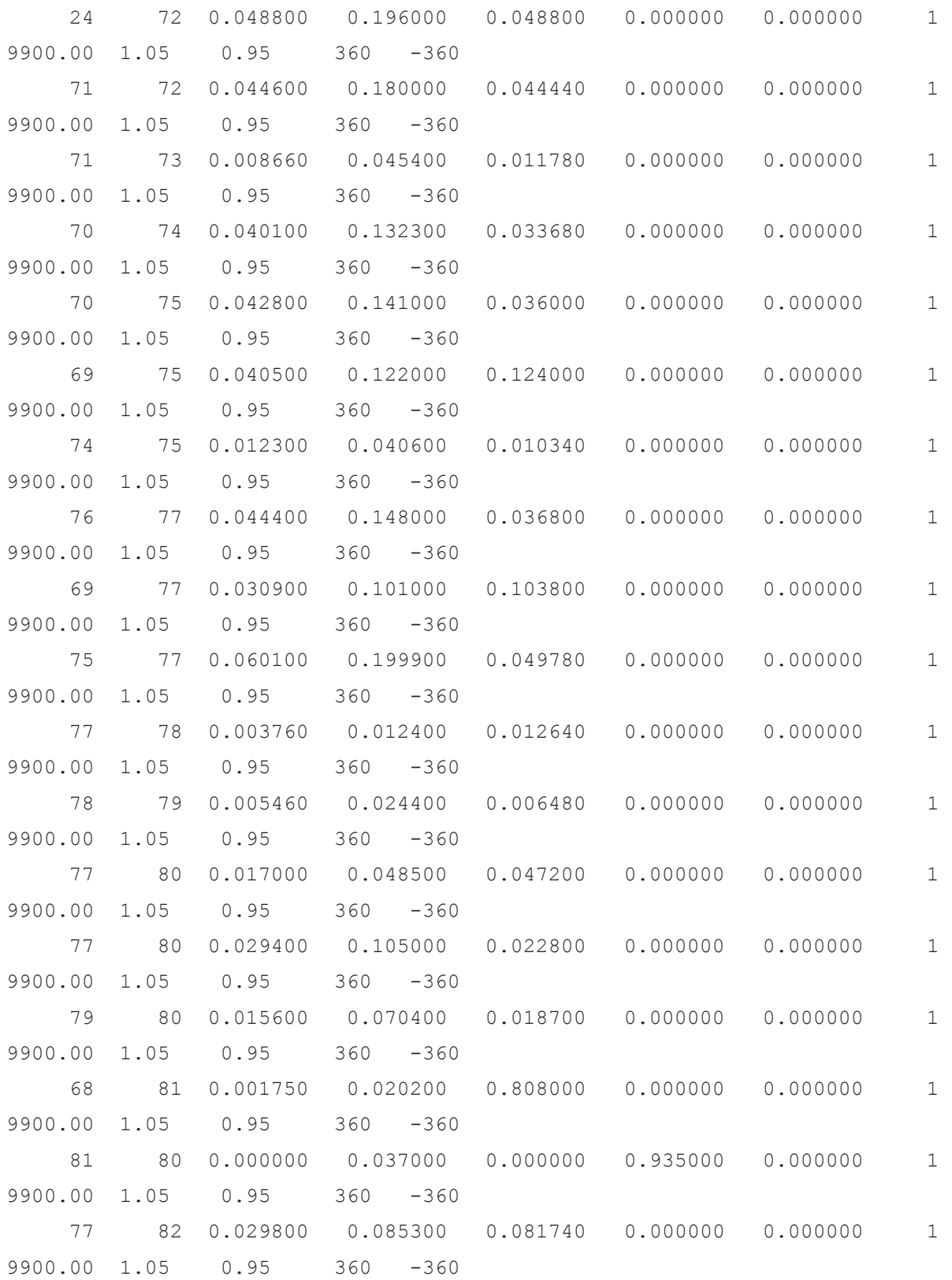

88

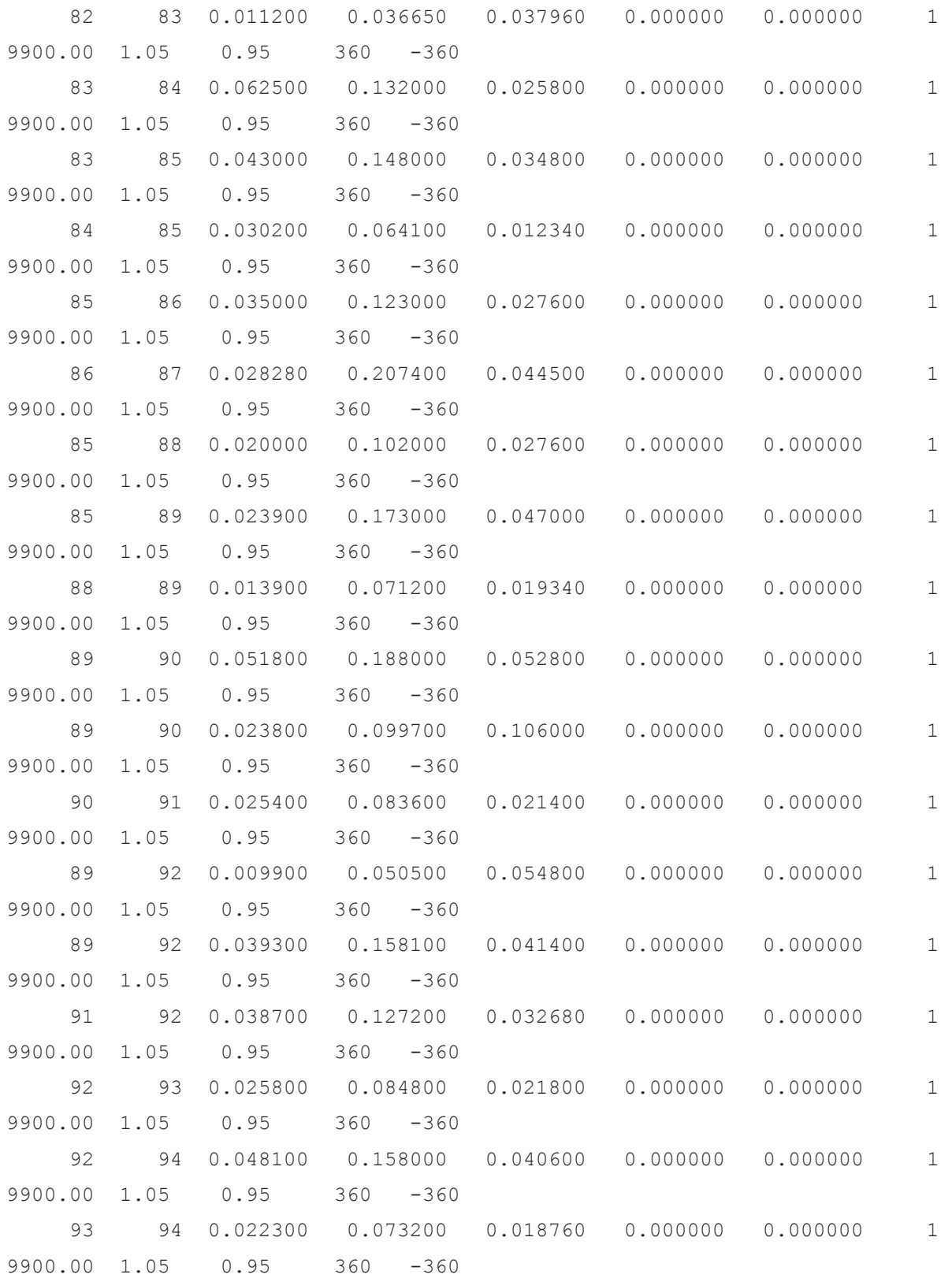

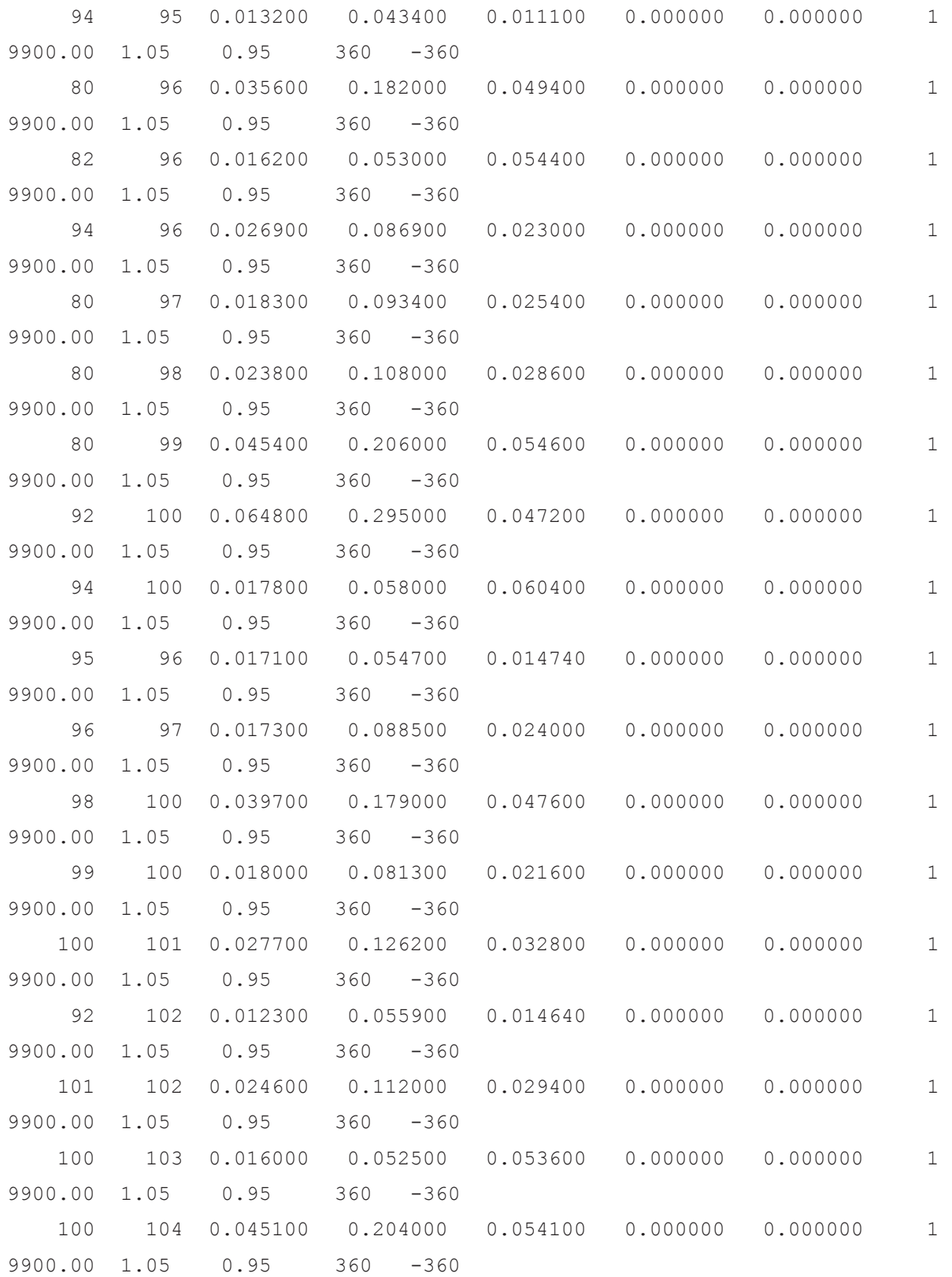

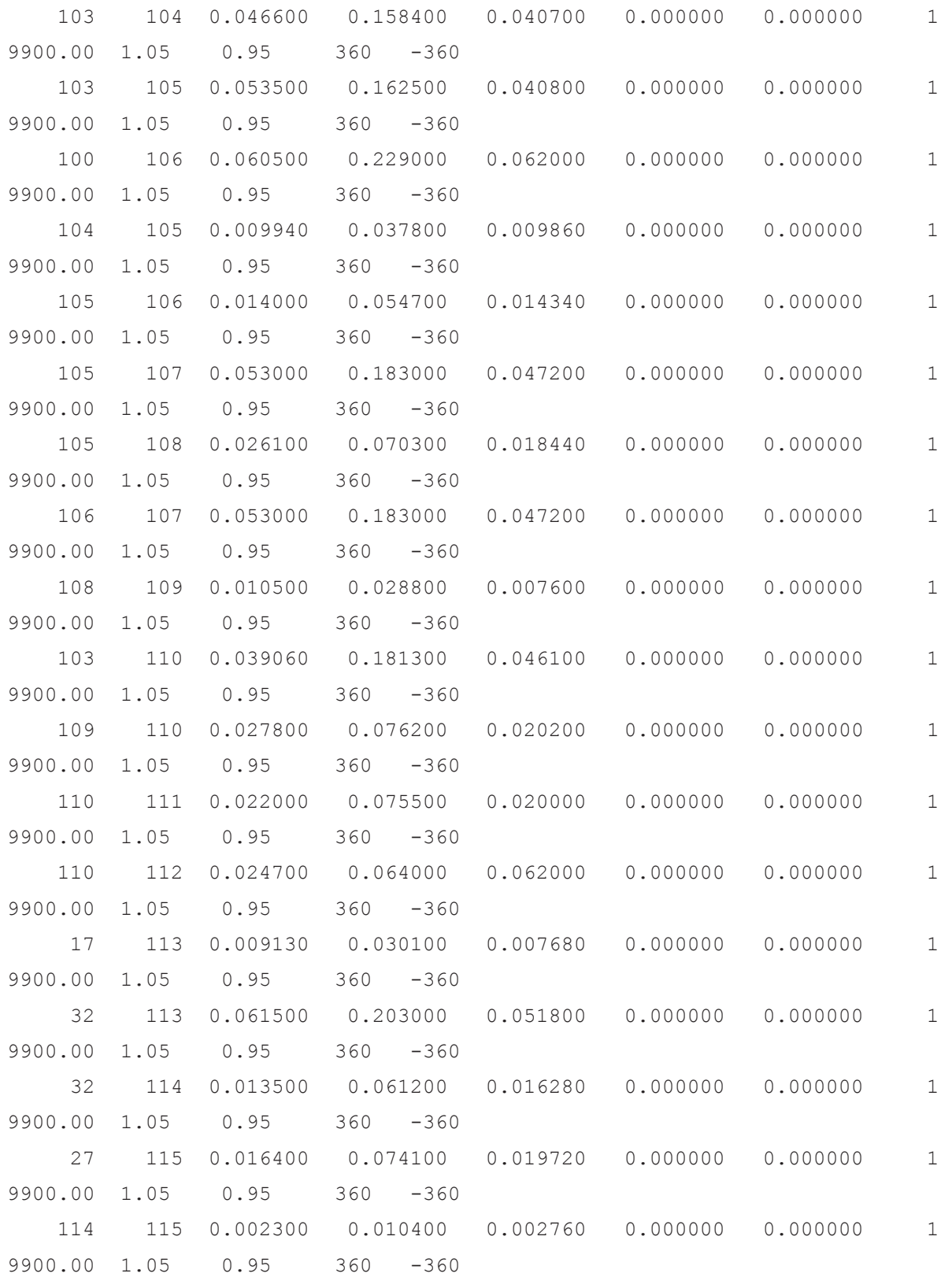

 68 116 0.000340 0.004050 0.164000 0.000000 0.000000 1 9900.00 1.05 0.95 360 -360 12 117 0.032900 0.140000 0.035800 0.000000 0.000000 1 9900.00 1.05 0.95 360 -360 75 118 0.014500 0.048100 0.011980 0.000000 0.000000 1 9900.00 1.05 0.95 360 -360 76 118 0.016400 0.054400 0.013560 0.000000 0.000000 1 9900.00 1.05 0.95 360 -360  $]$ ; nodo\_iny = [%% Datos Medidas Inyección 

];

### **ANEXO E: BASE DE DATOS SNI ECUATORIANO**

function [lineas, barras, generadores, mvabase, mediny, medflu] = SNI %% Parametros reparto de carga  $m$ vabase = 100;
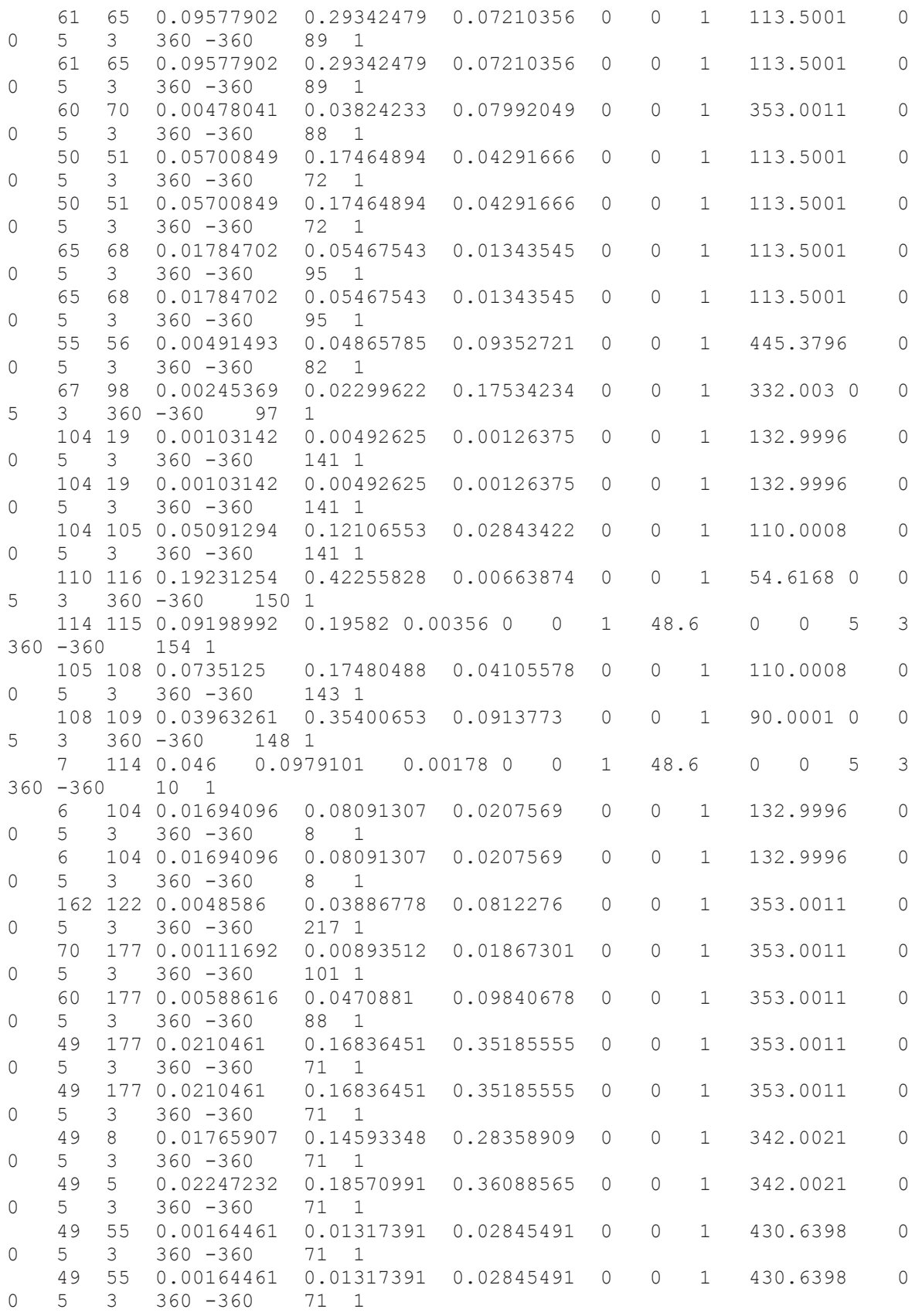

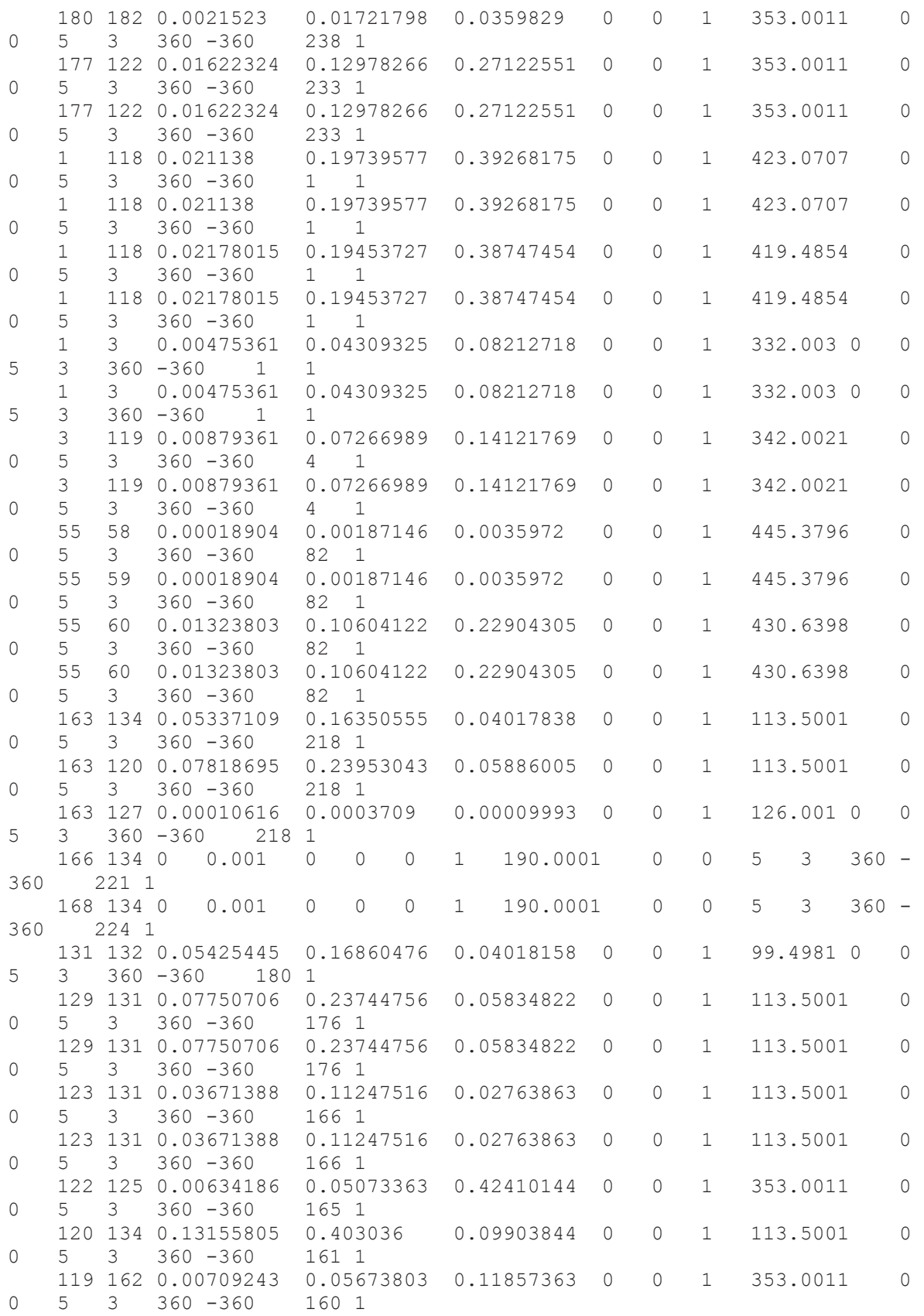

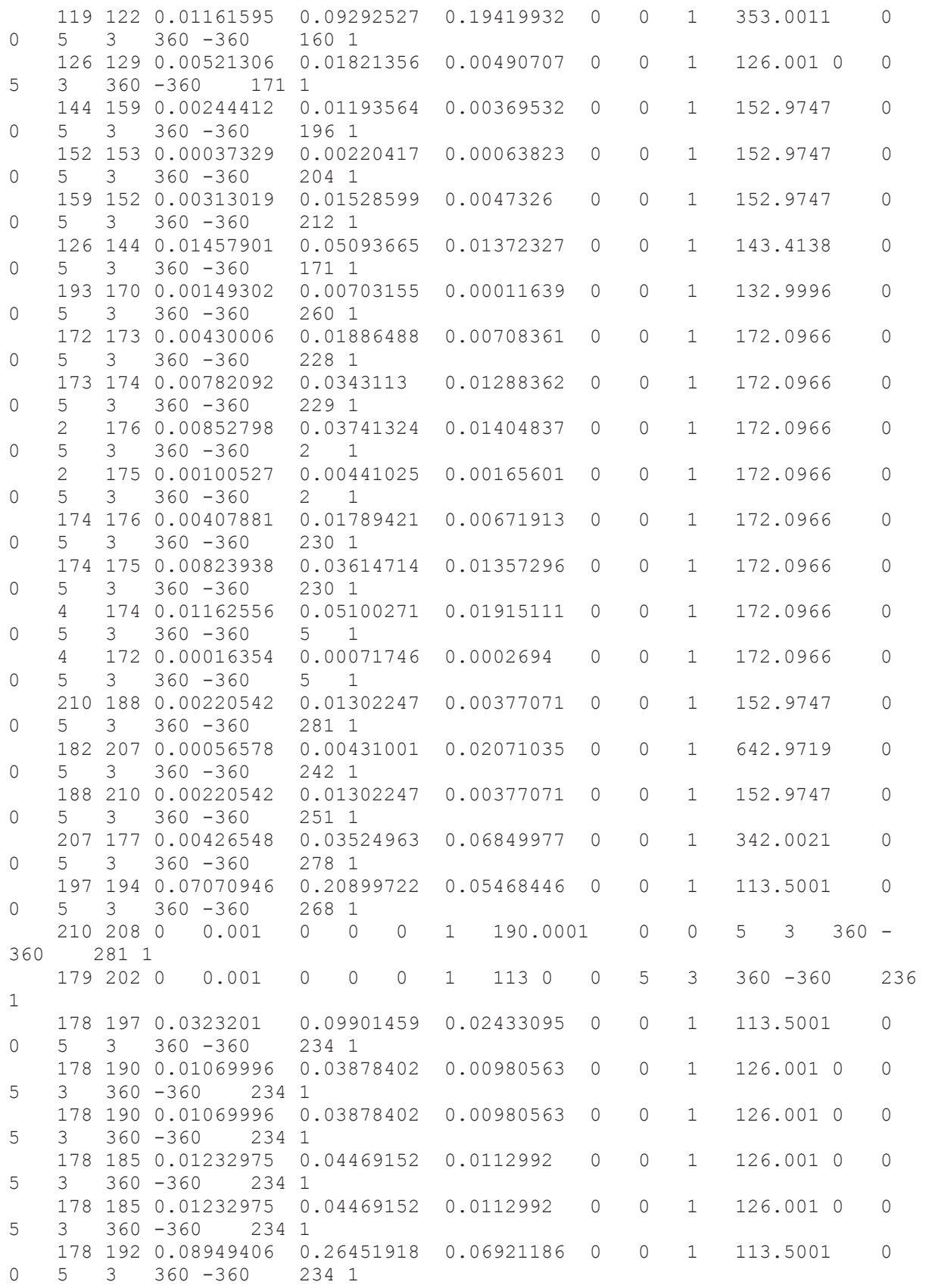

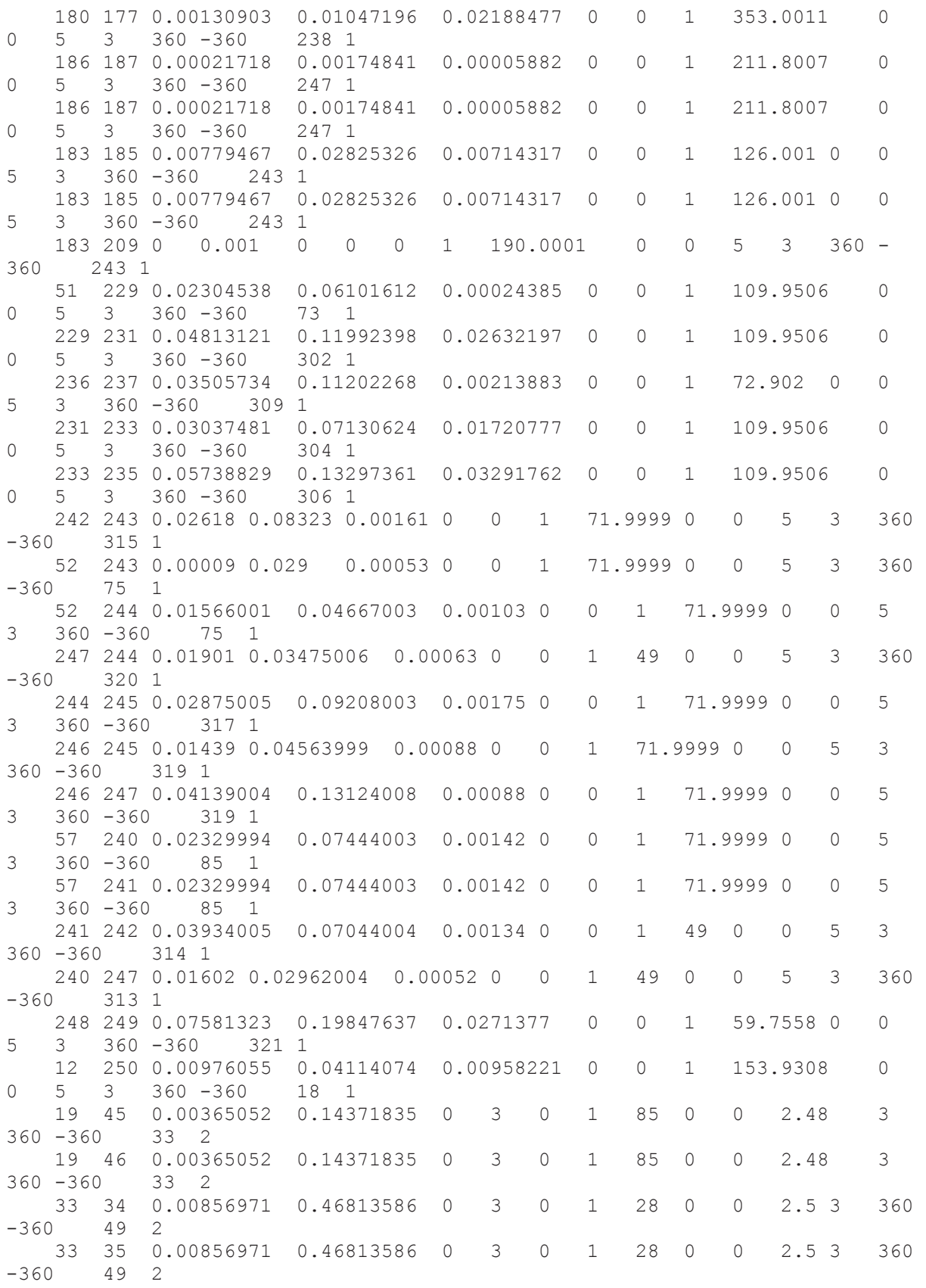

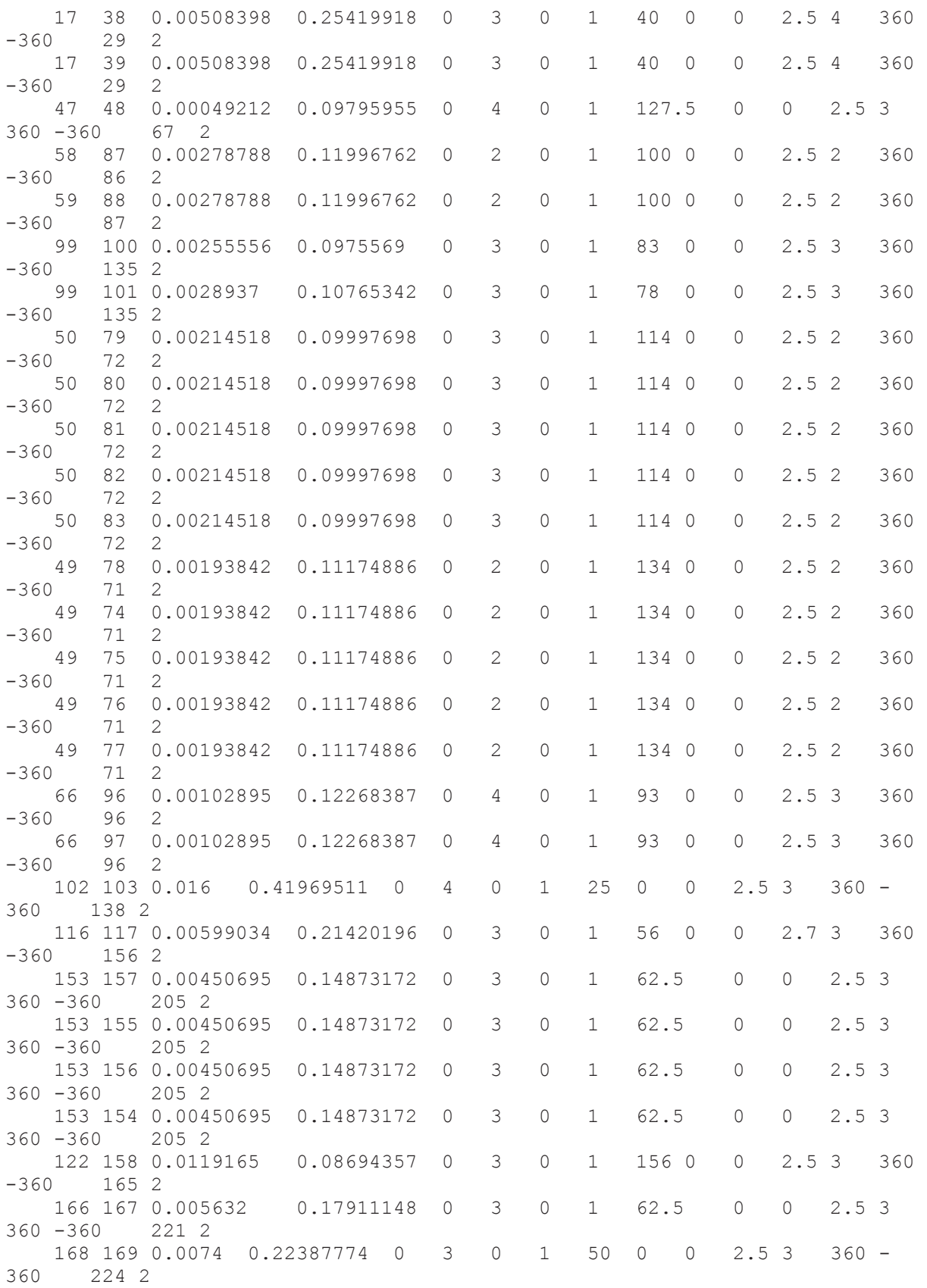

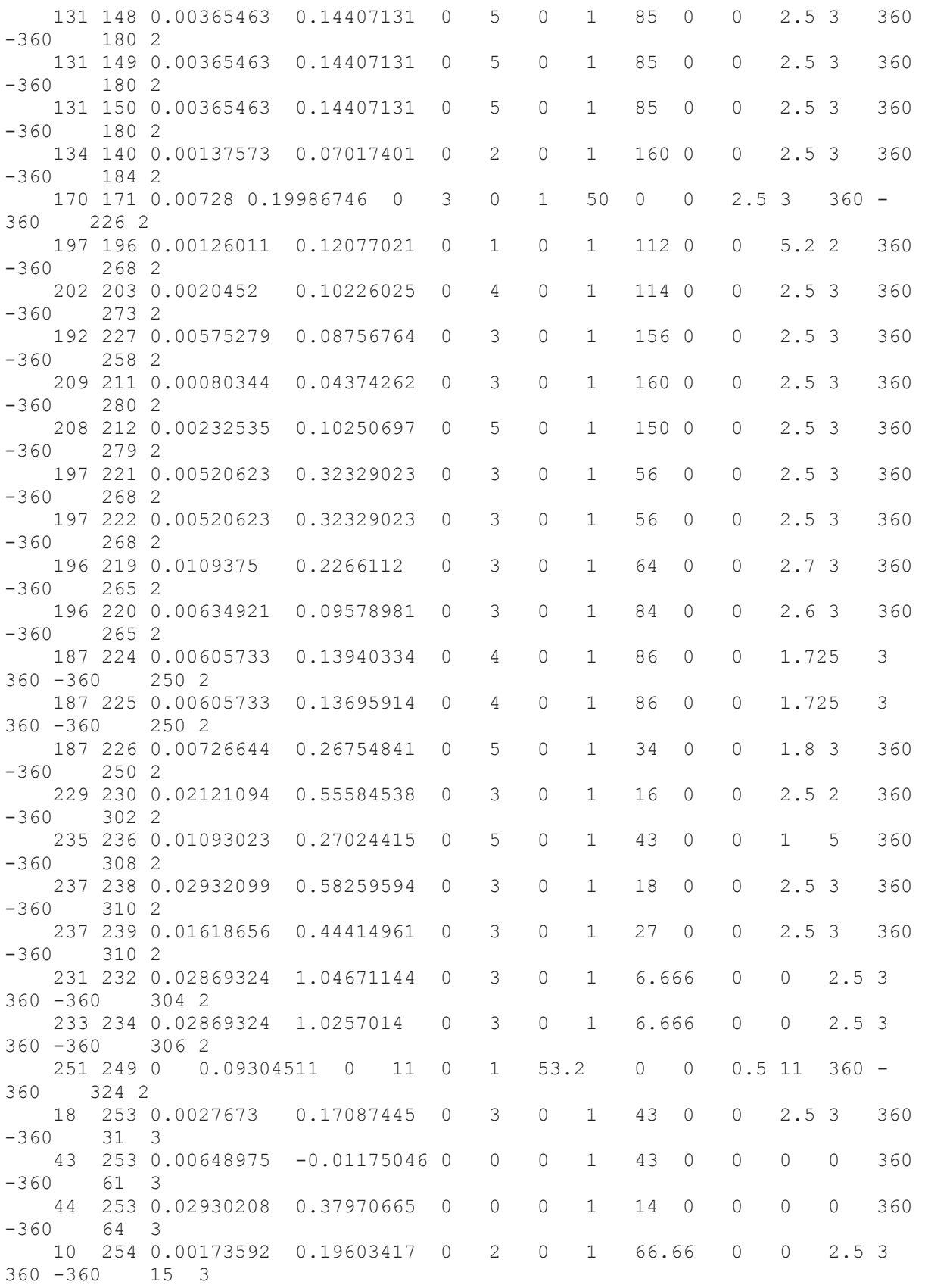

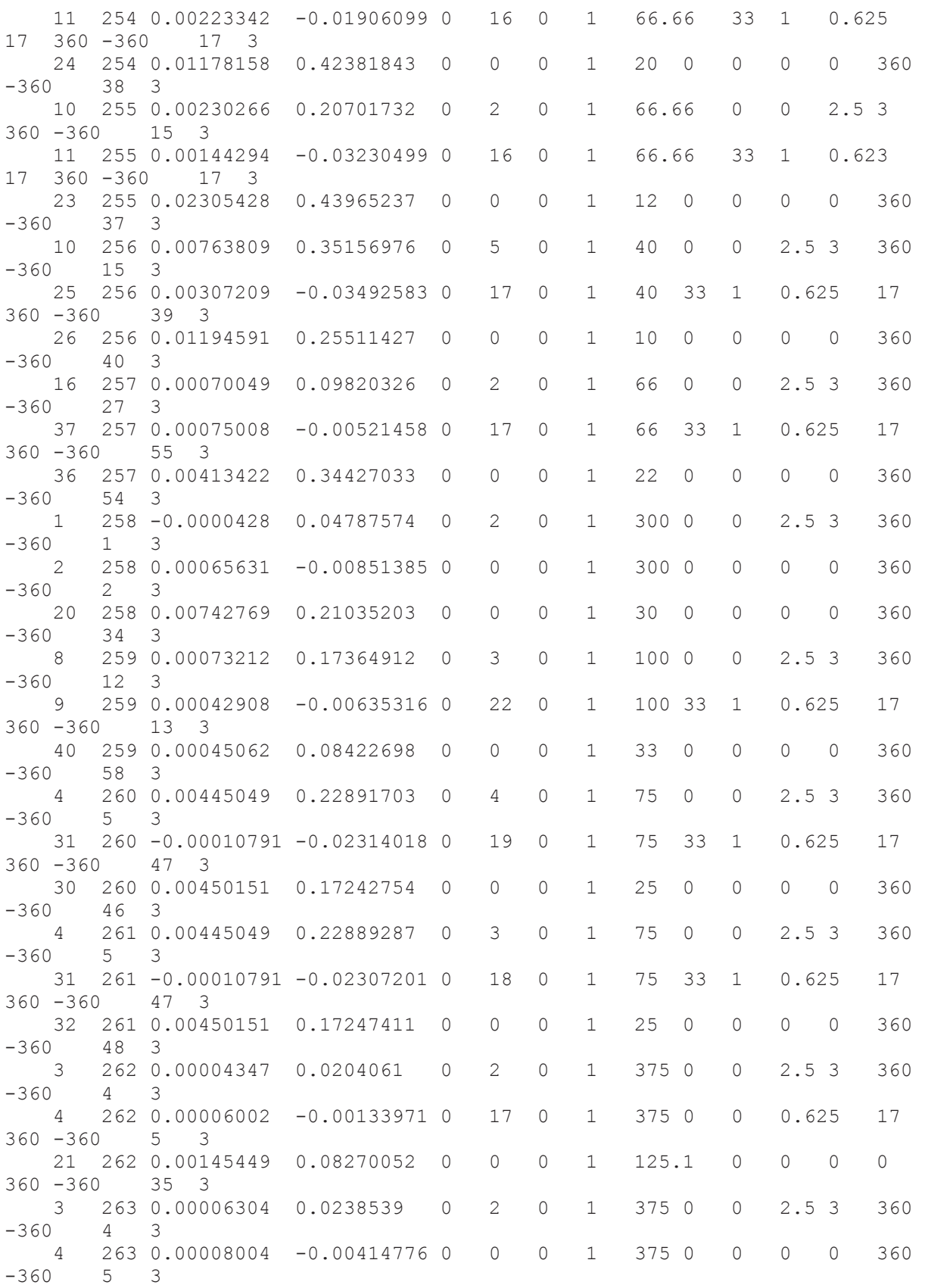

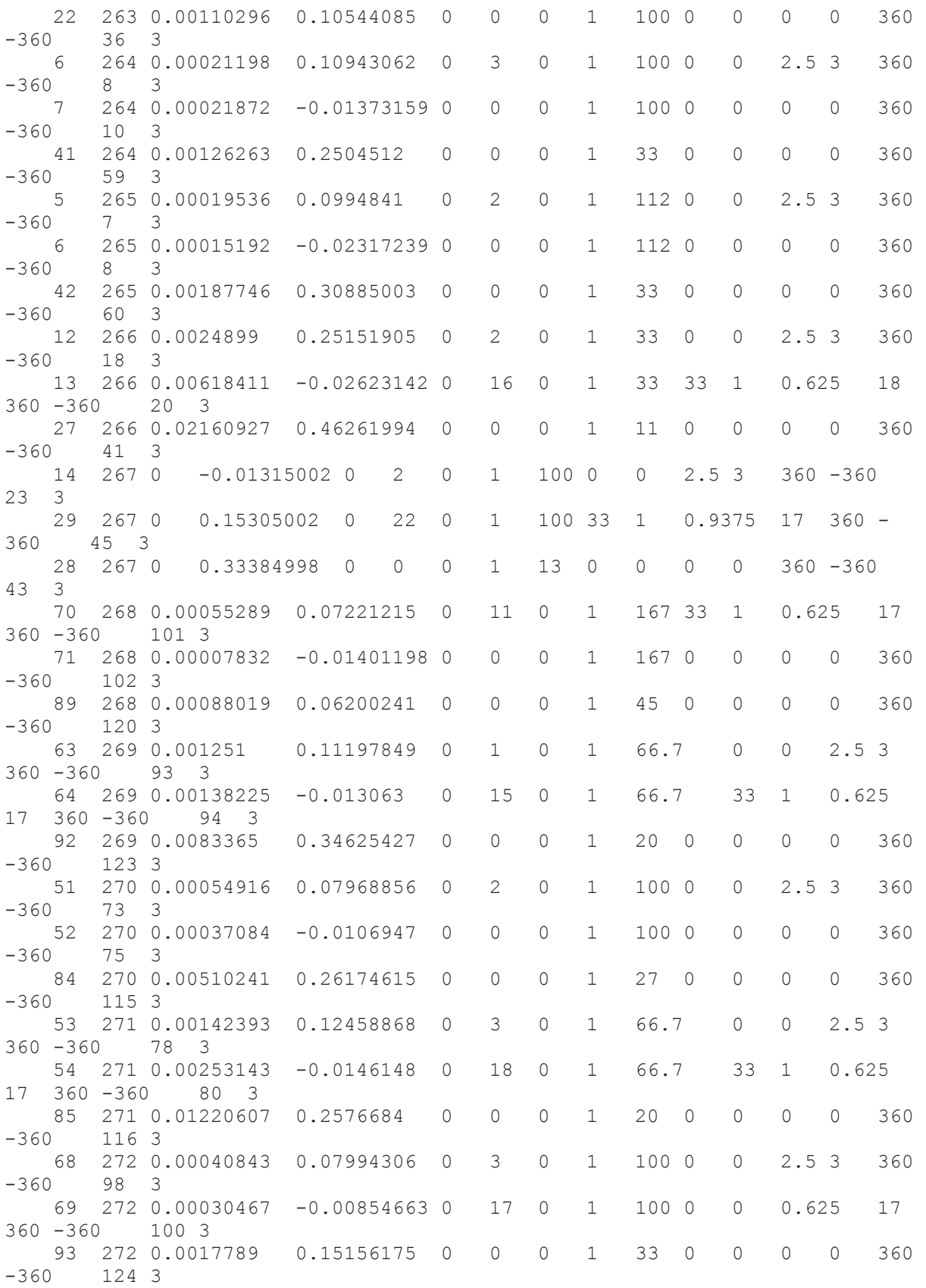

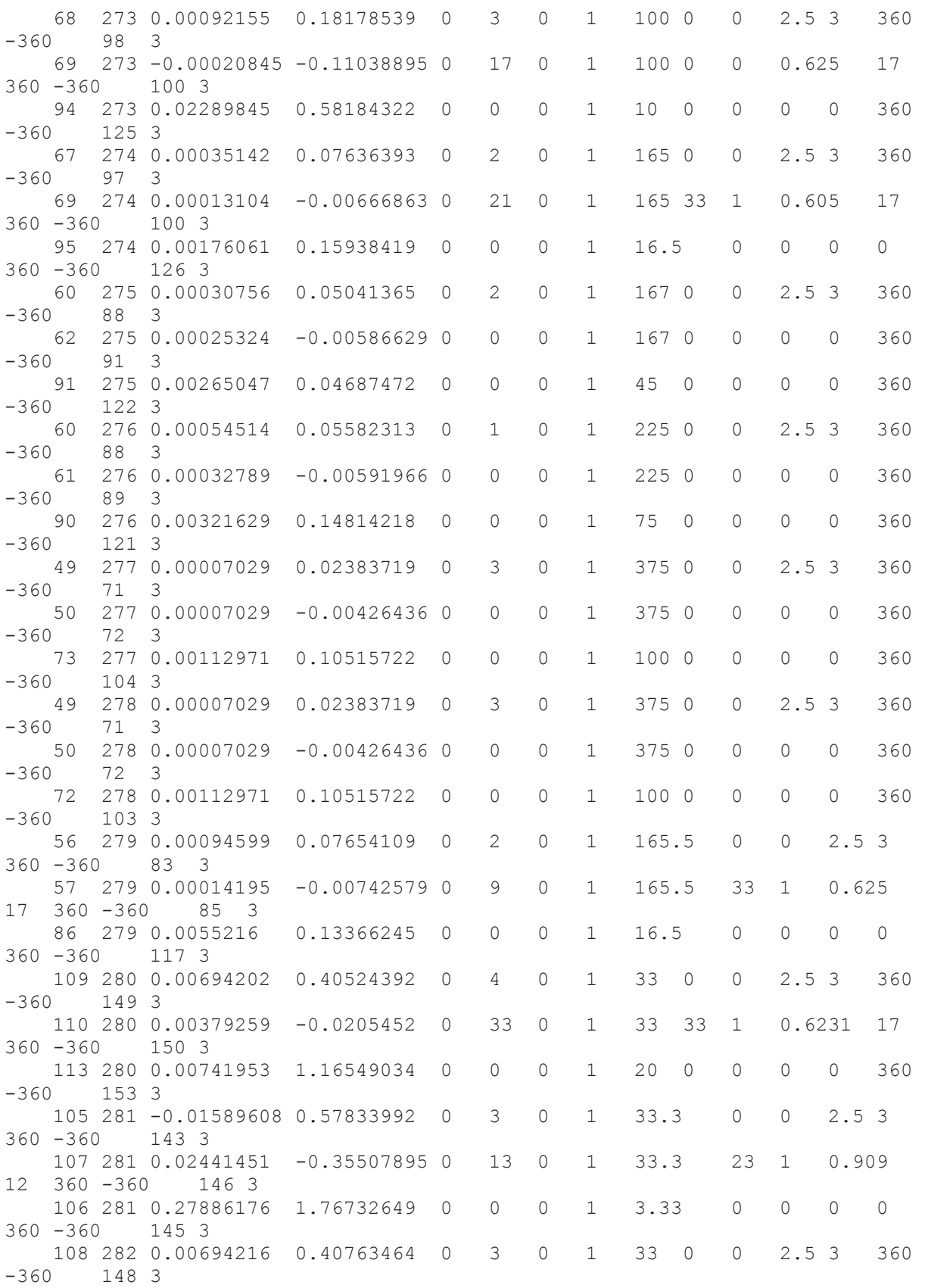

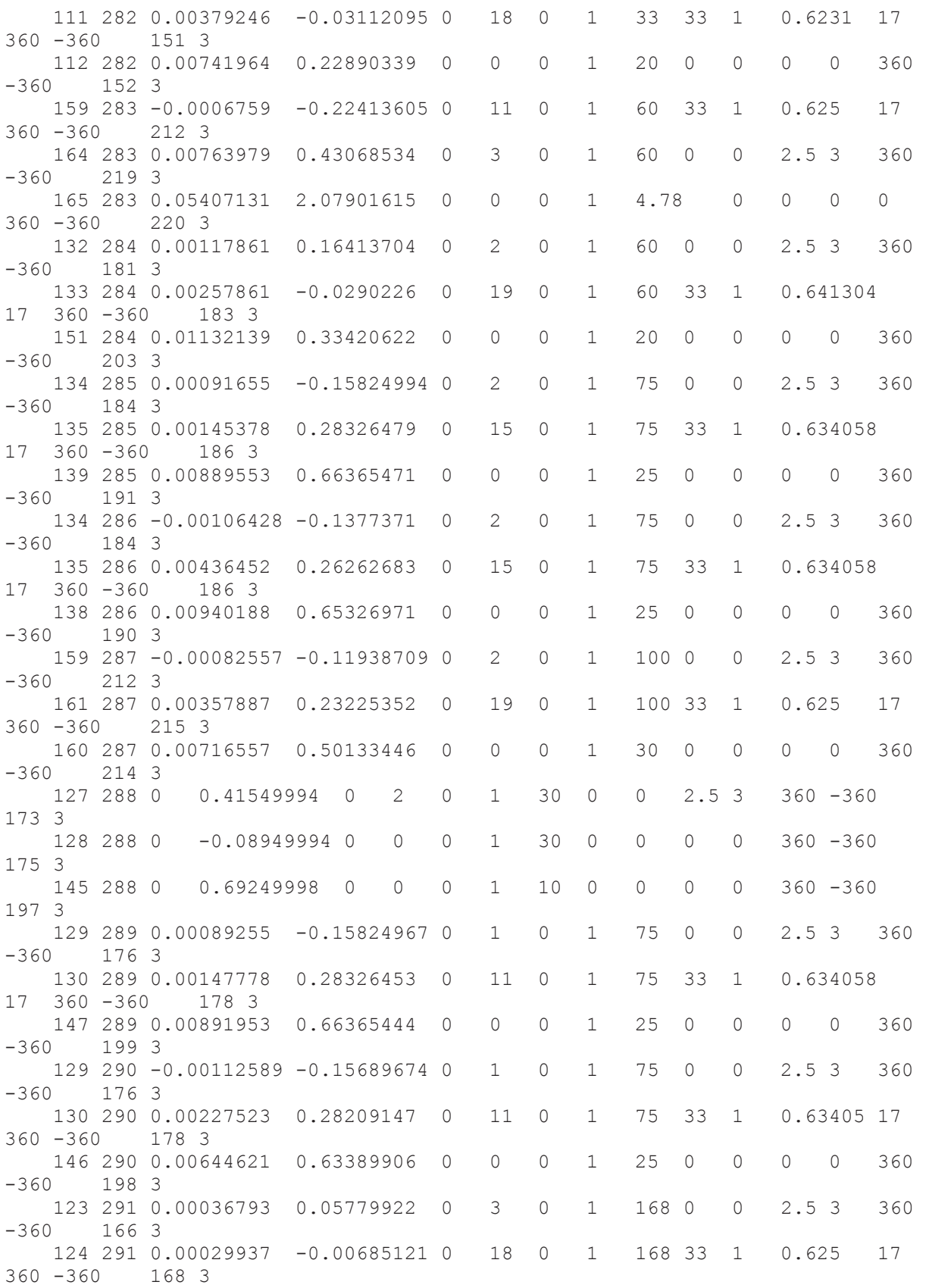

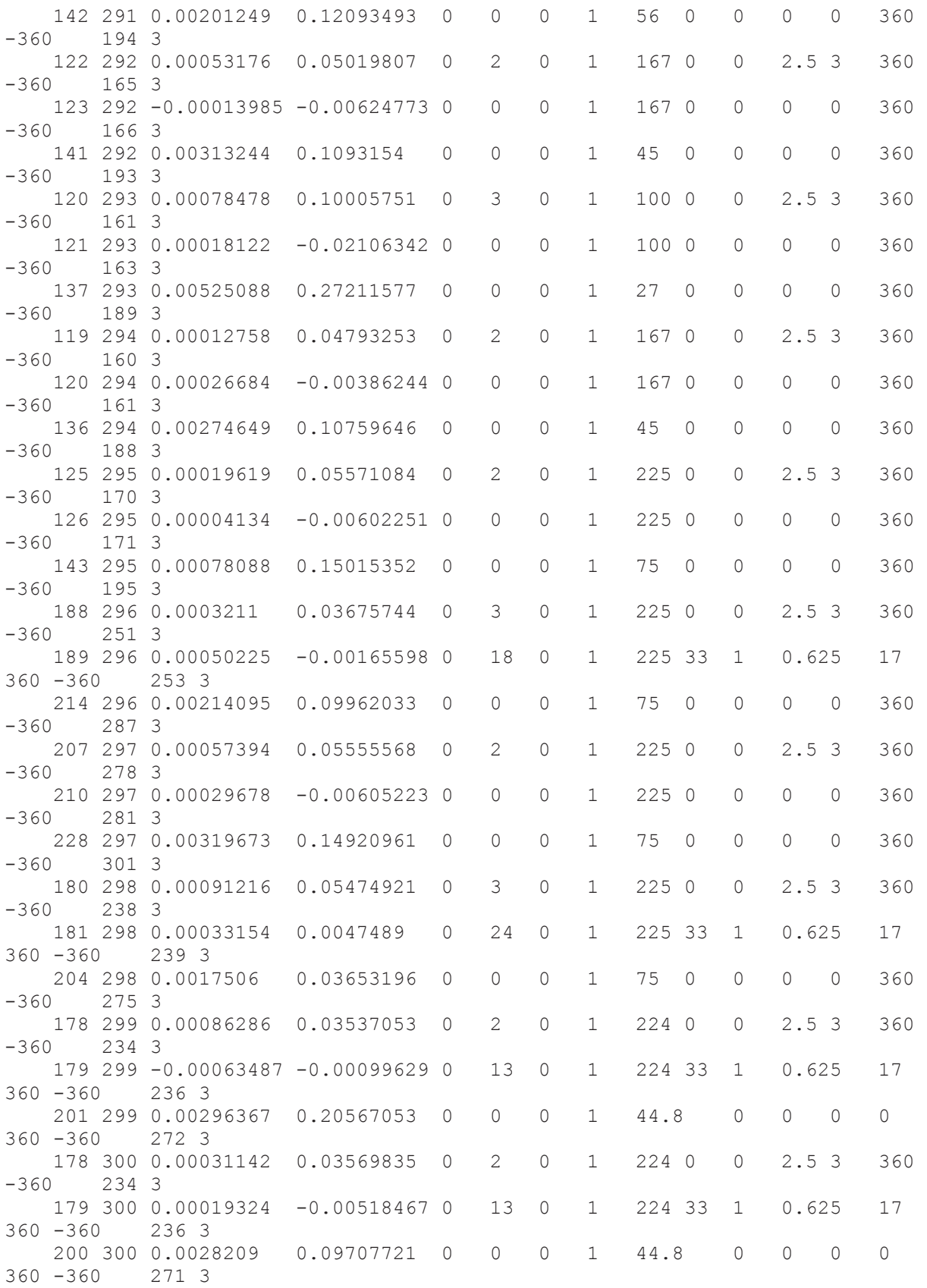

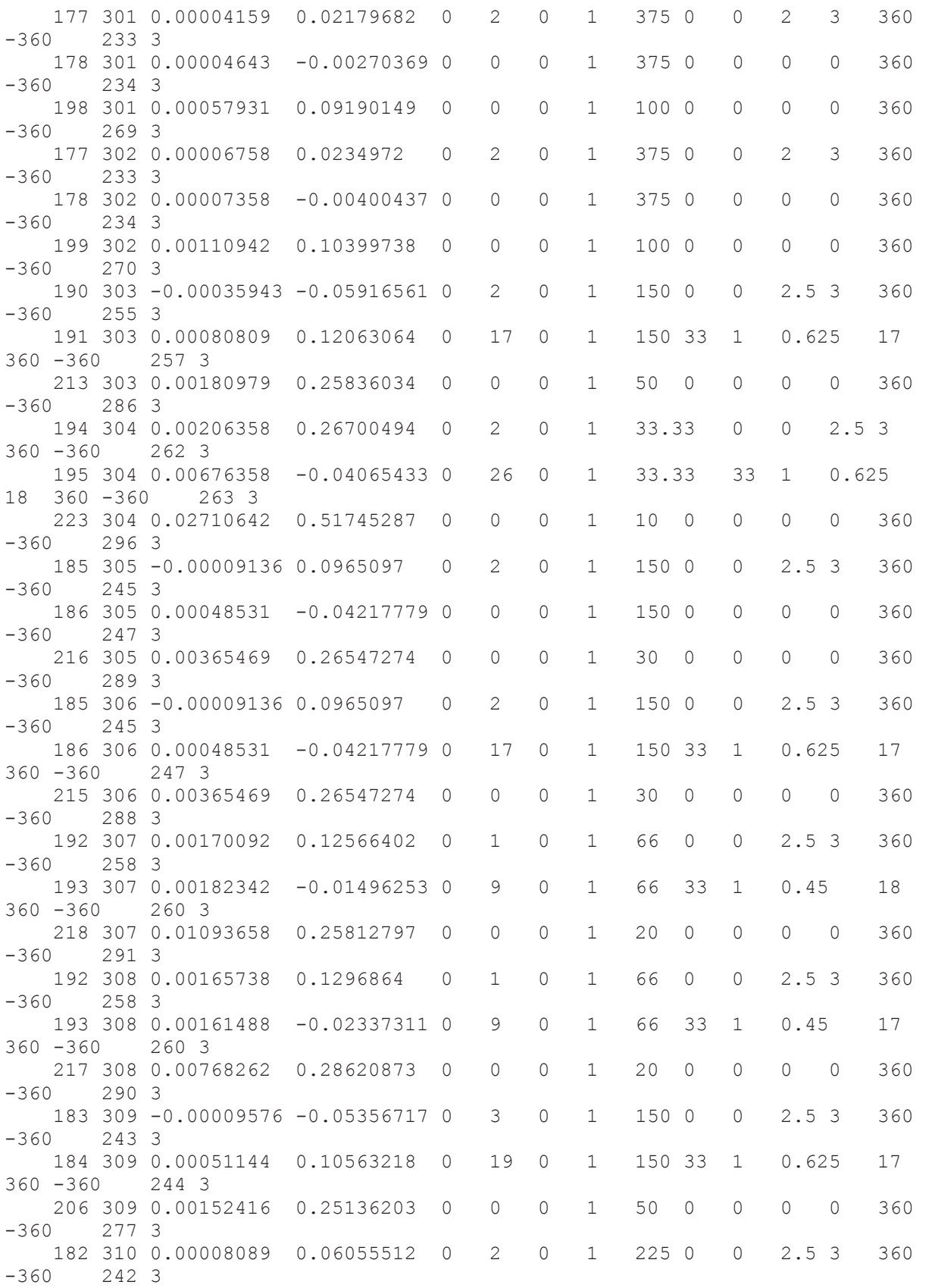

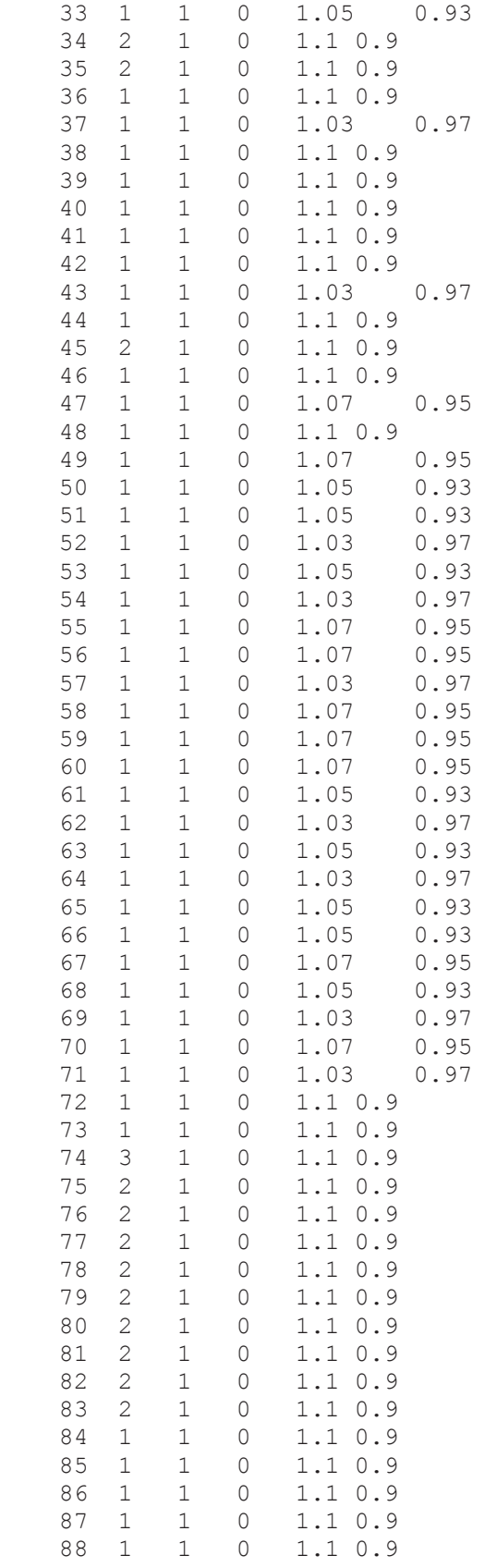

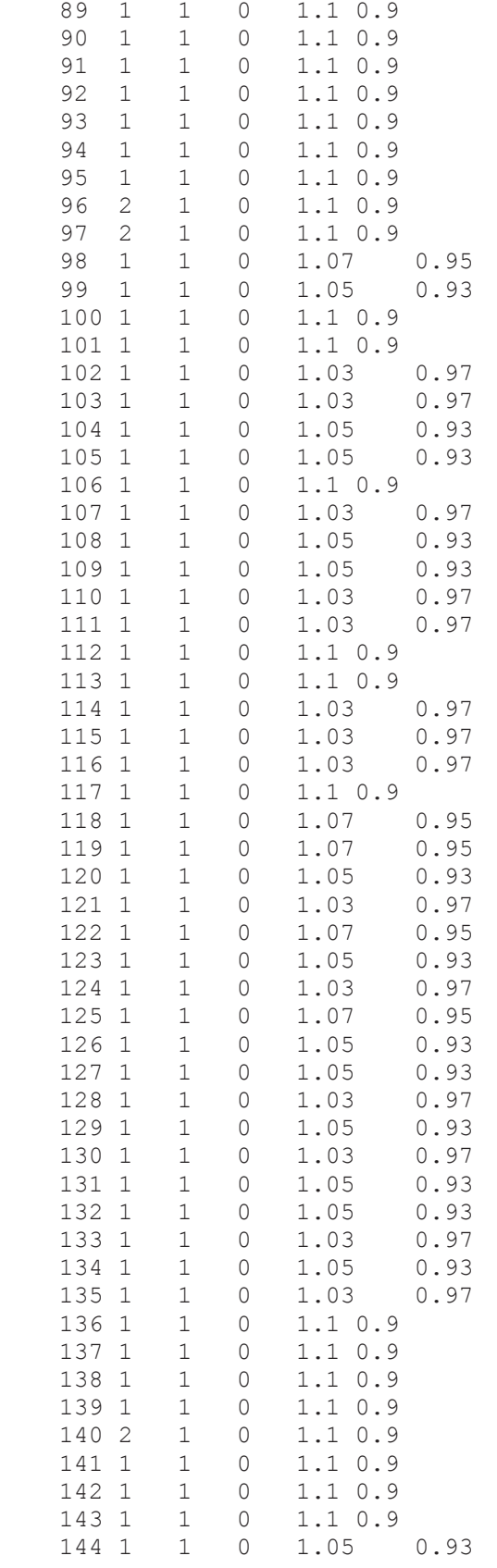

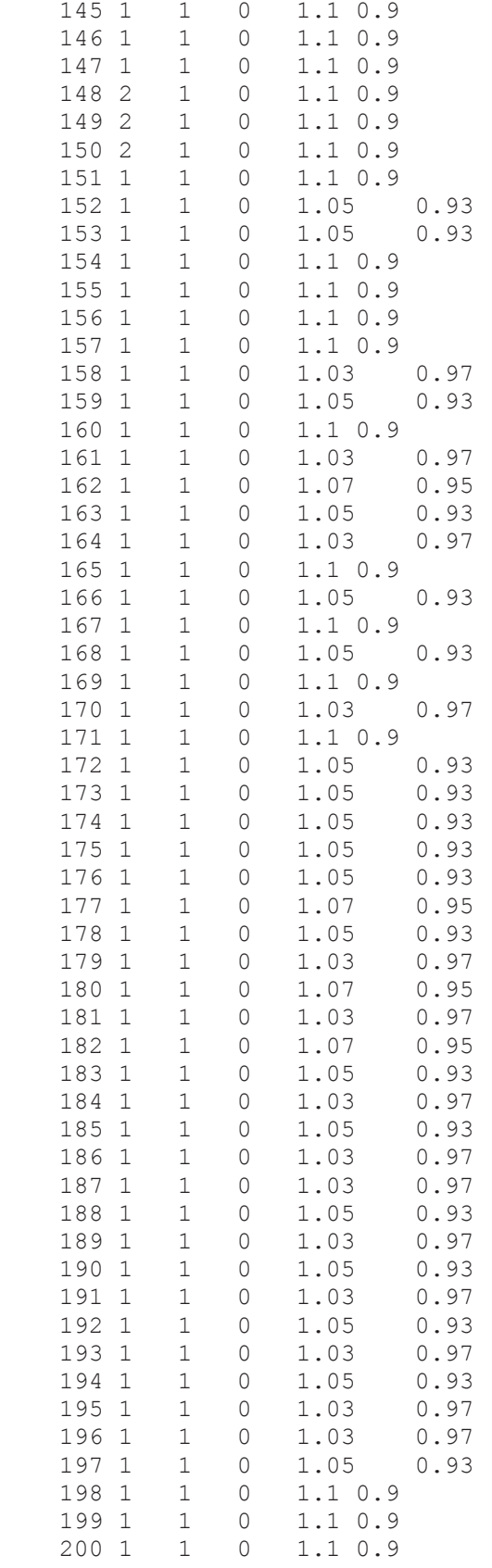

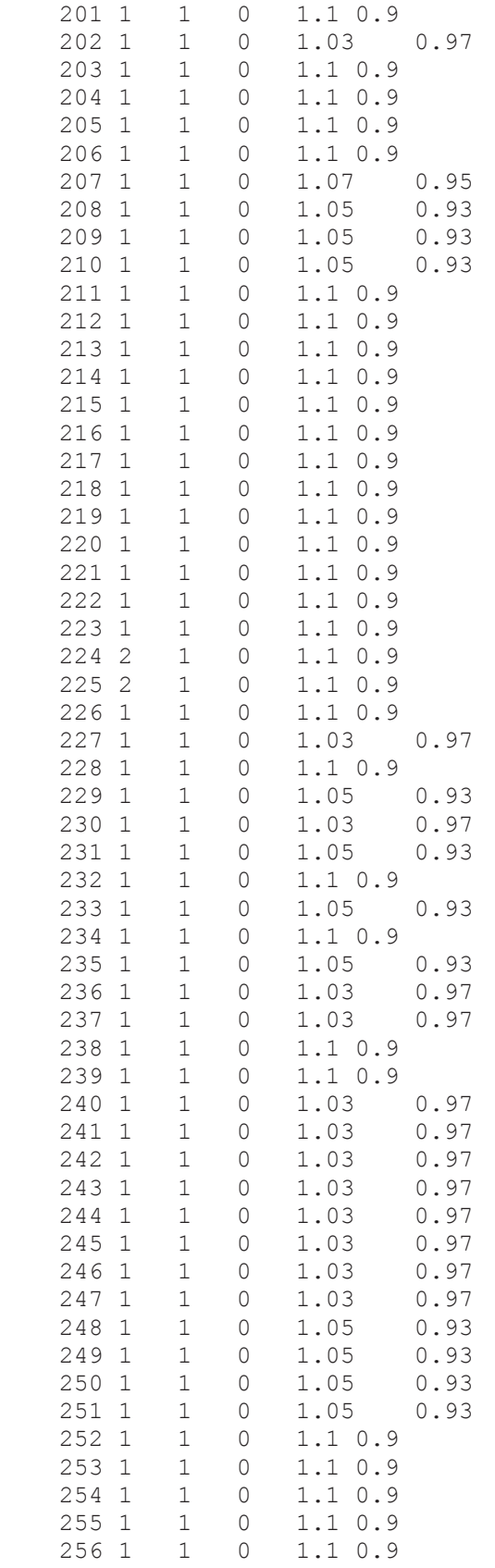

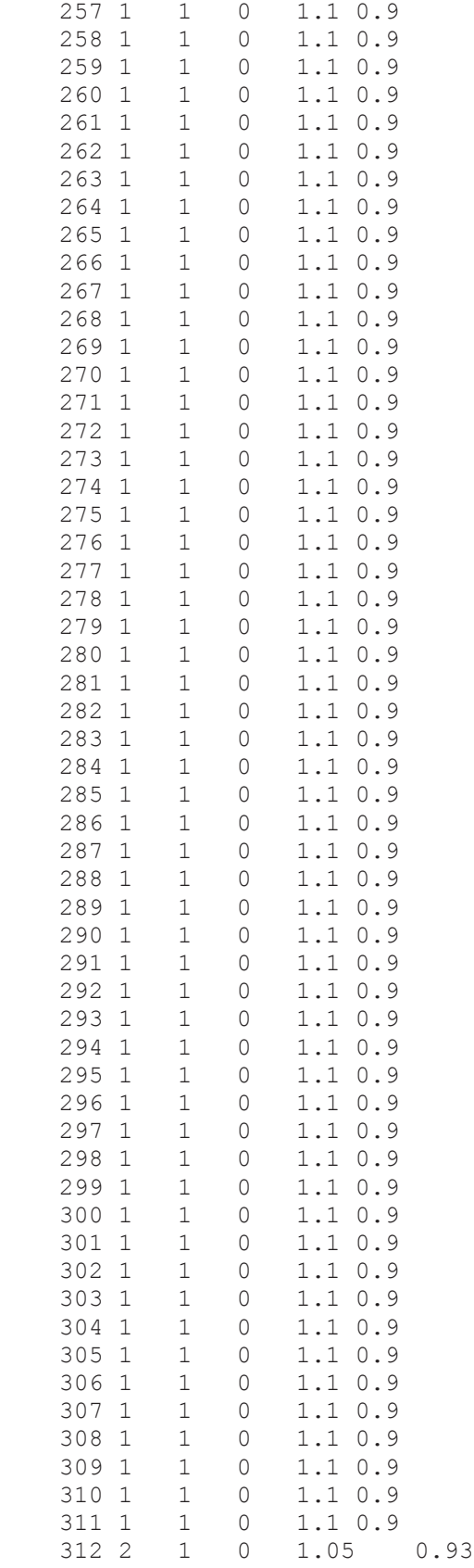

 $\vert$ ;

```
%% Datos Generadores
% Nodo -----------------Generación FP-------------------- Estado --
Generación OPF--
% No MW Mvar Qmax Qmin Vg 1:on 2:off 
Pmax Pmin 
generadores = [
    45 76.459198 7.15112922 30 -10.00000286 1.0346234 1 
79.90000153 0
    34 0.23999999 -3.92451543 24 -11.00000095 1.00728018 1 18 0
    35 -0.18899999 -3.4193771 24 -11.00000095 1.00962919 1 18 0
    38 36.1529007 4.53590012 15.82500076 -15.82500076 1.05540186 1 
37.97999954 0
    39 35.91529846 4.2013998 14.99999905 -14.99999905 1.05463436 1 
37.97999954 0
    48 111.604599 9.69659996 39.97259903 -20.11199951 0.99519596 1 
113.1299973 0
    100 19.96839905 1.08050001 32 -32 1.04168212 1 27.20000076 0
    100 19.96839905 1.08050001 32 -32 1.04168212 1 27.20000076 0
    100 19.96839905 1.08050001 32 -32 1.04168212 1 27.20000076 0
    101 31.75620079 0 32 -32 1.03905183 1 27.20000076 0
    88 41.98130035 0.0007 54.05405045 -36.03604126 1.04218637 1 85 
\cap 87 40.22180176 0 54.05405045 -36.03604126 1.04223027 1 85 0
    78 114.7514038 15.94571762 59.99999619 -59.99999619 1.05843424 1 
114.9300003 0
    79 79.86669922 16.1426438 63.0648613 -42.04324722 1.03900403 1 
105.0029984 0
    80 80.02719879 20.14423252 63.0648613 -42.04324722 1.04279678 1 
105.0029984 0
    81 78.53040314 18.54643435 63.0648613 -42.04324722 1.04135709 1 
105.0029984 0
    82 81.21759796 18.94162761 63.0648613 -42.04324722 1.04159662 1 
105.0029984 0
    83 78.82949829 18.74585366 63.0648613 -42.04324722 1.04153153 1 
105.0029984 0
    74 78.39661948 19.49939867 59.99999619 -59.99999619 1.06517463 1 
114.9300003 0
    75 116.2387009 14.36689806 59.99999619 -59.99999619 1.05661231 1 
114.9300003 0
    76 114.9403992 16.31702373 59.99999619 -59.99999619 1.05880546 1 
114.9300003 0
    77 117.7631989 18.09422201 59.99999619 -59.99999619 1.06037596 1 
114.9300003 0
    96 61.09349823 9.34624626 20.00097084 -5.28660011 1.02252703 1 
74.89350128 0
    97 60.85570145 9.32639446 20.00278473 -5.28707981 1.02252146 1 
74.90029907 0
    117 10.06569958 0.5438 14.18700027 -14.18700027 0.96198522 1 
11.34959984 0
```
 117 10.22999954 0.2904 14.18700027 -14.18700027 0.96198522 1 11.34959984 0 157 7.9907999 1.8506 9.75699997 -9.75699997 1.01211924 1 8.29345036 0 1.8506 9.75699997 -9.75699997 1.01211924 1 8.29345036 0<br>157 4.64260006 0 157 4.64260006 0 9.75699997 -9.75699997 1.01211924 1 8.29345036  $\cap$  157 7.9907999 1.8506 9.75699997 -9.75699997 1.01211924 1 8.29345036 0 155 6.16279984 0 9.75699997 -9.75699997 1.00999764 1 8.29345036  $\cap$  155 7.85169983 2.02880001 9.75699997 -9.75699997 1.00999764 1 8.29345036 0 155 7.85169983 2.02880001 9.75699997 -9.75699997 1.00999764 1 8.29345036 0 156 8 0.92720002 9.75699997 -9.75699997 1.01196094 1 8.29345036  $\Omega$  156 8 0.92720002 9.75699997 -9.75699997 1.01196094 1 8.29345036 0 156 8 3.12280011 9.75699997 -9.75699997 1.01196094 1 8.29345036  $\cap$  156 7.59189987 0.3062 9.75699997 -9.75699997 1.01196094 1 8.29345036 0 156 5.37410021 0.3062 9.75699997 -9.75699997 1.01196094 1 8.29345036 0 154 7.94939995 0.88 9.75699997 -9.75699997 1.01142633 1 8.29345036 0 154 7.94939995 3.24620008 9.75699997 -9.75699997 1.01142633 1 8.29345036 0 154 4.66849995 0.0703 9.75699997 -9.75699997 1.01142633 1 8.29345036 0 154 7.94939995 0.88 9.75699997 -9.75699997 1.01142633 1 8.29345036 0<br>158 68.00000191 0 158 68.00000191 0 2.12700009 -2.12700009 1.01515928 1 1.70159996  $\cap$  169 7.06710005 2.1006999 9.75699997 -9.75699997 1.00879005 1 8.29345036 0 148 71.30049896 2.888053 40 -29.99999619 0.97329372 1 71.09999847 0 149 70.30269623 3.8665193 40 -29.99999619 0.97487312 1 71.09999847 0 150 69.3085022 2.99393069 40 -29.99999619 0.97369481 1 71.09999847 0 140 126.0296021 -5.18990492 32.00000381 -16.98708534 1.02394706 1 132.4996948 0 171 13.12699986 2.99029994 17.5 -17.5 1.01856667 1 14 0 171 12.83670044 1.13230002 17.5 -17.5 1.01856667 1 14 0 203 94.94090271 6.08109999 30.03000069 -10 0.99565292 1 104.5 0 227 68.00000191 4.04799998 2.12700009 -2.12700009 1.01604653 1 1.70159996 0 211 131.6318054 15 80.00279999 -19.99999619 1.01420393 1 133.0249939 0 212 0.4971 0.6566 48.83921051 -24.41959763 0.96639756 1 127.8000031 0

 220 45.21870041 6.96490002 14.99999809 -5.74119997 1.05473801 1 52.81903839 0 224 61.78150177 9.32049989 42 -10.00000191 1.01597803 1 73.00054932 0 225 70.62449646 2.43894899 42.02446747 -10.00582504 1.00601547 1 73.00054932 0 238 7.42519999 0.7464 8.56000042 -8.56000042 1.00318895 1 7.704  $\cap$  238 7.42519999 0.7464 8.56000042 -8.56000042 1.00318895 1 7.704 0 239 7.43720007 -0.37830001 8.56000042 -8.56000042 0.98734296 1 7.704 0 239 7.43720007 -0.37830001 8.56000042 -8.56000042 0.98734296 1 7.704 0 239 7.43720007 -0.37830001 8.56000042 -8.56000042 0.98734296 1 7.704 0 103 1.85319996 1.77849996 1.579 -1.579 0.97821937 1 1.50004995  $\Omega$  312 0 0 9999 -9999 1.01434004 1 0 0 313 0 0 9999 -9999 1.02958 1 0 0 ]; %% Datos Cargas % Nodo --------Carga-------- Estado ---------- Carga LS -------- ––<br>៖ No MW Mvar 1:on 2:off Costo fi\_max fi\_min cargas = [ 61 13.88850021 1.70889997 1 1 1 0 61 14.67809963 6.35349989 1 1 1 0 26 21.43180084 -1.01839995 1 1 1 0 17 12.99530029 4.77129984 1 1 1 0 39 -1.20330000 -2.05690002 1 1 1 0 17 4.92920017 1.33070004 1 1 1 0 17 -0.39060000 -2.58249998 1 1 1 0 17 31.32740021 6.68030024 1 1 1 0 17 16.39929962 5.14080000 1 1 1 0 55 38.58739853 12.22200012 1 1 1 0 27 4.58820009 0.53259999 1 1 1 0 13 14.50780010 2.87319994 1 1 1 0 13 21.59530067 5.09170008 1 1 1 0 13 18.36450005 2.22259998 1 1 1 0 13 7.58389997 3.07119989 1 1 1 0 5 8.92109966 -4.56610012 1 1 1 0 47 54.17800140 11.24209976 1 1 1 0 47 50.58840179 12.36690044 1 1 1 0 10 20.07200050 2.30139995 1 1 1 0 10 32.15290070 4.00239992 1 1 1 0 20 5.34779978 1.86230004 1 1 1 0 20 8.61310005 1.68700004 1 1 1 0 23 -14.52929974 -1.94669998 1 1 1 0 45 64.28189850 7.69110012 1 1 1 0 94 48.25619888 19.90419960 1 1 1 0 75 14.10779953 2.90790009 1 1 1 0 102 39.28929901 9.62870026 1 1 1 0 102 5.54850006 1.25909996 1 1 1 0

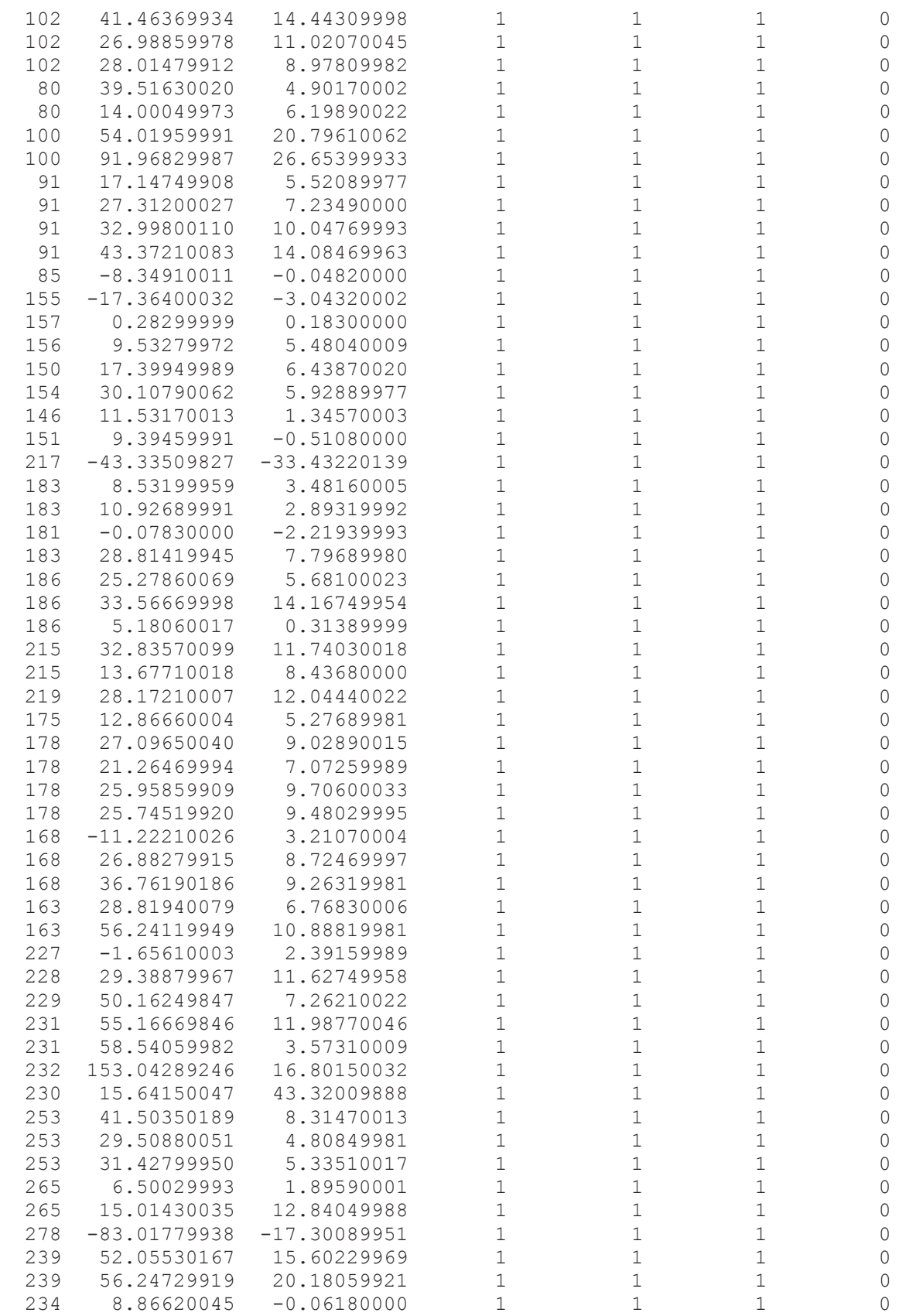

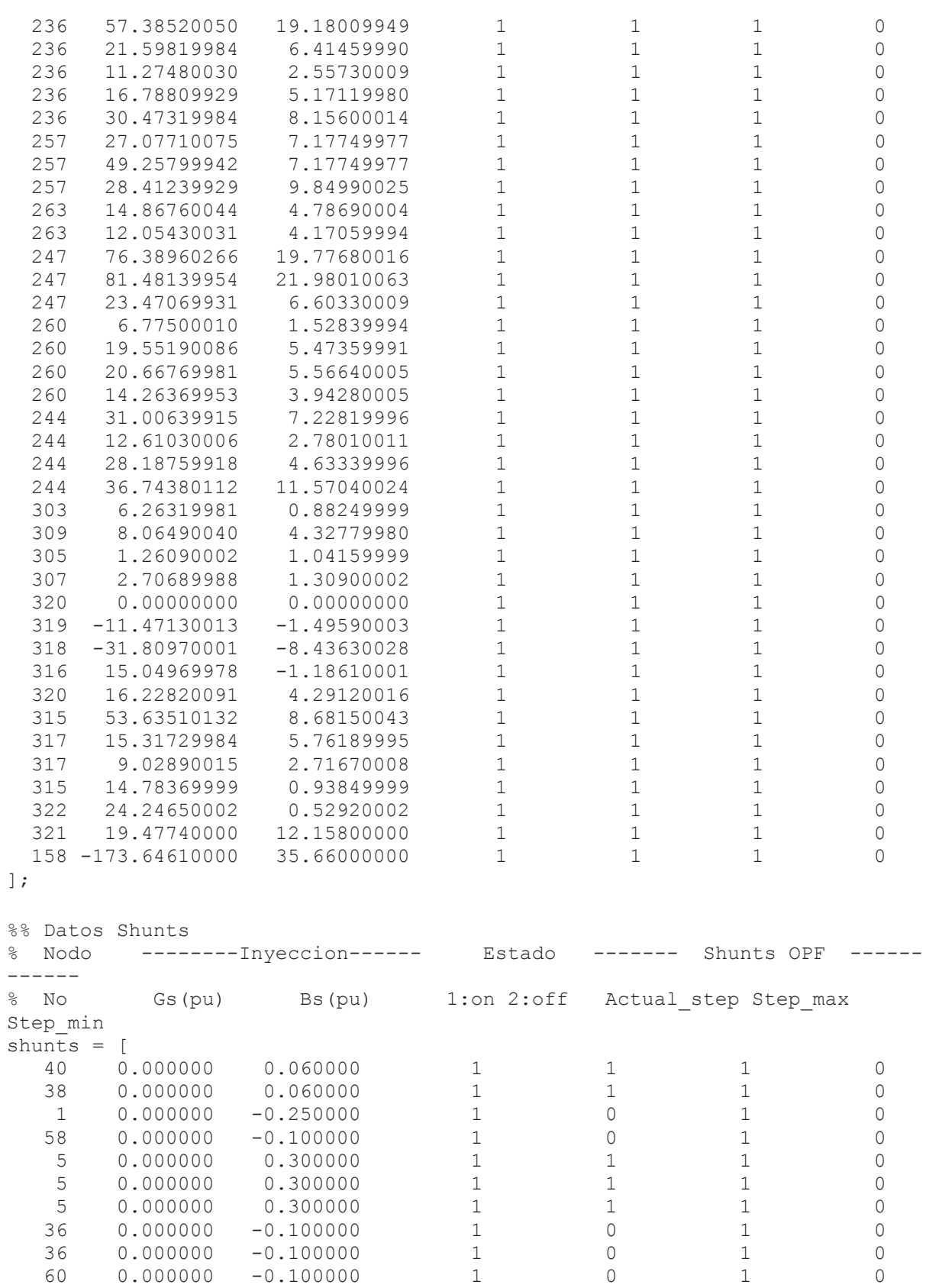

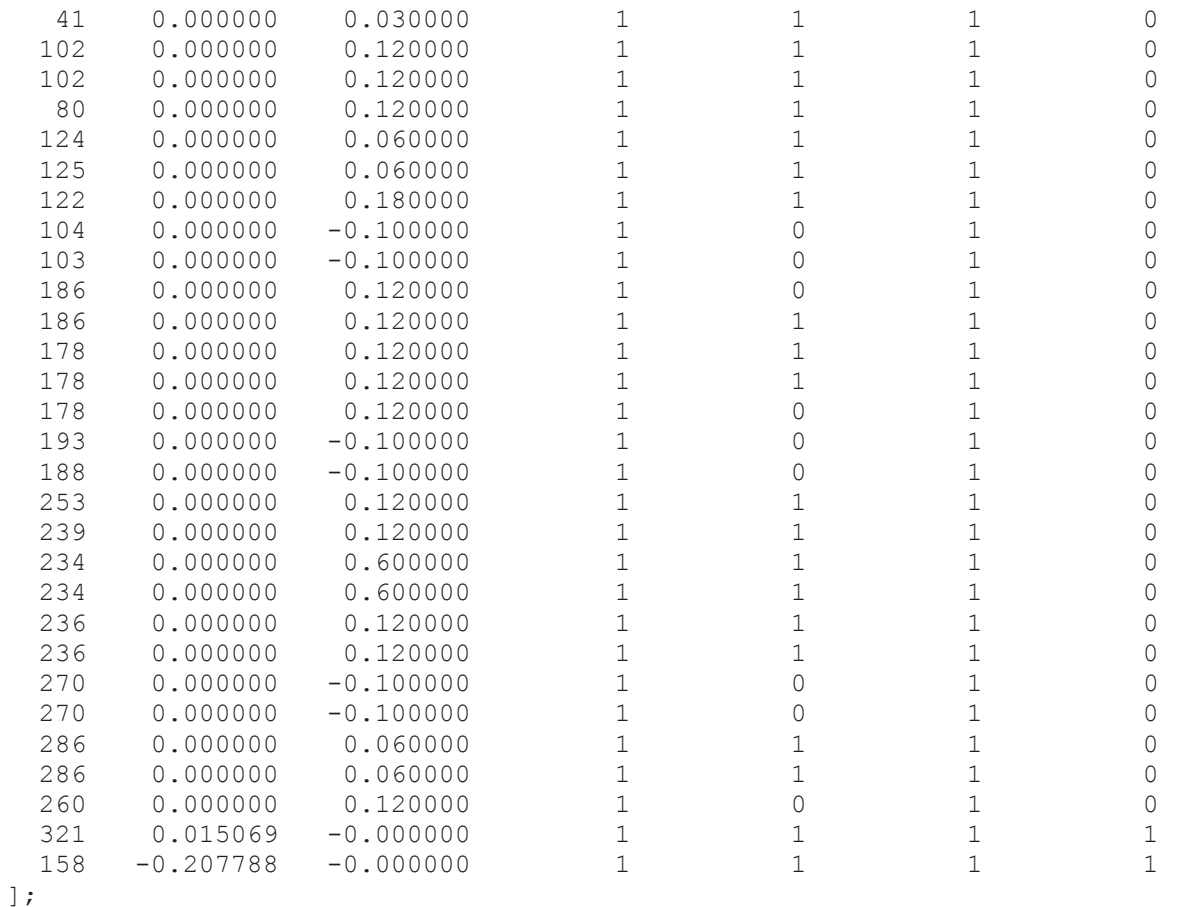

## **ANEXO F: CODIFICACIÓN DEL SISTEMA NACIONAL**

Codificación de las barras del Sistema Nacional Interconectado.

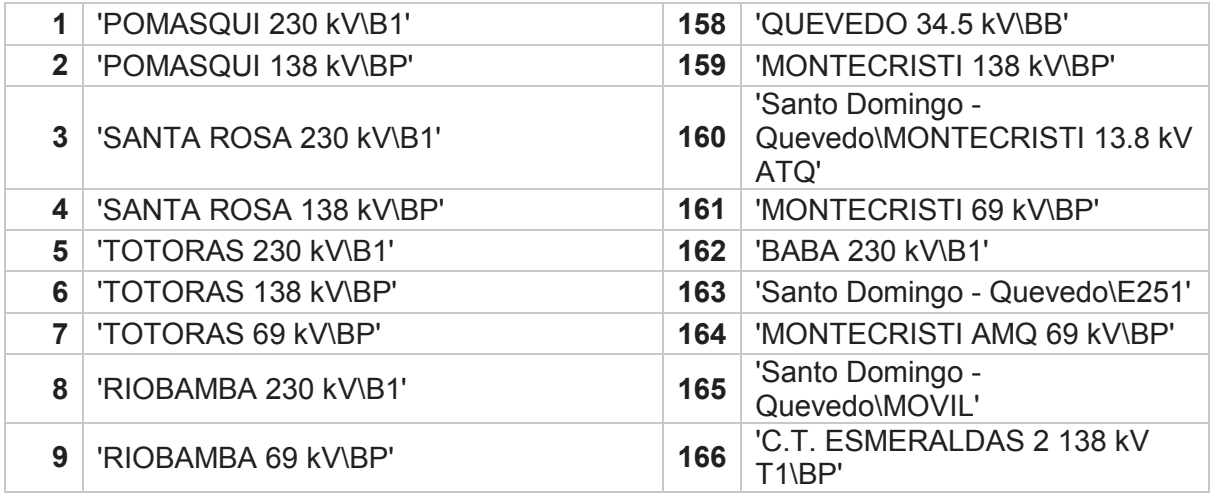

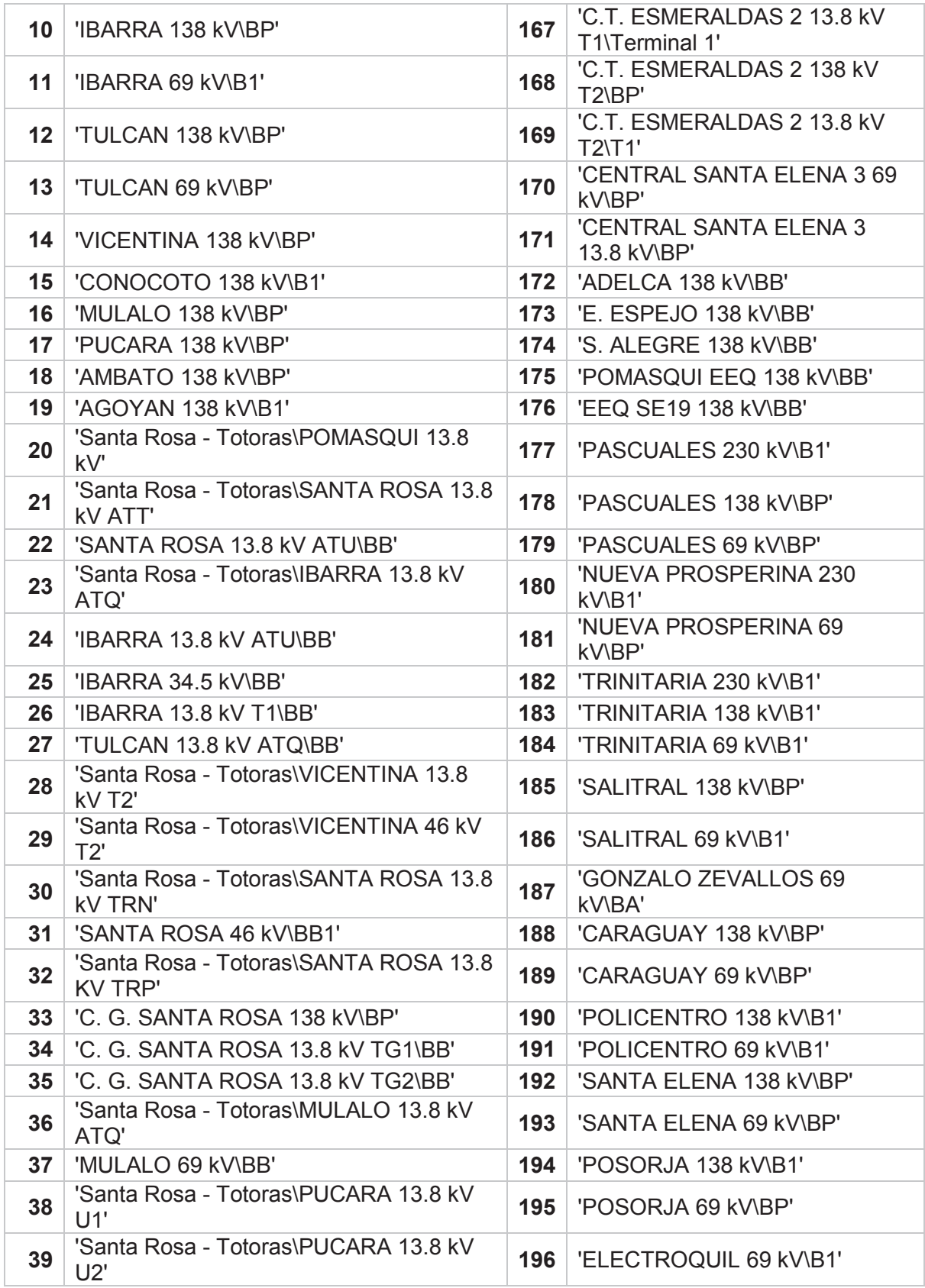

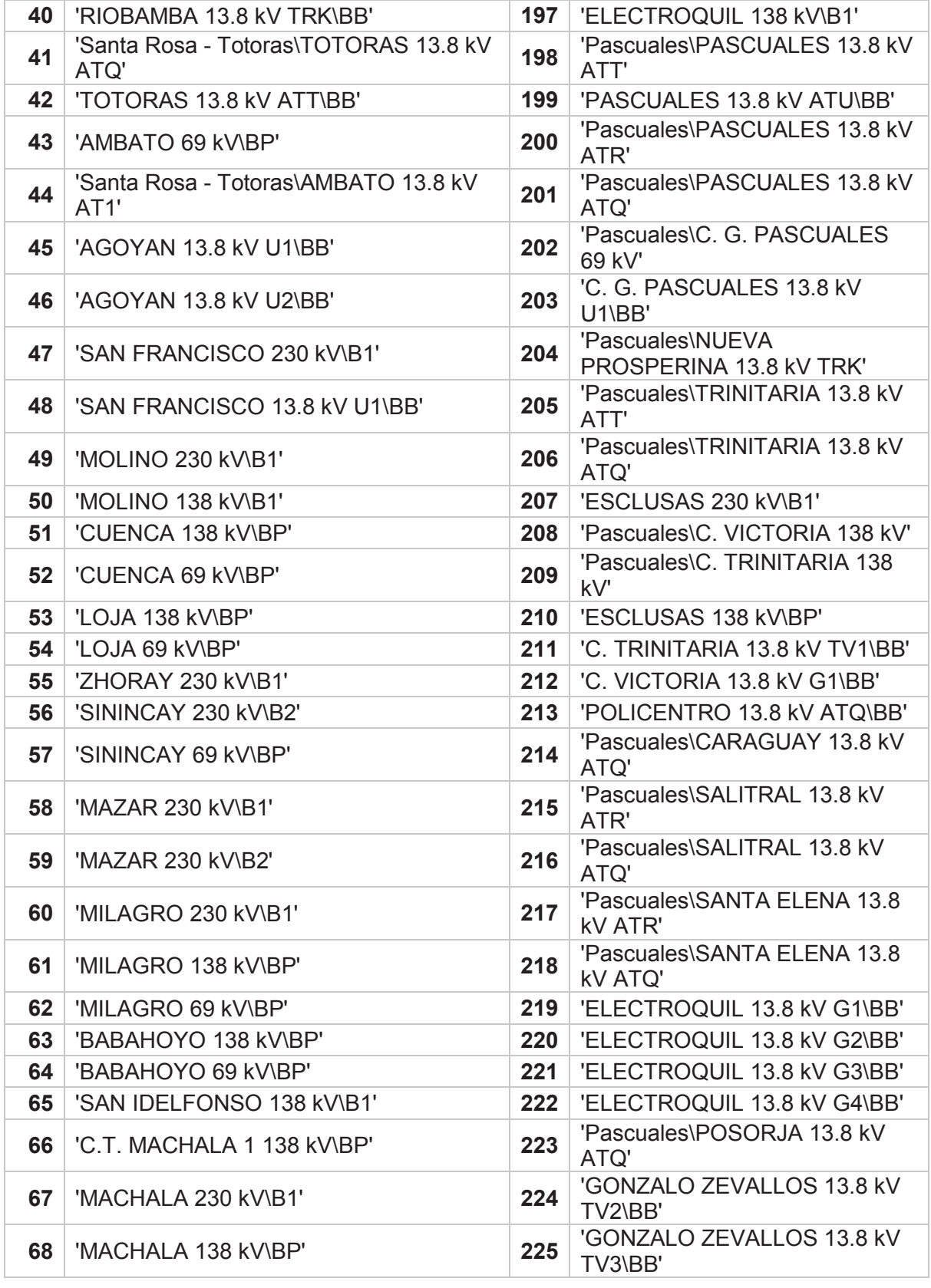

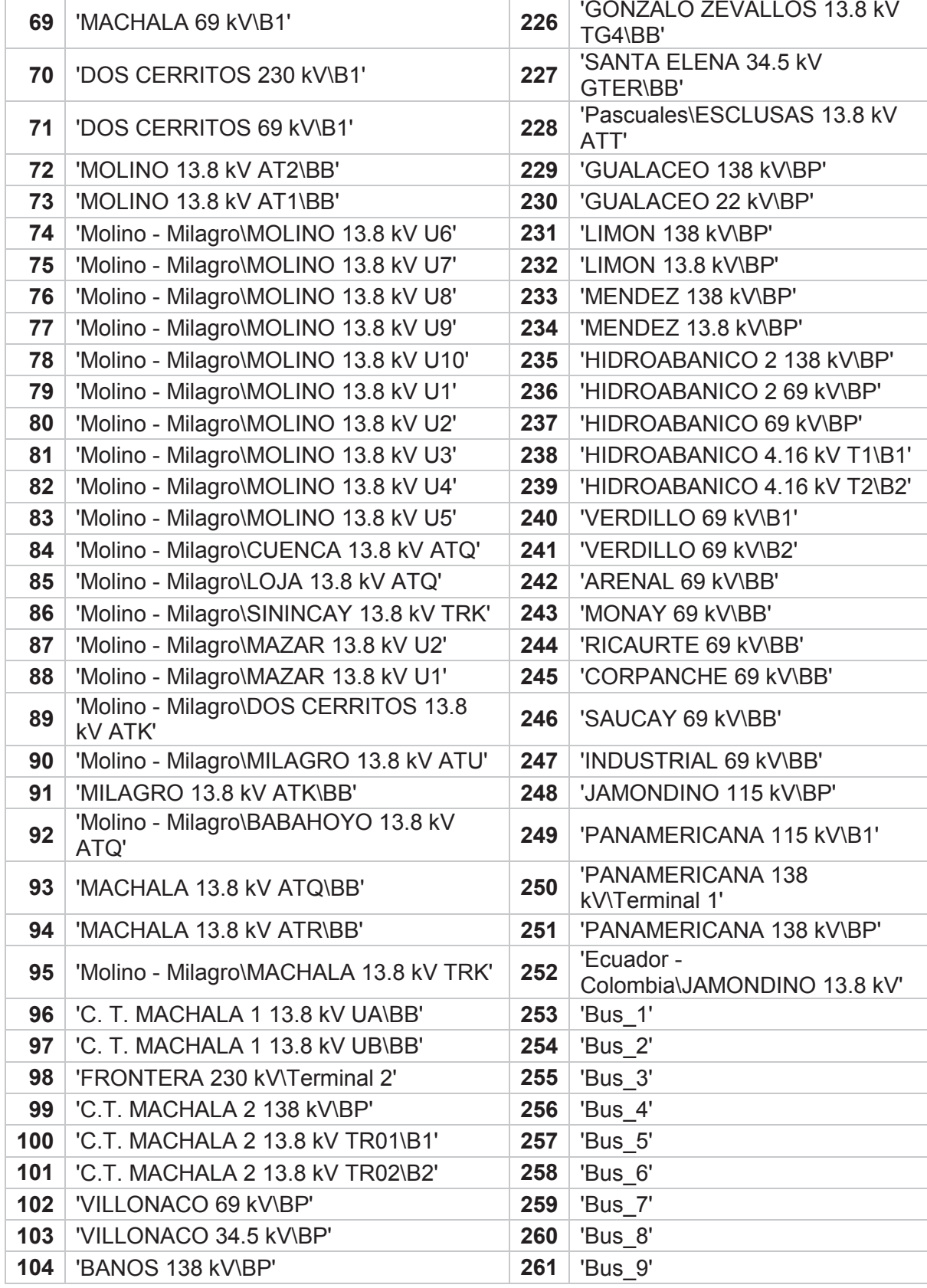

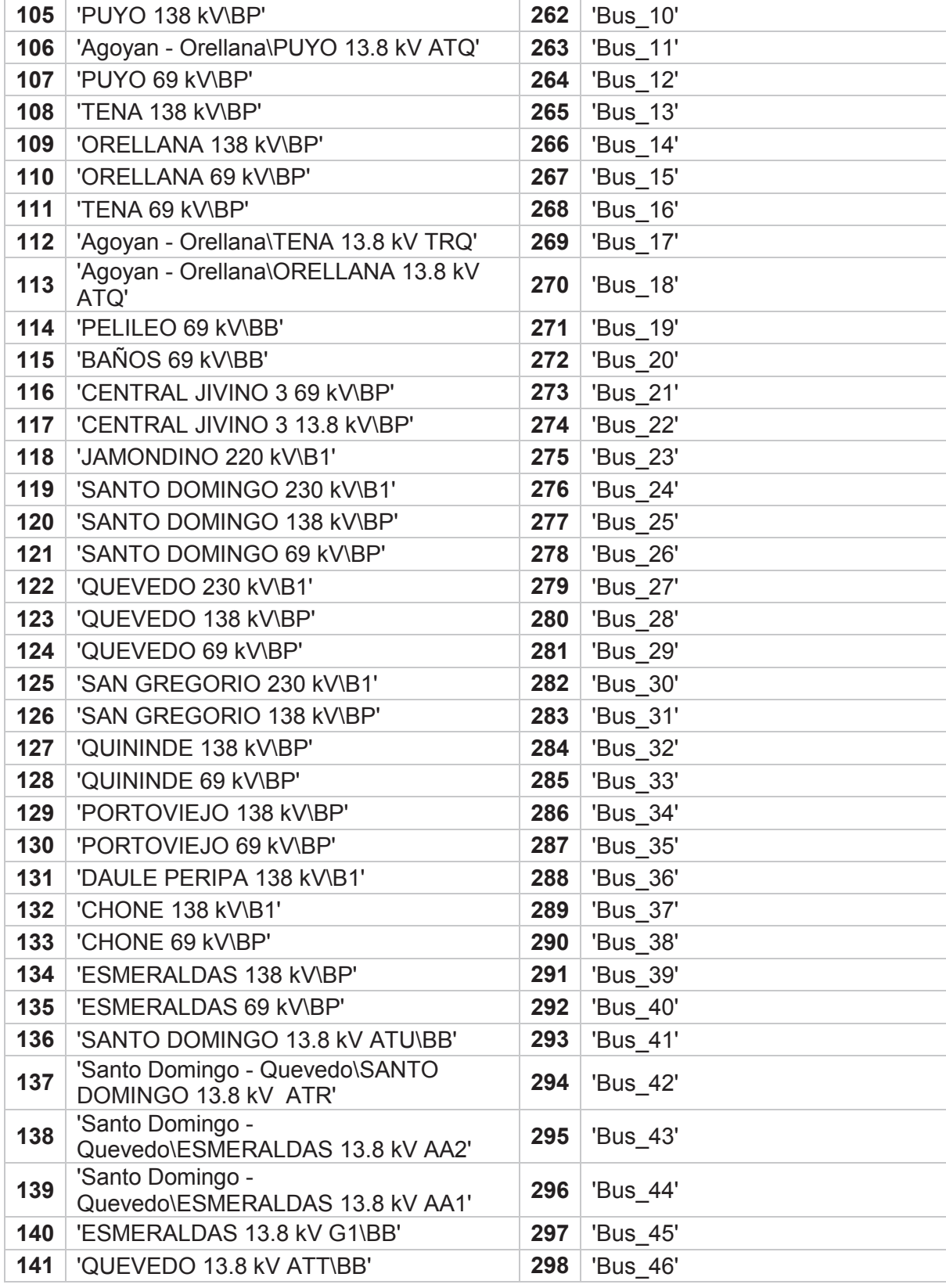

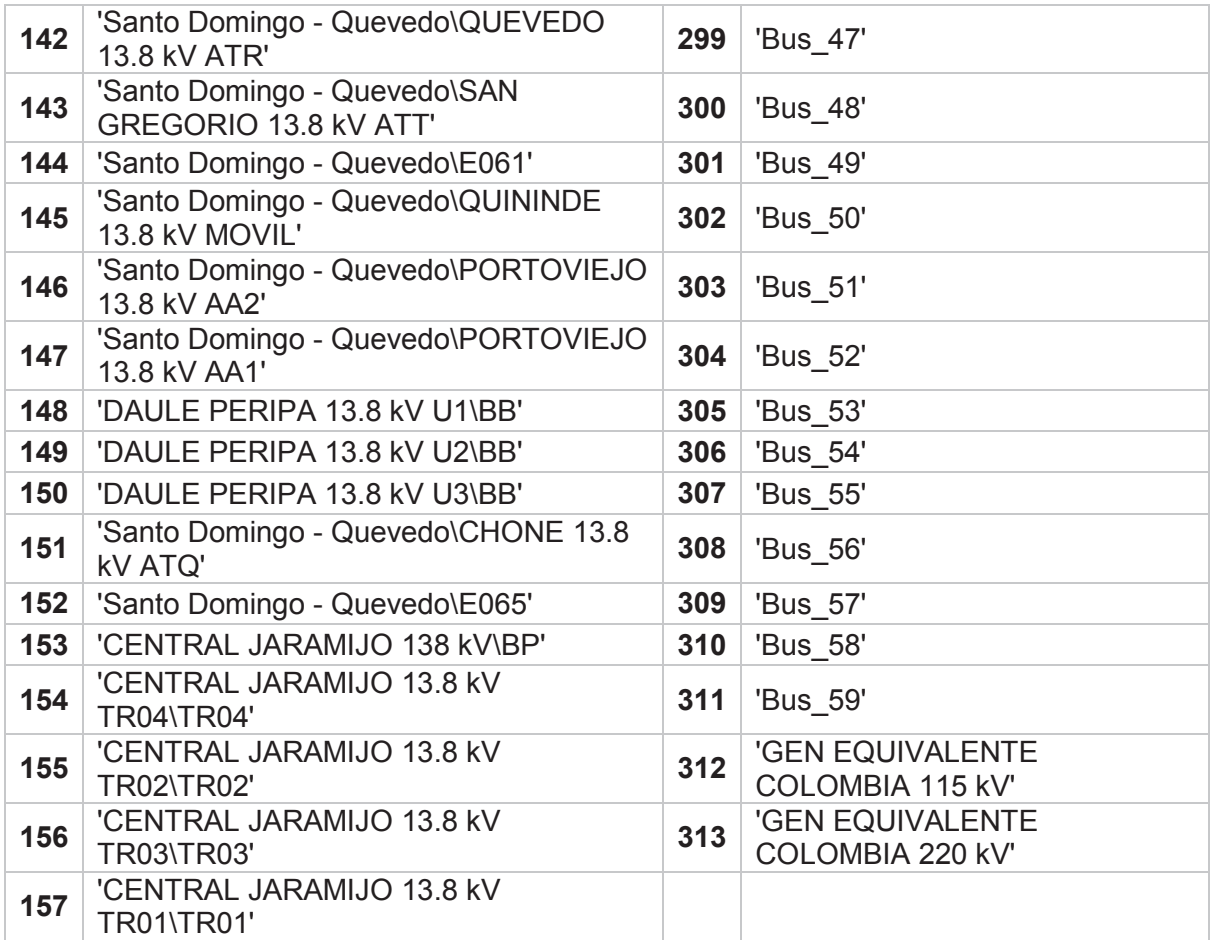

# **ANEXO G: ENTORNO MATLAB**

Manual de Manejo en el entorno MatLab

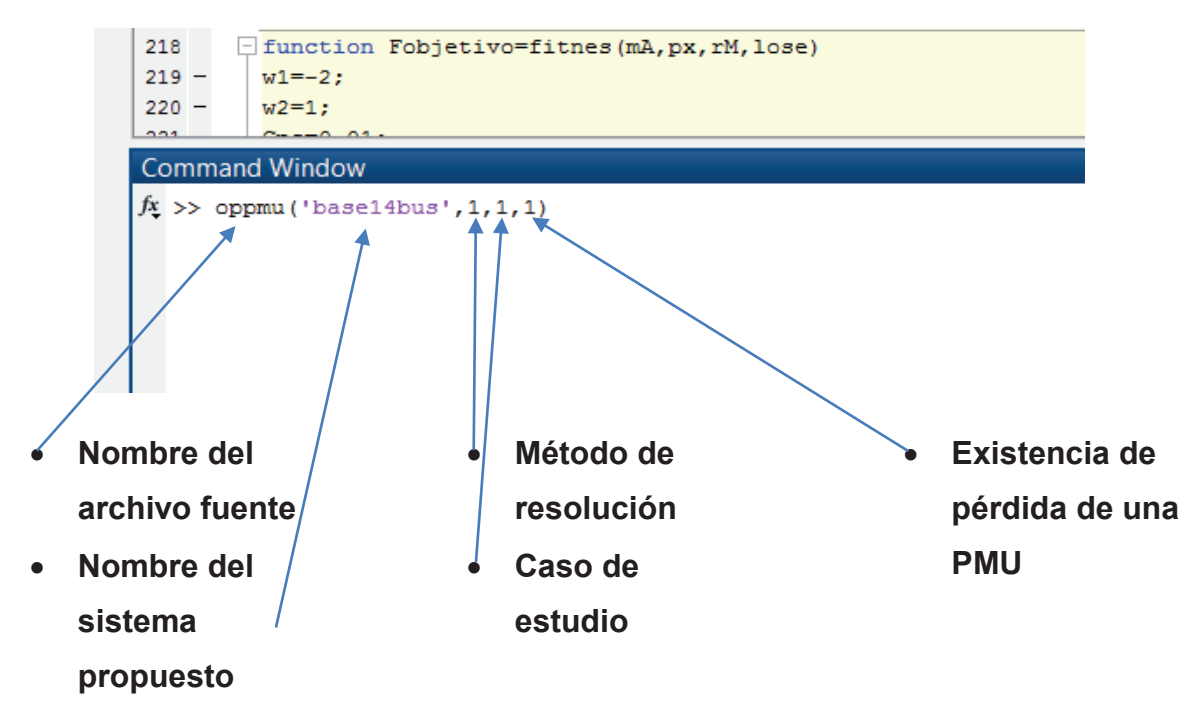

**Figura G.1:** Resultados con BPSO con medidas de inyección, Autor

#### **Método de resolución:**

- 1. Función BINTPROG propia de MatLab
- 2. Algoritmo heurístico BPSO

#### **Caso de estudio:**

- 1. Solamente la ubicación de PMU´s
- 2. Con medidas convencionales
- 3. Con medidas de inyección

## **Existencia de pérdida de una PMU**

- 1. Sin pérdida de una PMU
- 2. Con pérdida de una PMU

Resultados completos en el entorno de MatLab en los tres casos propuestos, tanto con el método matemático como el método heurístico para el sistema IEEE 14 bus.

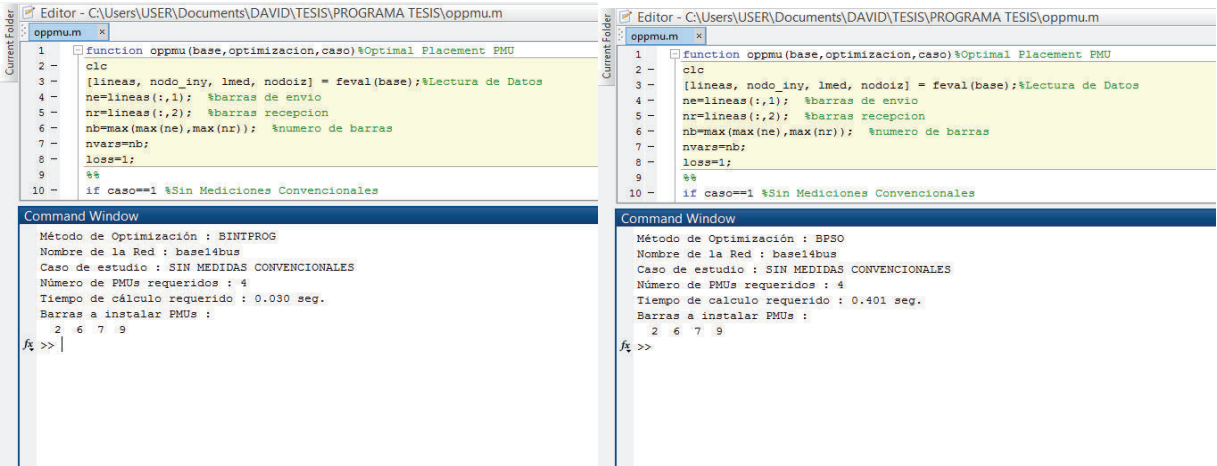

**Figura G.2:** Resultados sin medidas convencionales con BINTPROG y BPSO, Autor

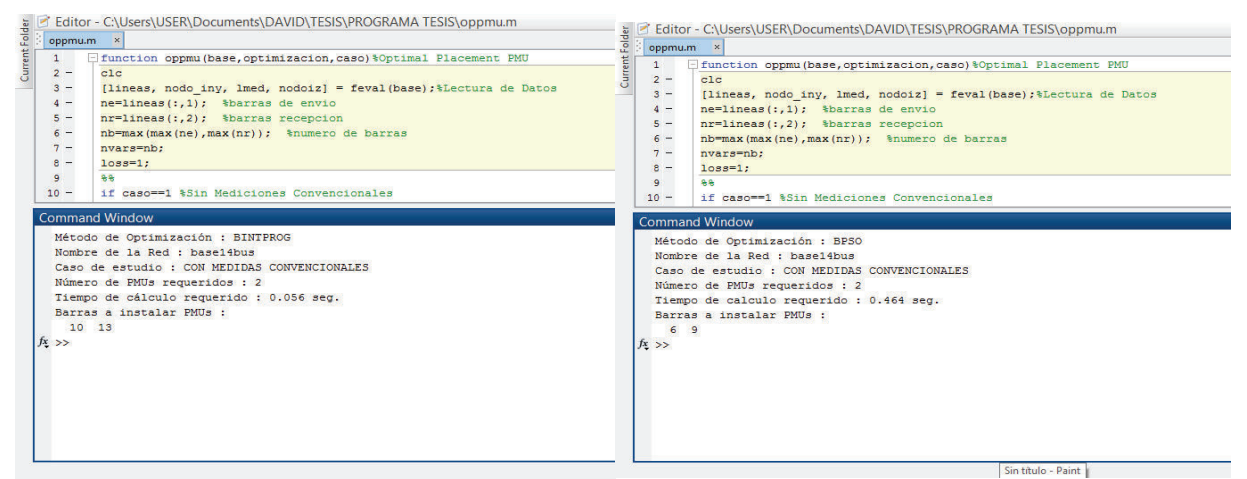

**Figura G.3:** Resultados con medidas convencionales con BINTPROG y BPSO, Autor

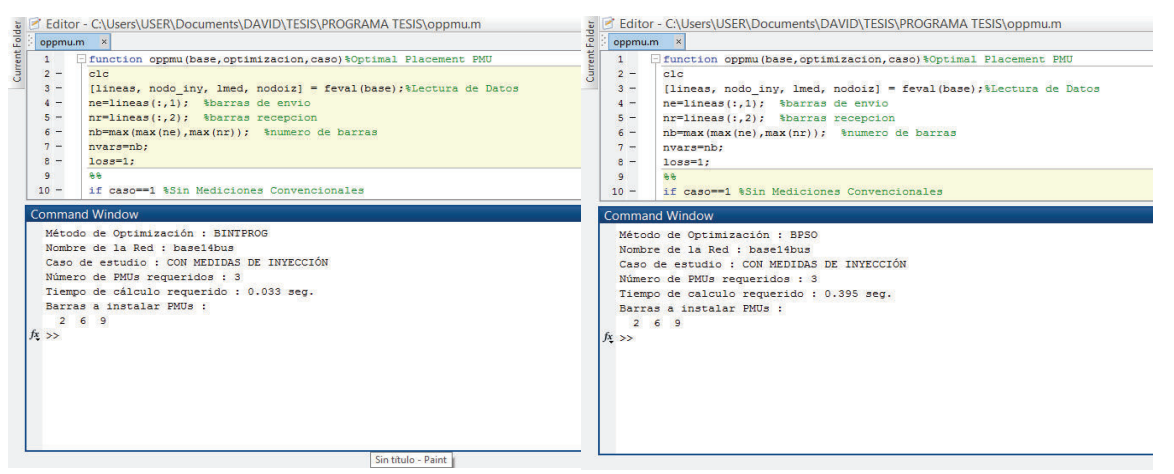

**Figura G.4:** Resultados con medidas de inyección con BINTPROG y BPSO, Autor

Resultados completos en el entorno de MatLab en los tres casos propuestos, tanto con el método matemático como el método heurístico para el sistema IEEE 118 bus.

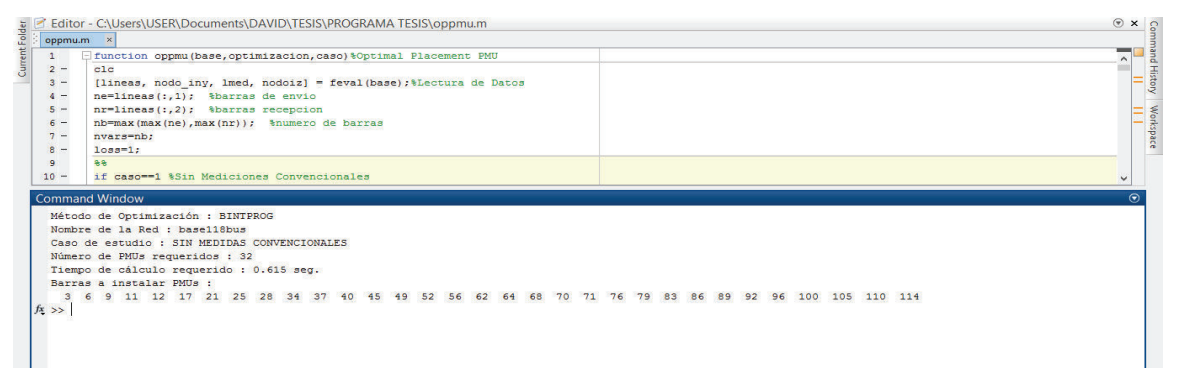

**Figura G.5:** Resultados con BINTPROG sin medidas convencionales, Autor

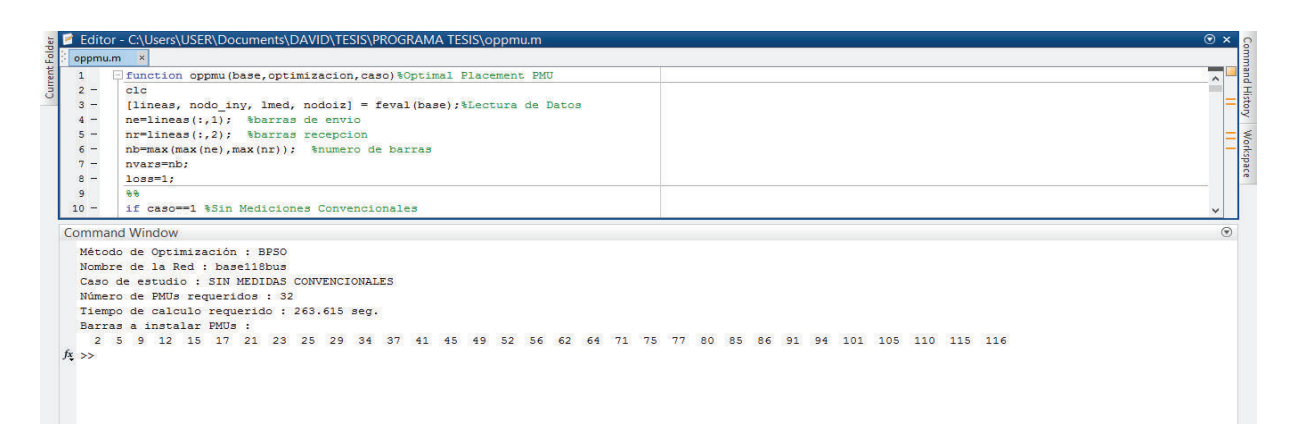

**Figura G.6:** Resultados con BPSO sin medidas convencionales, Autor

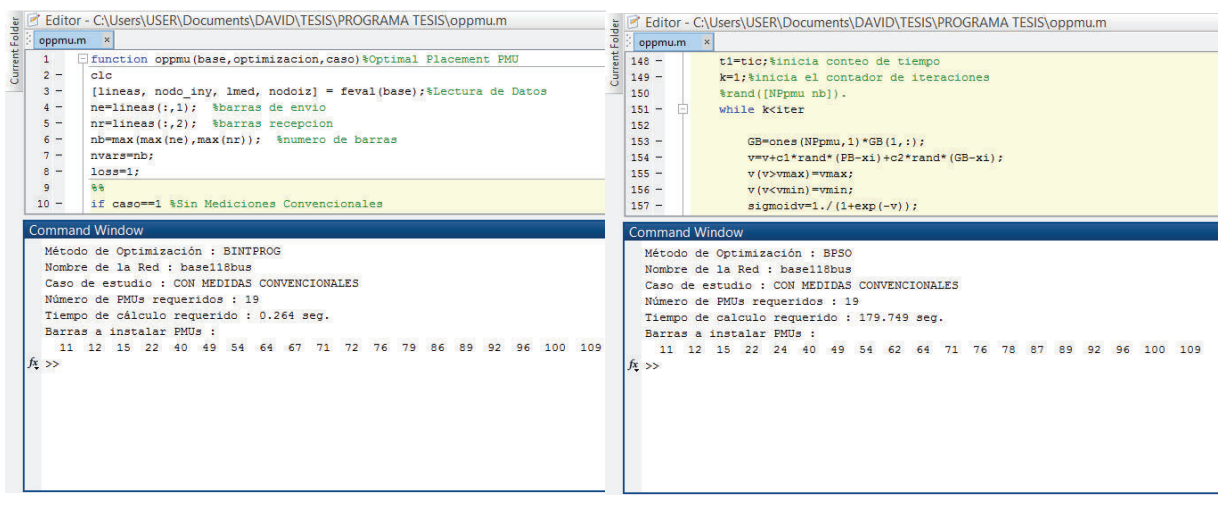

**Figura G.7:** Resultados con medidas convencionales con BINTPROG y BPSO, Autor

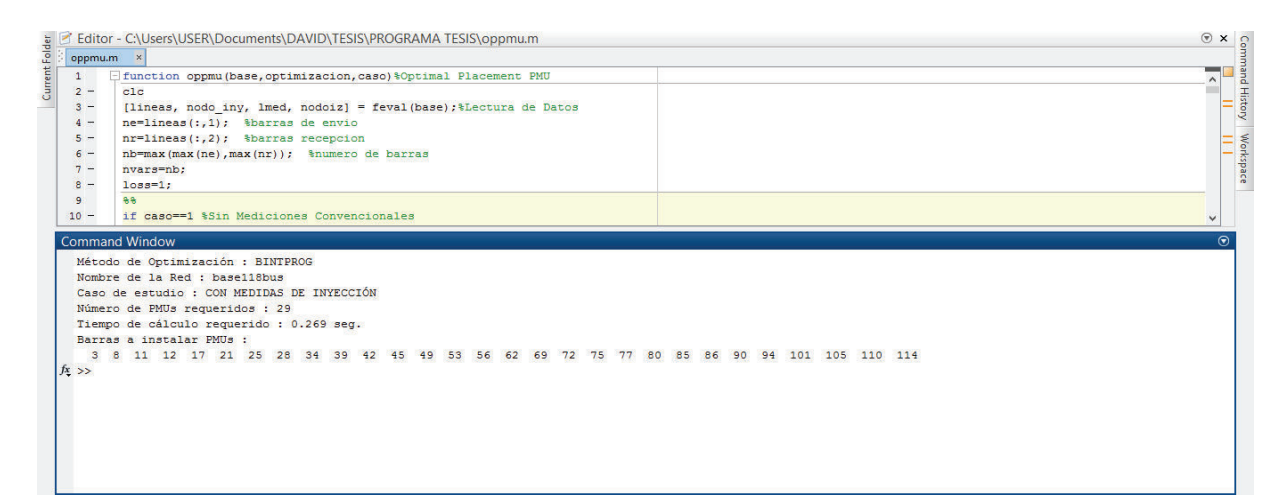

## **Figura G.8:** Resultados con BINTPROG con medidas de inyección, Autor

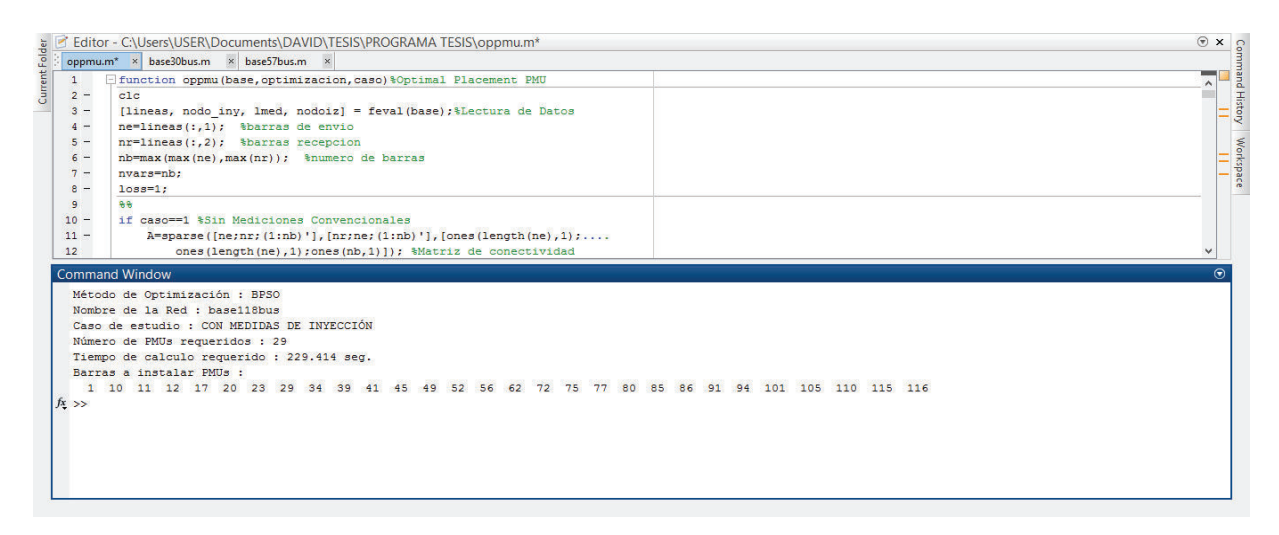

**Figura G.9:** Resultados con BPSO con medidas de inyección, Autor

La figura G.10 representa los valores de las mejores soluciones globales del algoritmo hasta llegar a la mejor solución global del grupo de partículas en cada iteración, para el sistema IEEE 57 sin considerar medidas convencionales, llegando al número mínimo de PMU's haciendo completamente observable el sistema.

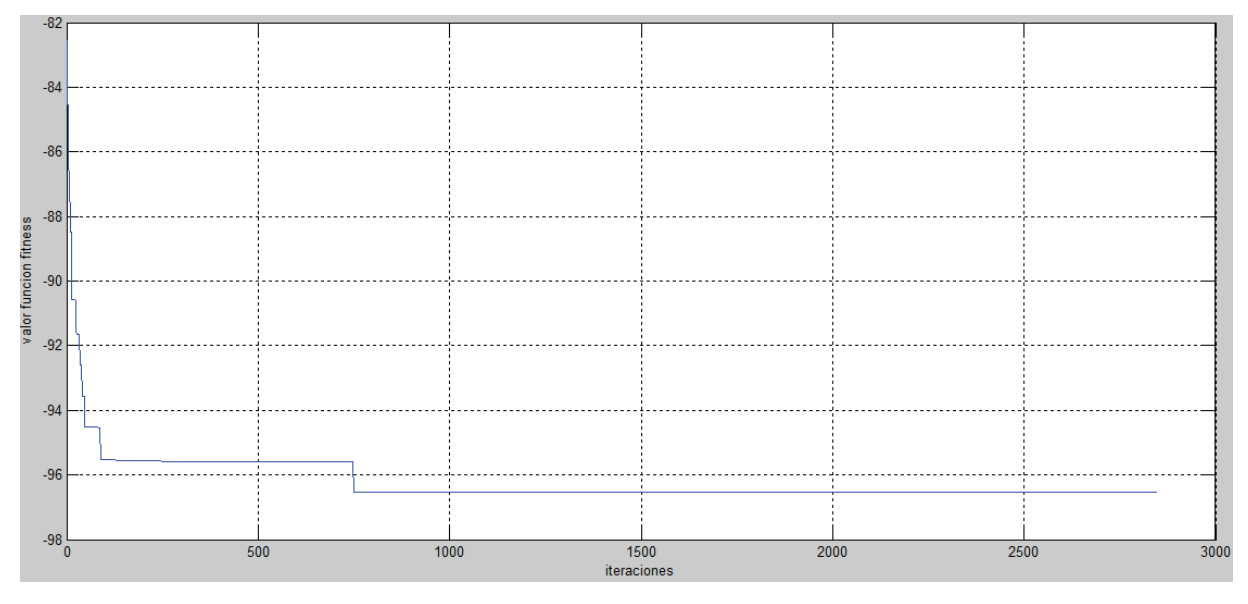

**Figura G.10:** Convergencia del BPSO para el sistema IEEE 57

## **ANEXO H: CÓDIGO FUENTE DE LA METODOLOGÍA PROPUESTA**

```
function oppmu(base,optimizacion,caso,lose)%Optimal Placement PMU
clc
[lineas, nodo iny, lmed, nodoiz] = feval(base); %Lectura de Datos
ne=lineas(:,1); %barras de envio
nr=lineas(:,2); %barras recepcion
nb=max(max(ne),max(nr)); %numero de barras
nvars=nb;
% nl=length(ne)
\frac{6}{5}if caso==1 %Sin Mediciones Convencionales
    A=sparse([ne;nr;(1:nb)'],[nr;ne;(1:nb)'], [ones(length(ne),1);... ones(length(ne),1);ones(nb,1)]); %Matriz de conectividad
     cso='SIN MEDIDAS CONVENCIONALES';
end
%if caso==2 %Mediciones convencionales con Metodo de Islas
     n_e=lmed(:,1); %barras de envio de las mediciones
     n_r=lmed(:,2); %barras de recepcion de las mediciones
    nmed=length(n e); %numero de mediciones
     niny=length(nodo_iny); %numero de inyecciones
    A=sparse([ne; nr; (1:nb)'], [nr;ne; (1:nb)'], [ones(length(ne),1);... ones(length(ne),1);ones(nb,1)]);
    H1=sparse([(1:nmed)';(1:nmed)'],[ne,nr], [ones(nmed,1);...
        -ones(nmed,1)],nmed,nb); %Matriz Jacobiano H1 nmed x nb
     %A1=sparse([(1:nl)';(1:nl)'],[ne,nr],[ones(nl,1);....
     %-ones(nl,1)],nl,nb);%Matriz de incidencias 
    % aux2=zeros(niny,nb);
     for i=1:niny
        a=nodo iny(i,1); %se escoje uno a uno las barras de inyeccion
        dim=sum(A(a,:))-1; %se contabiliza el numero de barras...
         %conectadas a la barra de inyeccion
        aux1=(-ones(1,nb)). *A(a,:); %se cambia de signo la...
         %matriz de conectividad A
         aux1(1,a)=dim; %se coloca el numero de barras conectadas...
         %a las inyecciones
         aux2(i,:)=aux1; %se crea la matriz auxiliar del jacobiano H2
     end
    H2=sparse(aux2); %Matriz Jacobiano H2 niny x nb
    % H=[H1;H2]; %Matriz total del Jacobiano con H1 y H2
    28 red=100000; %valor para aproximacion
     G=H'*H; %Matriz G
     [L1,D1,P1]=ldl(G); %se factoriza G de la forma LDL'
     L1=inv(P1')*L1; %se obtiene toda la matriz L
     invL1=inv(L1); %se realiza el inverso de L
     diago=diag(D1); %se separa la diagonal de D
     diago=round(diago*red)/red; %se redondean valores ...
     %(eliminacion de valores muy pequeños)
     zerospivot= diago==0; %se busca los ceros en la diagonal de D
```

```
W=invL1(zerospivot,:); % se conserva las filas de invL...
     %correspondientes a los zerospivot de la diagonal en D
     W=round(W*red)/red; %se redondean valores (eliminacion de...
     %valores muy pequeños)
     %C=A*W'; %Matriz C
    \mathbb{Q} \mathbb{Q} %% Islas
     islas=zeros(nb,1); %se inicia islas en cero
    kk=1; aux=1:nb; %puntero 1
     dim=length(aux); 
     while dim>0
         aux1=aux(1); %toma la primera columna del vector aux
         for jj=1:dim 
             aux2=aux(jj); %puntero 2 (recorre las columnas de W)
             if isequal(W(:,aux1),W(:,aux2)) %columnas iguales forman islas
                 islas(aux2,1)=kk; end
         end
        kk=kk+1; aux=1:nb;
         aux(islas>0)=[]; %se obtiene el nuevo aux
         dim=length(aux);
     end
     barras=1:nb; %barras del sistema
     islasT=[islas barras']; %numero de isla con su barra correspondiente
     nislas=max(islasT(:,1)); %numero de islas
     D=zeros(nislas,nb);
     for ii=1:nislas
        x=islast(:,1)==i:i; %se reconoce las barras correspondiente...
         %a la isla
        y=sum([A(x,:);zeros(1,nb)]); %se obtiene la suma logica de ...
         %las filas de A correspondientes a las barras 
        D(i_i,:)=v; end
    D(D>0)=1;A=D:
     cso='CON MEDIDAS CONVENCIONALES';
end
%if caso==3 %Inyeccion con Transformacion de Topologia
     for jj=1:length(nodoiz)
         aux7=ne==nr;
        ne(aux7) = [];
        nr(aux7)=[ ;
        aux8=[nr(nodoiz(jj,:)==ne);ne(nodoiz(jj,:)==nr)]; %barras conectadas
         %al nodo de inyeccion
         for mm=1:length(aux8)
            aux9=sum(sum(lineas==aux8(mm,1))); %lineas de las barras
         end
         nodosmin=aux8(aux9==min(aux9),:);%barra con menos conexiones
         nodmin=nodosmin(1,:);%primera opcion
         ne(nodoiz(jj,:)==ne)=nodmin;%cambio de barra
         nr(nodoiz(jj,:)==nr)=nodmin;%cambio de barra
        aux9 = [];
         nodmin=[];
```
```
 end
    A=sparse([ne;nr;(1:nb)'],[nr;ne;(1:nb)'],[ones(length(ne),1);...] ones(length(ne),1);ones(nb,1)]);%Nueva matriz de topologia
    A(A>1)=1;A(nodoiz,:)=[];
     cso='CON MEDIDAS DE INYECCIÓN';
end
if optimizacion==1 %Funcion BintProg de MatLab
     t1=tic;%inicia conteo de tiempo
    [fa1, ca1] = size(A);Cost=ones(1, nb); %b=ones(fa1, 1) *lose; % opts=optimset('Display', 'off');
    x0=ones(nb,1); [xx,fval]=bintprog(Cost,-A,-b,[],[],x0, opts);%función de optimización
     % binaria 
     PMU=find(xx);%Localizacion de PMUs
     tiempo = toc(t1);%fin de tiempo de ejecucion
    8A*xxend
if optimizacion==2 %% Binary Particle Swarm Optimization BPSO
     %% Datos
    c1=2;c2=2;%c=c1+c2; vmin=-4;
     vmax=4;
     wmax=1.2;
    wmin=0.8;
     NPpmu=3*nvars;%numero de vectores de particulas
     iter=30*nvars;%numero de iteraciones del algoritmo
    [fal, cal]=size(A); M=ones(fa1,NPpmu)*3;
     xi=randi([0 1],[NPpmu nb]);%particulas iniciales
     v=vmin+(vmax-vmin)*rand([NPpmu nb]); %velocidad V0 inicial
     PB=xi; %mejores particulas iniciales
     fpb0=fitnes(A,PB,M,lose);%Calculo de la funcion obejtivo
    fgb(1,1)=min(fpb0);%fplot(1)=fgb(1,1);
     GB=PB(fpb0==min(fpb0),:);%posicion global inicial
     fpb=fpb0;
    %K=2/abs(2-c-sqrt(c^2-4*c)); t1=tic;%inicia conteo de tiempo
     k=1;%inicia el contador de iteraciones
    \aleph while k<iter
        GB=ones(NPpmu, 1) * GB(1, :);
        w=wmax-((wmax-wmin)/iter)*k;
        v=(w*v+c1*xand([NPpmu nb]).*(PB-xi)+c2*rand([NPpmu nb]).*(GB-xi));
        v(v>vmax) = vmax;
         v(v<vmin)=vmin;
        sigmoidv=1./(1+\exp(-v));
```

```
 xi=zeros(NPpmu,nb);
         xi(rand([NPpmu nb])<sigmoidv)=1;
         fx=fitnes(A,xi,M,lose);%funcion global nuevas posiciones
         for pp=1:NPpmu
             if fx(pp,1)<fpb(pp,1)%busca la mejor particula
                fpb(pp,1)=fx(pp,1);PB(pp,:)=xi(pp,:); end
         end
        fgb(2,1)=min(fpb);if fgb(2,1)<fgb(1,1)%nueva mejor particula global
            fgb(1,1)=fgb(2,1); GB=PB(fpb==min(fpb),:);
            \SGB(1,:)*GB(1,:)' end 
        k=k+1;% fplot(k)=fqb(1,1);
     end
    tiempo = \text{toc}(t1); fin de tiempo de ejecucion
     xx=GB(1,:);%mejor particula encontrada
    PMU=find(xx>0);%%Localizacion de PMUs 
% plot(0:k-1,fplot); 
     %xlabel('iteraciones');
     %ylabel('valor funcion fitness');
     %grid on
end
%%Muestra de Resultados Finales
if optimizacion==1% BINTPROG
     fprintf('Método de Optimización : %s\n', 'BINTPROG');
     fprintf('Nombre de la Red : %s\n', base);
     fprintf('Caso de estudio : %s\n', cso);
     fprintf('Número de PMUs requeridos : %g\n', fval);
     fprintf('Tiempo de cálculo requerido : %0.3f seg.\n', tiempo);
     fprintf('Barras a instalar PMUs :\n'); 
    for i = 1: length (PMU)
         fprintf(' %i', PMU(i)); 
     end
    fprintf('n');else %BPSO
     fprintf('Método de Optimización : %s\n', 'BPSO');
     fprintf('Nombre de la Red : %s\n', base);
     fprintf('Caso de estudio : %s\n', cso);
     fprintf('Número de PMUs requeridos : %g\n', xx*xx');
     fprintf('Tiempo de calculo requerido : %0.3f seg.\n', tiempo);
     fprintf('Barras a instalar PMUs :\n');
    for i = 1: length (PMU)
         fprintf(' %i', PMU(i)); 
     end
    fprintf('\n'\n');
end
%%Funcion Objetivo para el Algoritmo BPSO
function Fobjetivo=fitnes(mA,px,rM,lose)
```
 $w1 = -2;$  $w2=1;$  $Cps = 0.01;$ aux12=mA\*px'; aux12(aux12>=lose)=lose;%barras observables  $J1=sum(aux12);$ Npmu=diag(px\*px');%numero de PMUs J2=diag((rM-mA\*px')'\*(rM-mA\*px'));%nivel de redundancia Fobjetivo=w1\*J1'+w2\*Npmu+Cps\*J2;%resultado funcion objetivo